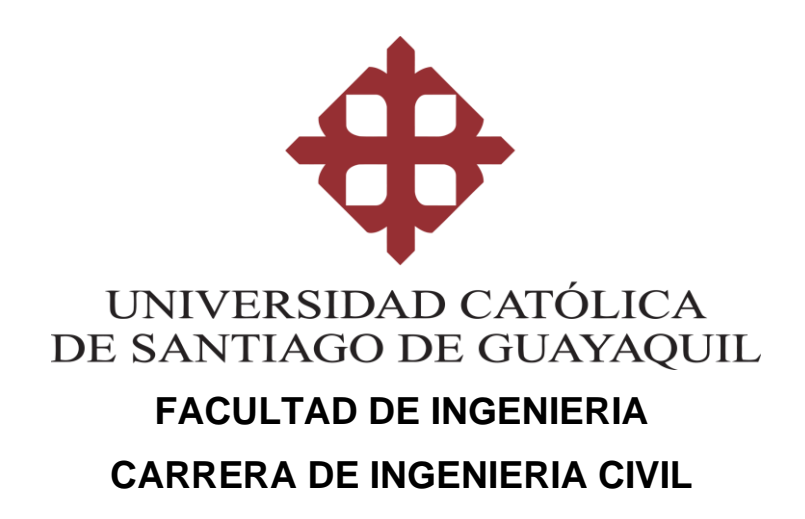

**TEMA:** 

**Estudio de Factibilidad técnica y económica de una ruta alimentadora de la Troncal 1: Guasmo – Río Daule del sistema Metrovía en Av. Narcisa de Jesús hasta Mucho Lote II**

**AUTORES:**

**Macías Zambrano, Carlos Antonio Mieles Villavicencio, Diego Francisco**

**Trabajo de titulación previo a la obtención del título de INGENIERO CIVIL**

**TUTOR:**

**Ing. von Buchwald de Janon, Federico PhD.**

**Guayaquil, Ecuador 27 de febrero del 2020**

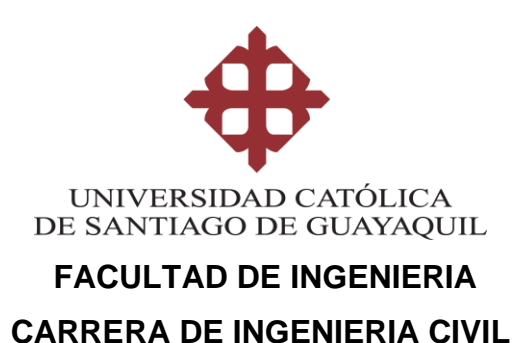

# **CERTIFICACIÓN**

Certificamos que el presente trabajo de titulación, fue realizado en su totalidad por **Macías Zambrano, Carlos Antonio y Mieles Villavicencio, Diego Francisco** como requerimiento para la obtención del título de **Ingeniero Civil.**

### **TUTOR**

**f. \_\_\_\_\_\_\_\_\_\_\_\_\_\_\_\_\_\_\_\_\_\_ Ing. von Buchwald de Janon, Federico PhD.**

### **DIRECTORA DE LA CARRERA**

**f. \_\_\_\_\_\_\_\_\_\_\_\_\_\_\_\_\_\_\_\_\_\_**

**Ing. Stefany Esther Alcívar Bastidas MSc.**

**Guayaquil, a los 27 del mes de febrero del año 2020**

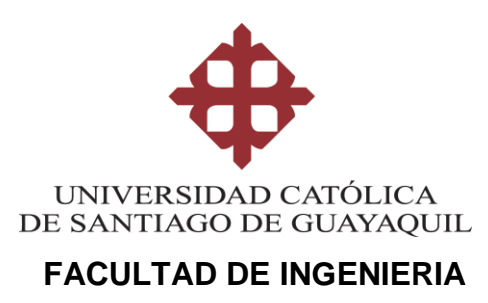

**CARRERA DE INGENIERIA CIVIL**

## **DECLARACIÓN DE RESPONSABILIDAD**

# Nosotros, **Macías Zambrano, Carlos Antonio y Mieles Villavicencio, Diego Francisco**

## **DECLARAMOS QUE:**

El Trabajo de Titulación, **Estudio de Factibilidad técnica y económica de una ruta alimentadora de la Troncal 1: Guasmo – Río Daule del sistema Metrovía en Av. Narcisa de Jesús hasta Mucho Lote II** previo a la obtención del título de **Ingeniero Civil**, ha sido desarrollado respetando derechos intelectuales de terceros conforme las citas que constan en el documento, cuyas fuentes se incorporan en las referencias o bibliografías. Consecuentemente este trabajo es de nuestra total autoría.

En virtud de esta declaración, me responsabilizo del contenido, veracidad y alcance del Trabajo de Titulación referido.

#### **Guayaquil, a los 27 del mes de febrero del año 2020**

### **LOS AUTORES:**

**f.\_\_\_\_\_\_\_\_\_\_\_\_\_\_\_\_\_\_\_\_\_\_\_\_\_\_\_**

**f. \_\_\_\_\_\_\_\_\_\_\_\_\_\_\_\_\_\_\_\_\_\_\_\_\_\_**

**Macías Zambrano, Carlos Antonio**

**Mieles Villavicencio, Diego Francisco**

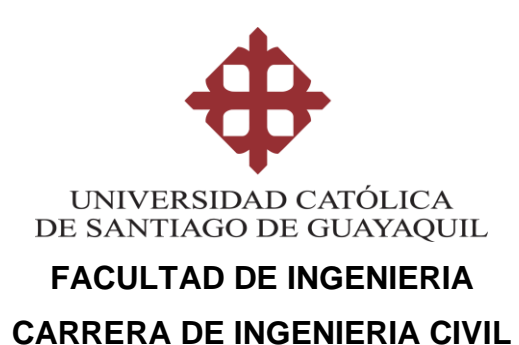

## **AUTORIZACIÓN**

# Nosotros, **Macías Zambrano, Carlos Antonio y Mieles Villavicencio, Diego Francisco**

Autorizo a la Universidad Católica de Santiago de Guayaquil a la **publicación** en la biblioteca de la institución del Trabajo de Titulación, **Estudio de Factibilidad técnica y económica de una ruta alimentadora de la Troncal 1: Guasmo – Río Daule del sistema Metrovía en Av. Narcisa de Jesús hasta Mucho Lote II**, cuyo contenido, ideas y criterios son de nuestra exclusiva responsabilidad y total autoría.

**Guayaquil, a los 27 del mes de febrero del año 2020**

## **LOS AUTORES:**

**f.\_\_\_\_\_\_\_\_\_\_\_\_\_\_\_\_\_\_\_\_\_\_\_\_\_\_\_**

**Carlos Antonio**

**Macías Zambrano,** 

**f. \_\_\_\_\_\_\_\_\_\_\_\_\_\_\_\_\_\_\_\_\_\_\_\_\_\_ Mieles Villavicencio, Diego Francisco**

# URKUND

## **Urkund Analysis Result**

**Analysed Document:** Submitted: **Submitted By:** Significance:

MACIAS\_CARLOSYMIELES\_DIEGO\_FINAL.docx (D64185647) 2/21/2020 12:23:00 AM claglas@hotmail.com 4 %

Sources included in the report:

TESIS ANDRADE - VILLAO.docx (D54790111) ALVEAR RUIZ\_KEVIN GUILLERMO FINAL.docx (D48055124) Tesis Miguel Castillo y Jackson Torres Revisión Tribunal.docx (D54213023) formato para tesis josue (2) final.doc (D48134543) https://docplayer.es/91460881-Universidad-de-cuenca-optimizacion-del-sistema-de-transportepublico-y-comercial-de-la-ciudad-de-azoques.html

Instances where selected sources appear:

23

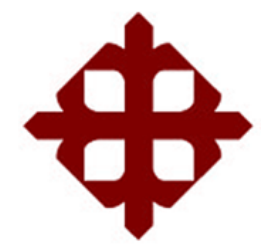

# **UNIVERSIDAD CATÓLICA**

# **DE SANTIAGO DE GUAYAQUIL**

**FACULTAD DE INGENIERIA CARRERA DE INGENIERIA CIVIL**

**TRIBUNAL DE SUSTENTACIÓN** 

**Ing. Stefany Alcívar Bastidas, MSc.** DIRECTORA DE CARRERA

f. \_\_\_\_\_\_\_\_\_\_\_\_\_\_\_\_\_\_\_\_\_\_\_\_\_\_\_\_\_

**Ing. Nancy Varela Terreros, MSc.** DOCENTE DE LA CARRERA

f. \_\_\_\_\_\_\_\_\_\_\_\_\_\_\_\_\_\_\_\_\_\_\_\_\_\_\_\_\_

f. \_\_\_\_\_\_\_\_\_\_\_\_\_\_\_\_\_\_\_\_\_\_\_\_\_\_\_\_\_

**Ing. Rolando Vila Romani Ph.D**  OPONENTE

# ÍNDICE

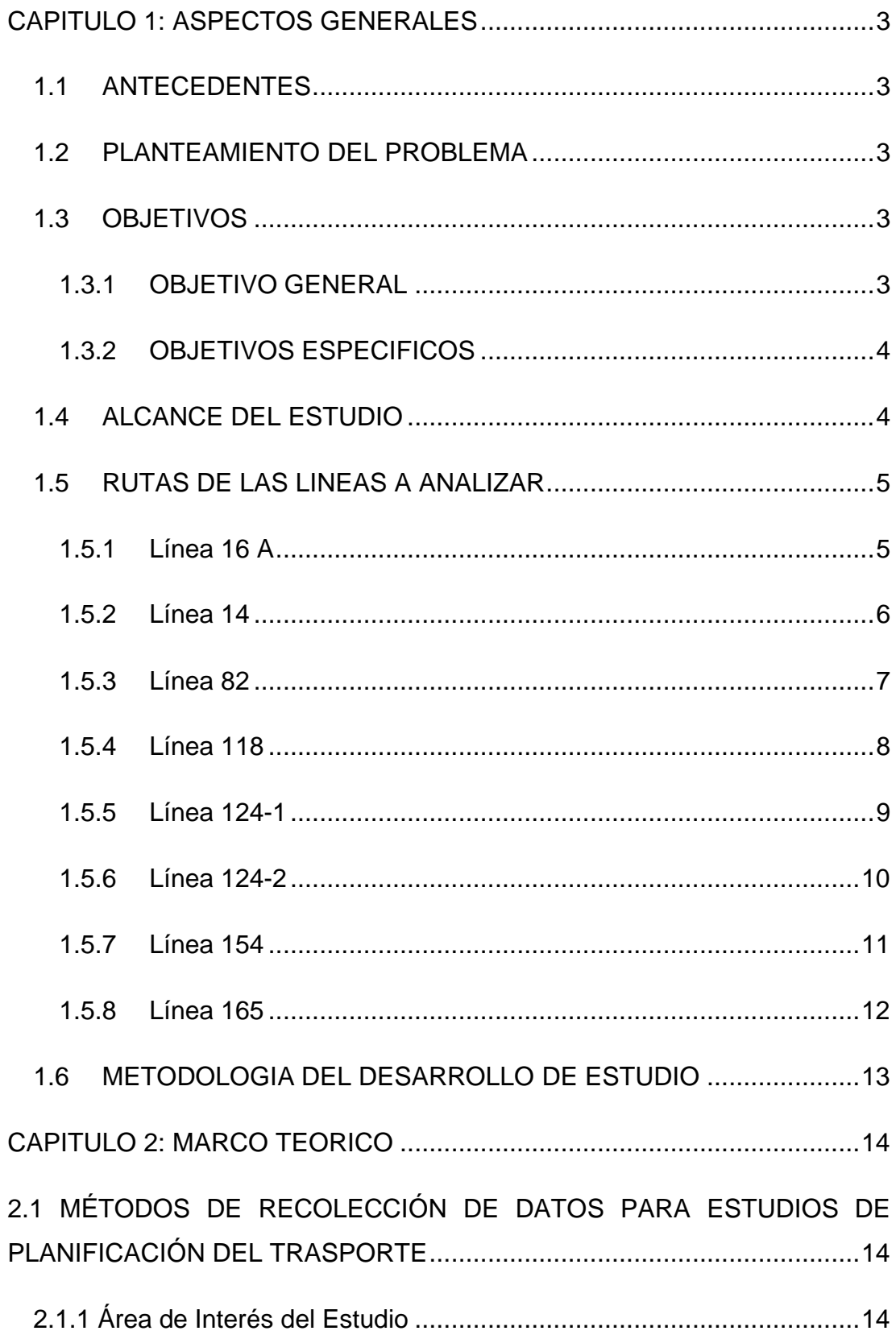

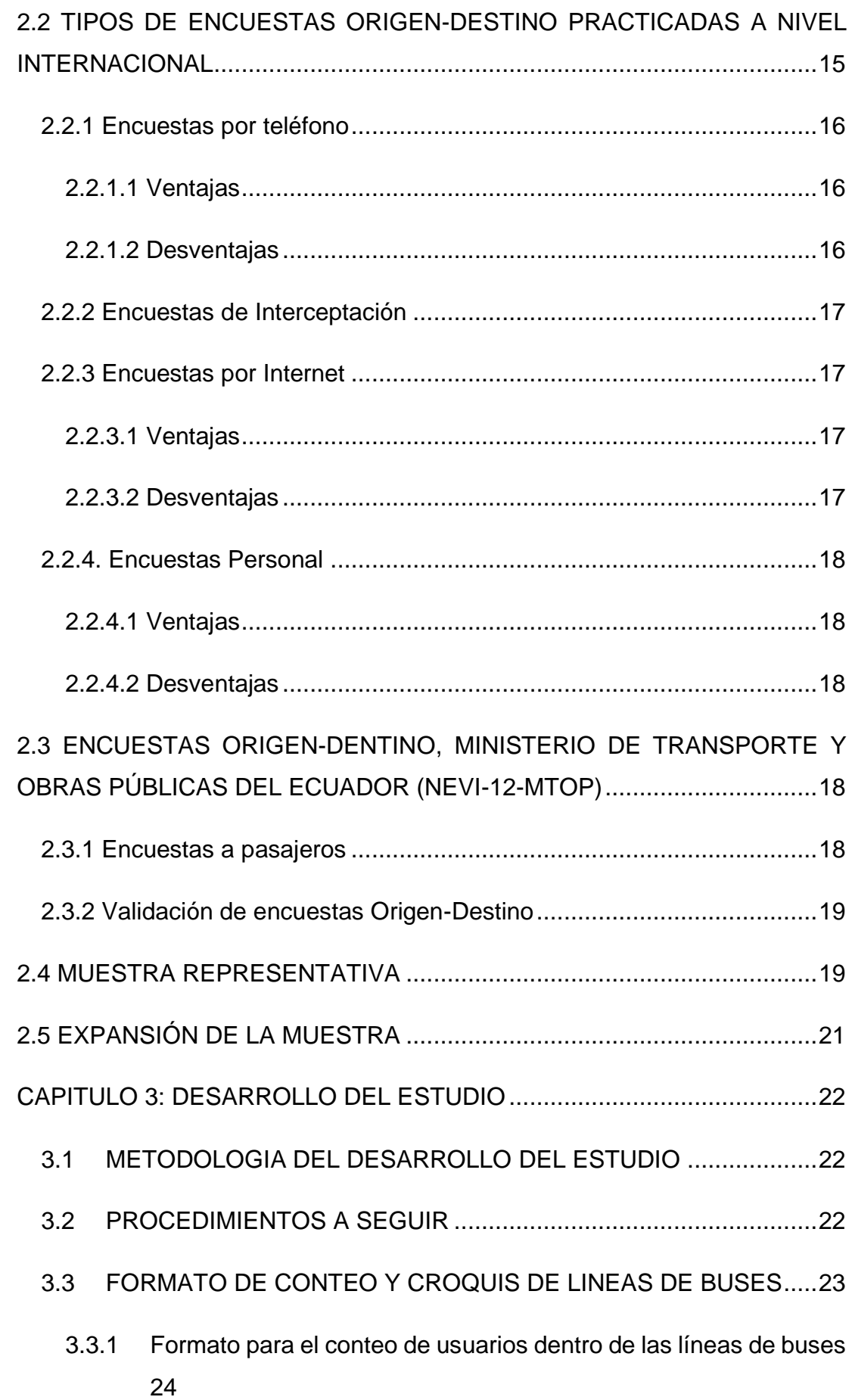

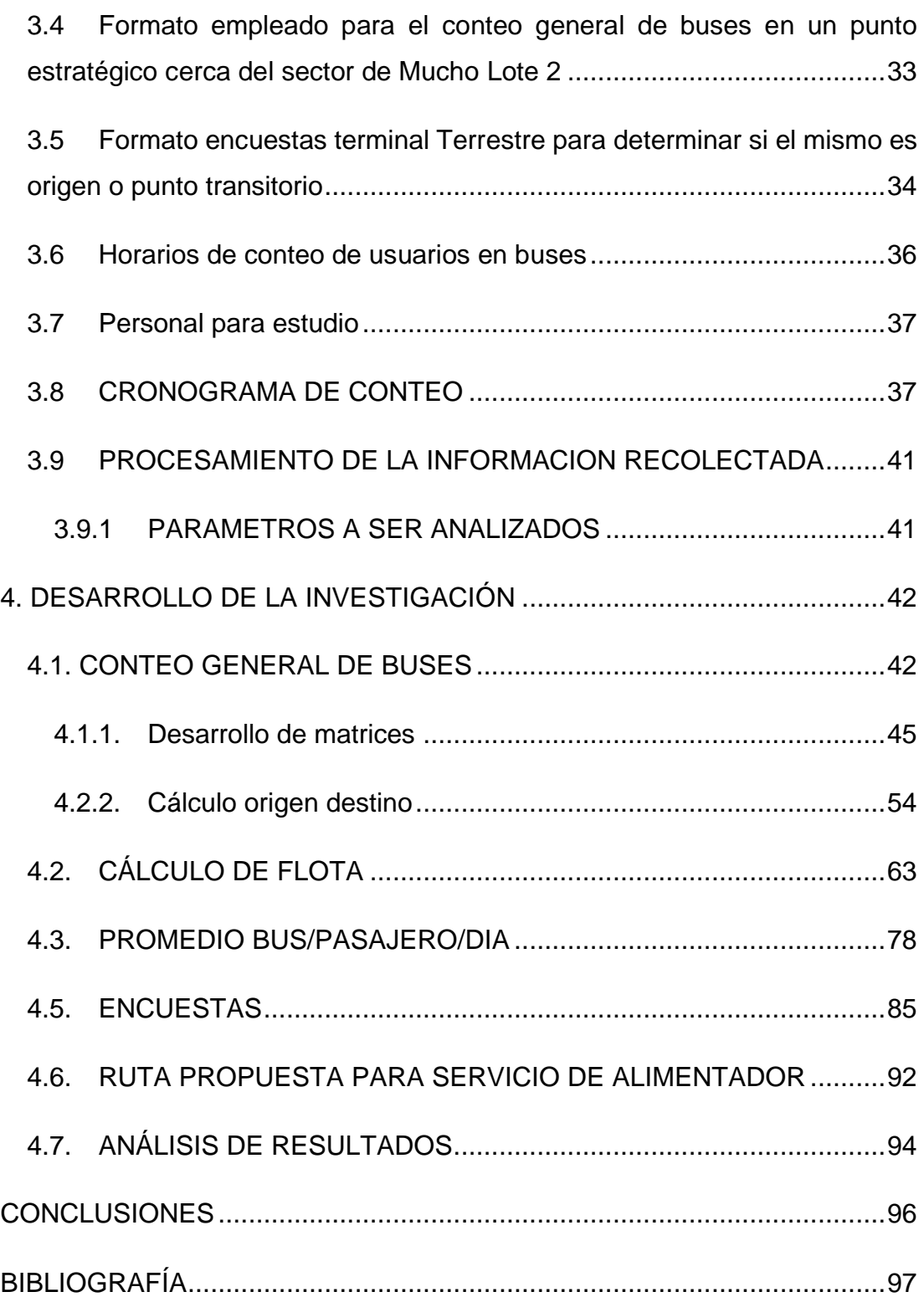

# **ÍNDICE DE ILUSTRACIONES**

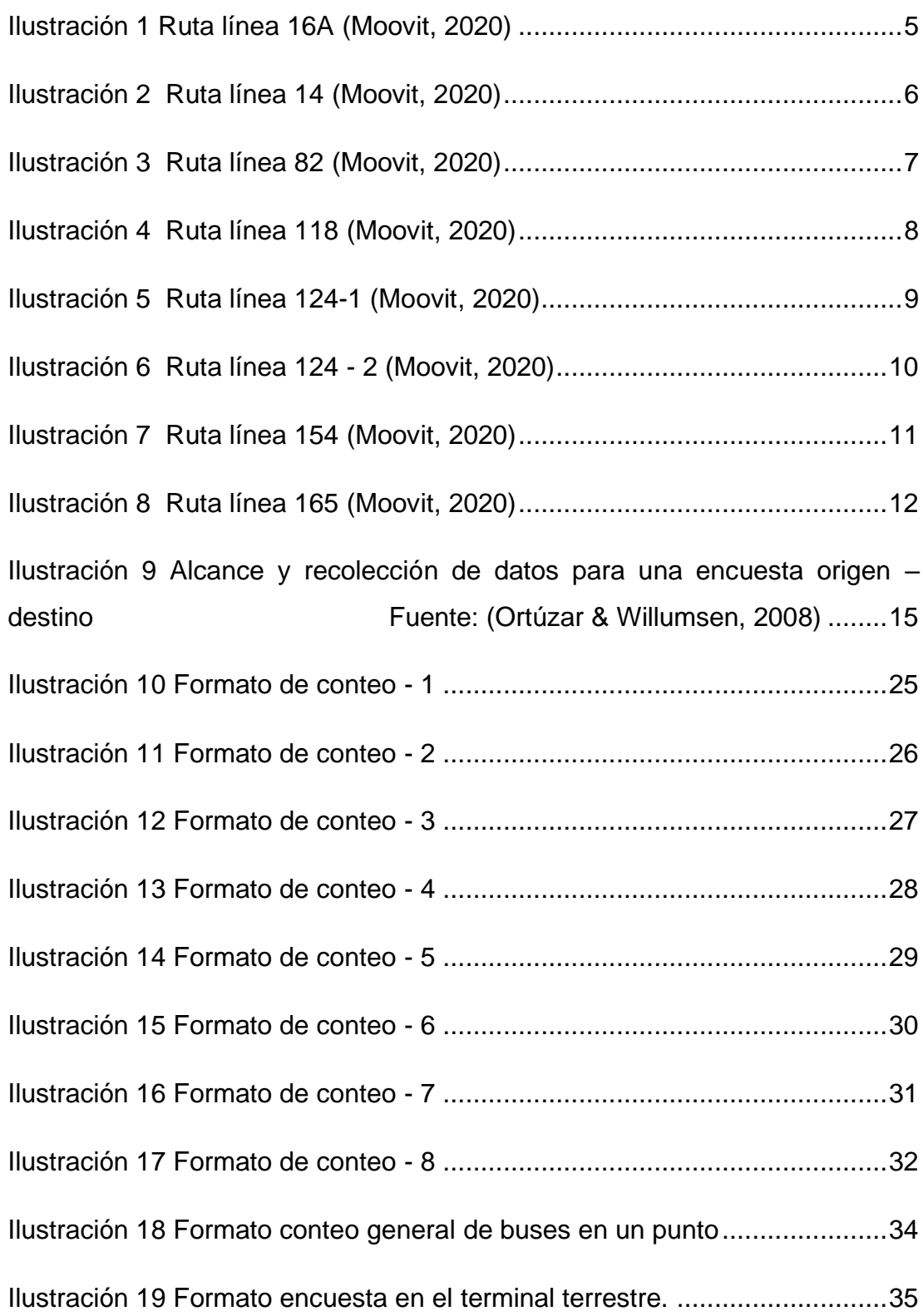

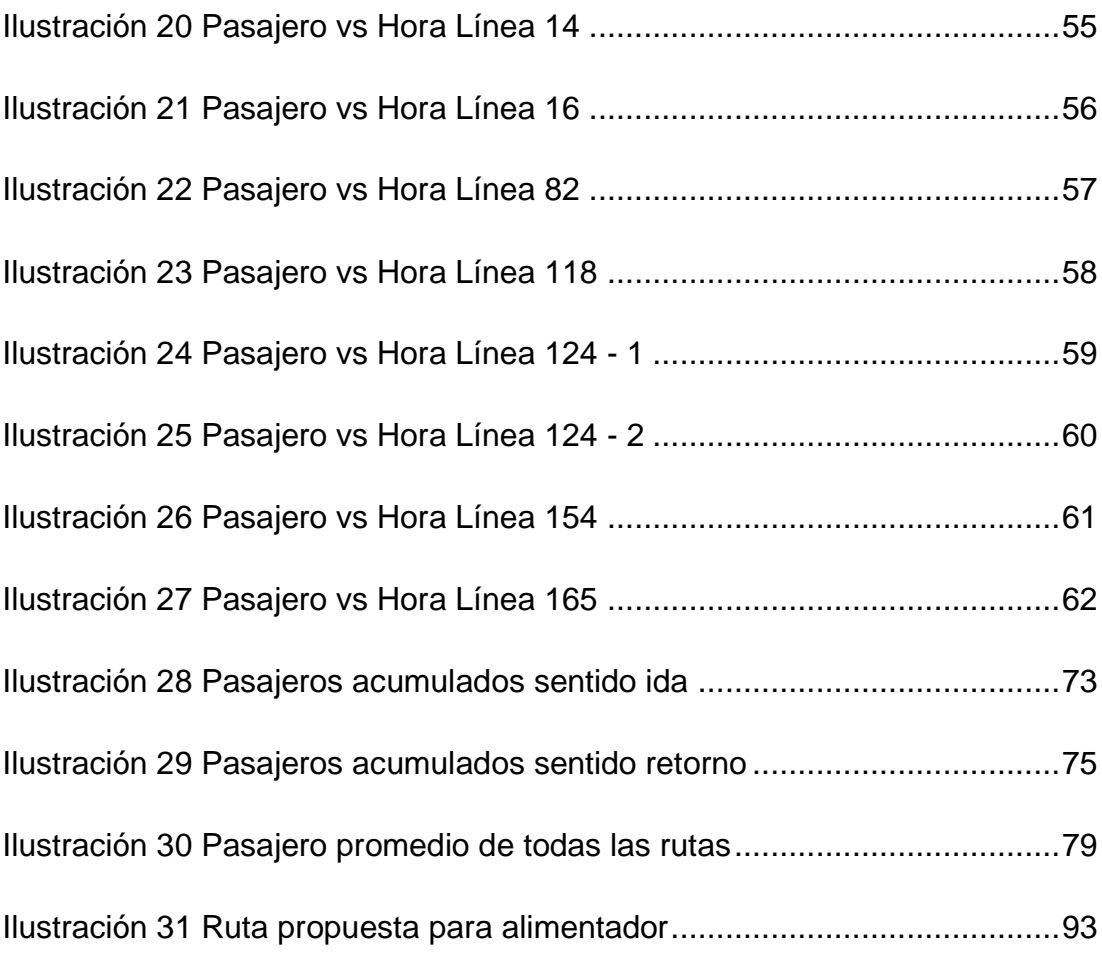

# **ÍNDICE DE TABLAS**

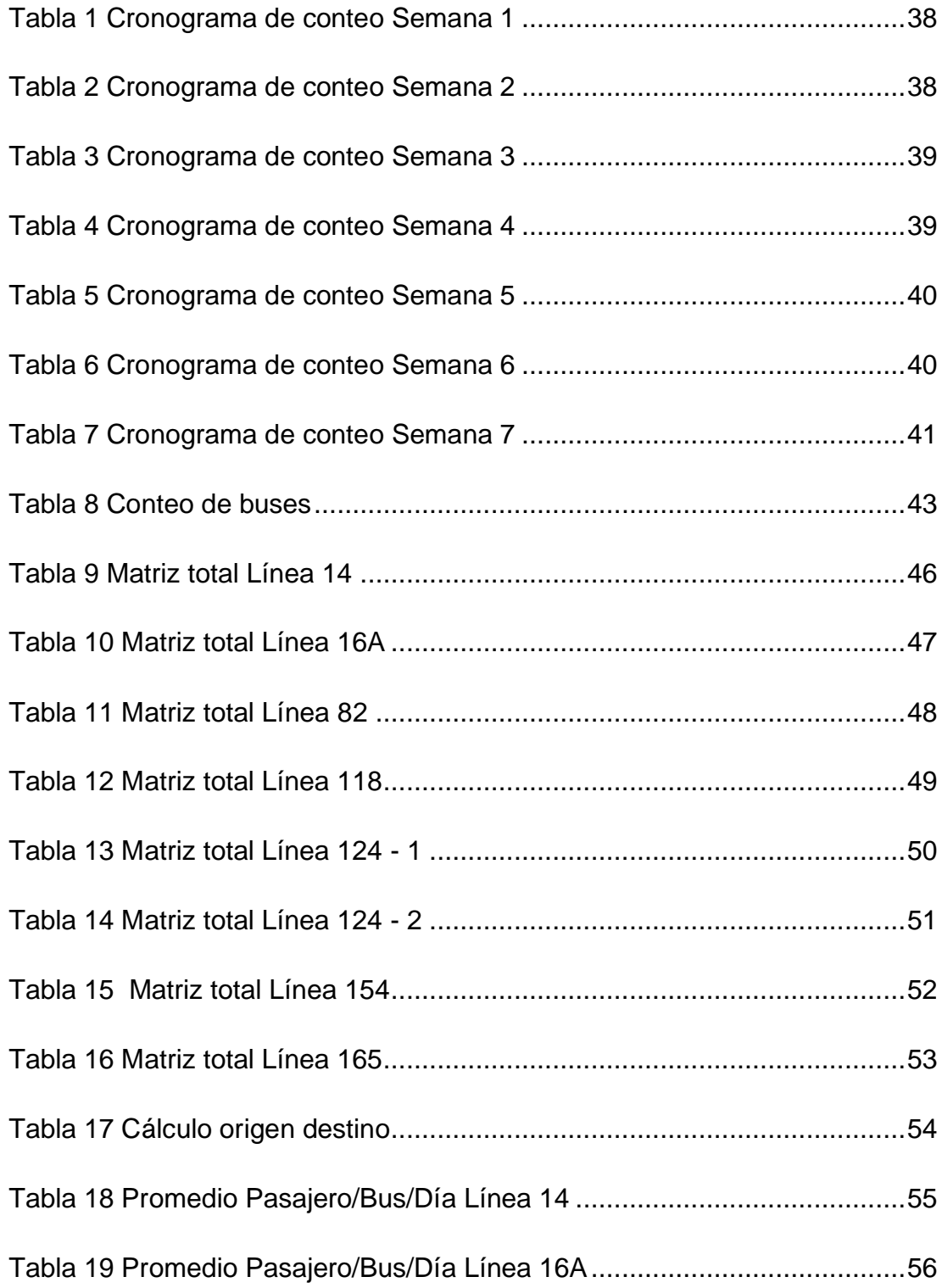

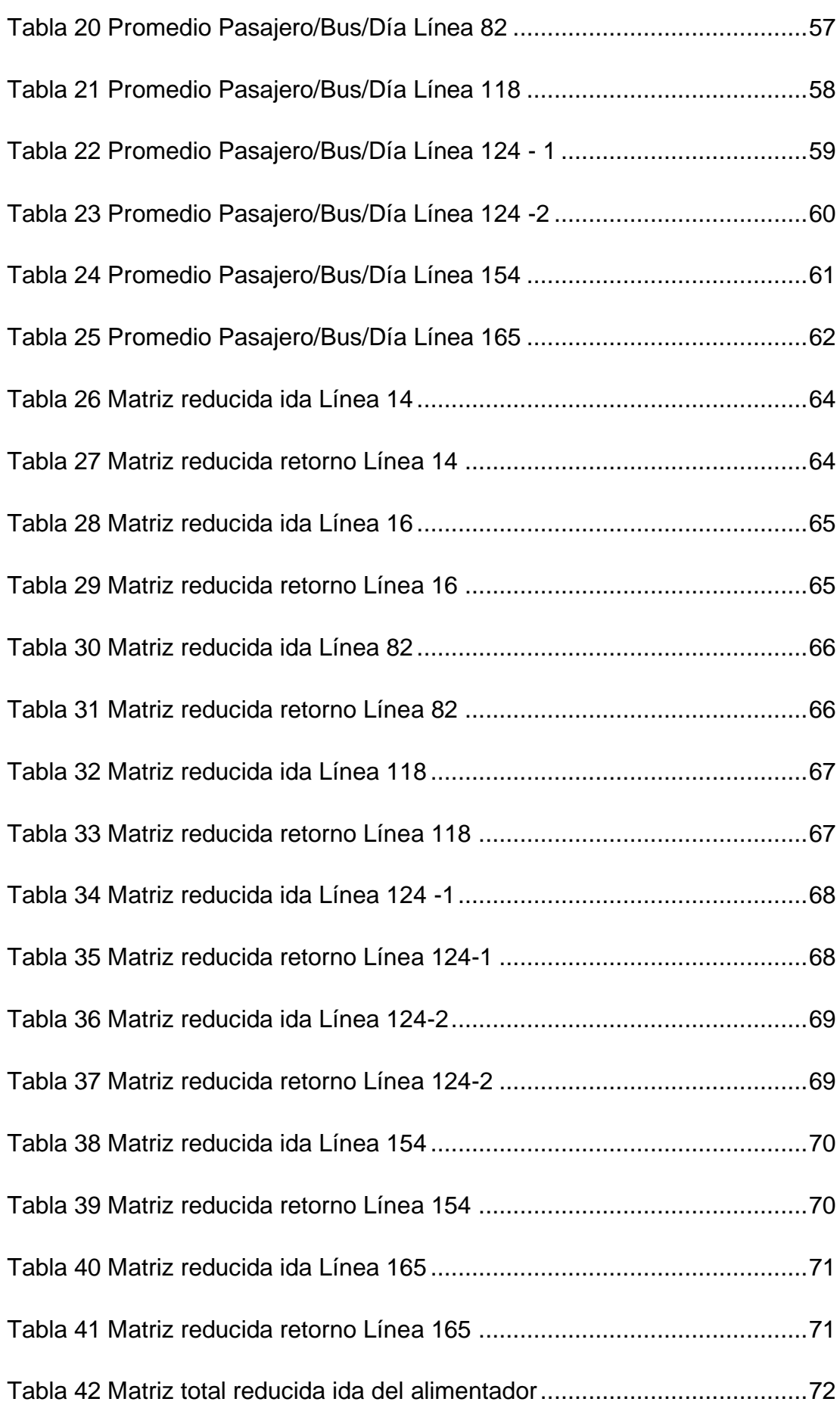

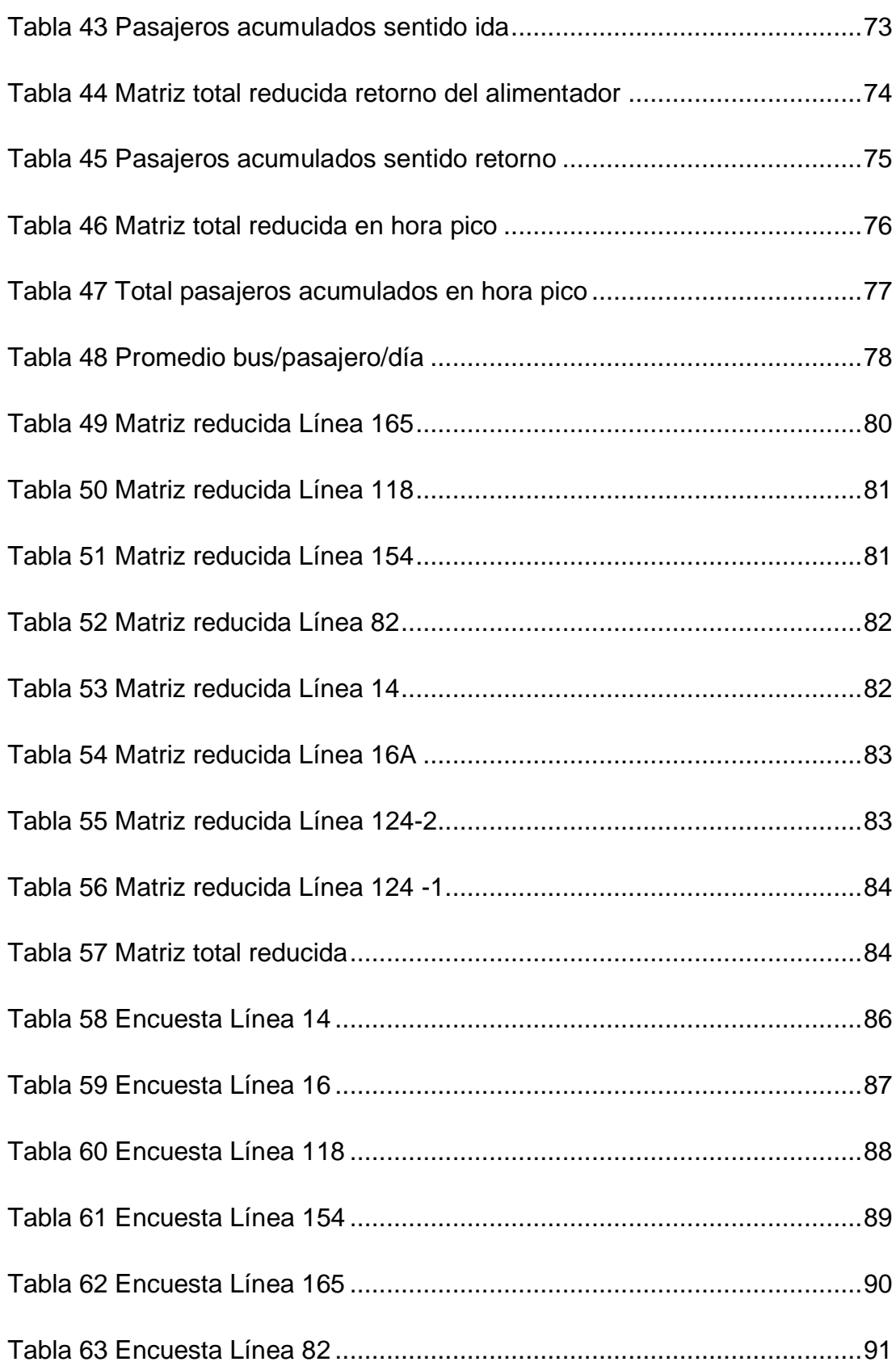

#### **RESUMEN**

El fin de este trabajo realizado en la ciudad de Guayaquil consistió en un estudio de origen destino en el sector de la avenida Narcisa de Jesús para determinar la factibilidad de la implementación de una ruta alimentadora la cual cubra la creciente demanda de habitantes en el sector de mucho lote 2.

Este estudio se lo realizo en las 8 líneas que circulan por esta avenida las cuales era 14, 16A, 82, 118, 124-1, 124-2, 154 y 165 en los cuales se realizaban conteos dentro de los mismos para entregar fichas a usuarios y determinar los sectores de mayor afluencia y cantidad de usuarios.

Luego de aquello se realizó un conteo general de buses en un punto para así determinar la cantidad de buses los cuales brindan el servicio en un tiempo determinado, este conteo se lo realizo desde la 05:00 hasta las 22:00.

Se procedió a realizar los cálculos, mediante matrices previamente sectorizadas, para así determinar si es viable o no el implemento de esta ruta alimentadora.

Estos resultados fueron favorables para la implementación de la misma ya que consta con una alta demanda de usuarios los cuales el sistema metrovía puede abastecer siempre y cuando se elimine y/o desvíen los buses hacia sectores aledaños, y no lleguen al terminal.

**Palabras claves: metrovía, mucho lote 2, conteo, origen, destino.**

#### **ABSTRACT**

The purpose of this work carried out in the city of Guayaquil consisted of a study of origin-destination in the sector of the Narcisa de Jesus avenue to determine the feasibility of the implementation of a feeder route which covers the growing demand of inhabitants in the sector of "Mucho Lote 2".

This study was carried out in the 8 lines that circulate on this avenue which was 14, 16A, 82, 118, 124-1, 124-2, 154 and 165 in which counts were made within them to deliver chips to users and to determine the sectors with the highest number of users.

After that a general bus count was made at one point in order to determine the number of buses which provide the service in a certain time, this count was made from 05:00 to 22:00.

Once all these data were obtained, the pertinent calculations were carried out using previously sectorized matrices, in order to determine whether the implementation of this feeder route is viable or not.

These results were favorable for the implementation of the same since it has a high number of users, which the subway system can supply as long as the buses are eliminated and / or diverted to neighboring sectors, as long as they do not reach the terminal.

**Keywords: subway, lot 2, count, origin, destination.**

# **INTRODUCCIÓN**

Debido al crecimiento habitacional del sector mucho lote 2, la fundación metrovía encargada del sistema de transporte urbano masivo en la ciudad de guayaquil, se ha visto en la necesidad de realizar un estudio de factibilidad técnica y económica para determinar la implementación de una nueva ruta alimentadora de la troncal 1: Guasmo - Rio Daule, la cual consta de 5 rutas alimentadoras que se encuentran distribuidas en el zona norte de la ciudad, estos sectores son: Alborada, Guayacanes y Samanes, y en la zona sur: pradera y playita.

Esta nueva ruta alimentadora permitirá al sector antes mencionado integrarse al sistema metrovía y así facilitar la movilización hacia los distintos puntos de la ciudad mediante el uso de las troncales existentes y/o alimentadores.

Mediante la información recopilada se pudo obtener la afluencia de usuarios en ciertas zonas de qué tal como es la vía perimetral los cuales servirán para futuros análisis de nuevas troncales y alimentadores para así abastecer y cubrir la demanda de usuarios en los distintos sectores de Guayaquil.

Para este estudio se consideró el análisis de buses urbanos los cuales tengan en su recorrido principalmente el sector de mucho lote 2, tales como las líneas: 14, 16, 82, 118, 124-1, 124-2, 154, 165 que cubren los sectores del sur, centro, norte y perimetral de Guayaquil.

## <span id="page-17-0"></span>**CAPITULO 1: ASPECTOS GENERALES**

#### <span id="page-17-1"></span>**1.1 ANTECEDENTES**

Actualmente existe una creciente demanda de habitantes del sector de Mucho Lote 2 ubicado en la Av. Narcisa de Jesús que requiere el servicio del sistema metrovía por lo que es necesario un estudio de factibilidad técnica y económica que permite tomar una decisión justificada sobre la implementación o no de una ruta alimentadora que llegue este sector.

#### <span id="page-17-2"></span>**1.2 PLANTEAMIENTO DEL PROBLEMA**

En la ciudad de guayaquil el 83% de la movilización de los habitantes de guayaquil es en transporte público y debido a la creciente demanda de habitantes en el sector de mucho lote 2, el sistema metrovía se ve en la obligación de implementar una ruta alimentadora de la troncal 1 realizando los debidos estudios para justificar la inclusión del alimentador.

El usuario promedio desde el sector usa un promedio de 2 a 3 buses para llegar a sus destinos es decir un total de 0.90 ctvs. mientras que con el alimentador solo gastaría un pasaje y llegaría en menos tiempo.

#### <span id="page-17-3"></span>**1.3 OBJETIVOS**

#### <span id="page-17-4"></span>**1.3.1 OBJETIVO GENERAL**

Desarrollar el estudio de Factibilidad técnica y económica de una ruta alimentadora de la Troncal 1: Guasmo – Río Daule del sistema Metrovía en Av. Narcisa de Jesús hasta Mucho Lote II.

#### <span id="page-18-0"></span>**1.3.2 OBJETIVOS ESPECIFICOS**

- Realizar un estudio origen destino
- Elaborar conteo de líneas convencionales de buses
- Determinar la nueva ruta alimentadora
- Establecer la demanda de usuarios de la nueva ruta alimentadora
- Comprobar oferta y demanda de la ruta alimentadora

#### <span id="page-18-1"></span>**1.4 ALCANCE DEL ESTUDIO**

Se realizará el estudio origen destino a 8 líneas de buses los cuales pasan por el sector de mucho lote 2 en el horario correspondiente a cada bus, el análisis fue diseñado para determinar la población que usaría el alimentador, identificar las zonas de mayor fluencia para asignar las paradas y analizar su factibilidad económica para resolver la creación del alimentador.

### <span id="page-19-0"></span>**1.5 RUTAS DE LAS LINEAS A ANALIZAR**

#### <span id="page-19-1"></span>**1.5.1 Línea 16 A**

Esta línea consta de 124 paradas en el cual su recorrido empieza por Av. de LA Independencia-25 de Julio-Pio Jaramillo Alvarado-Vio perimetral-Avenida Narcisa de Jesús-Terminal terrestre. El horario de la línea es de 04h30-18h30.

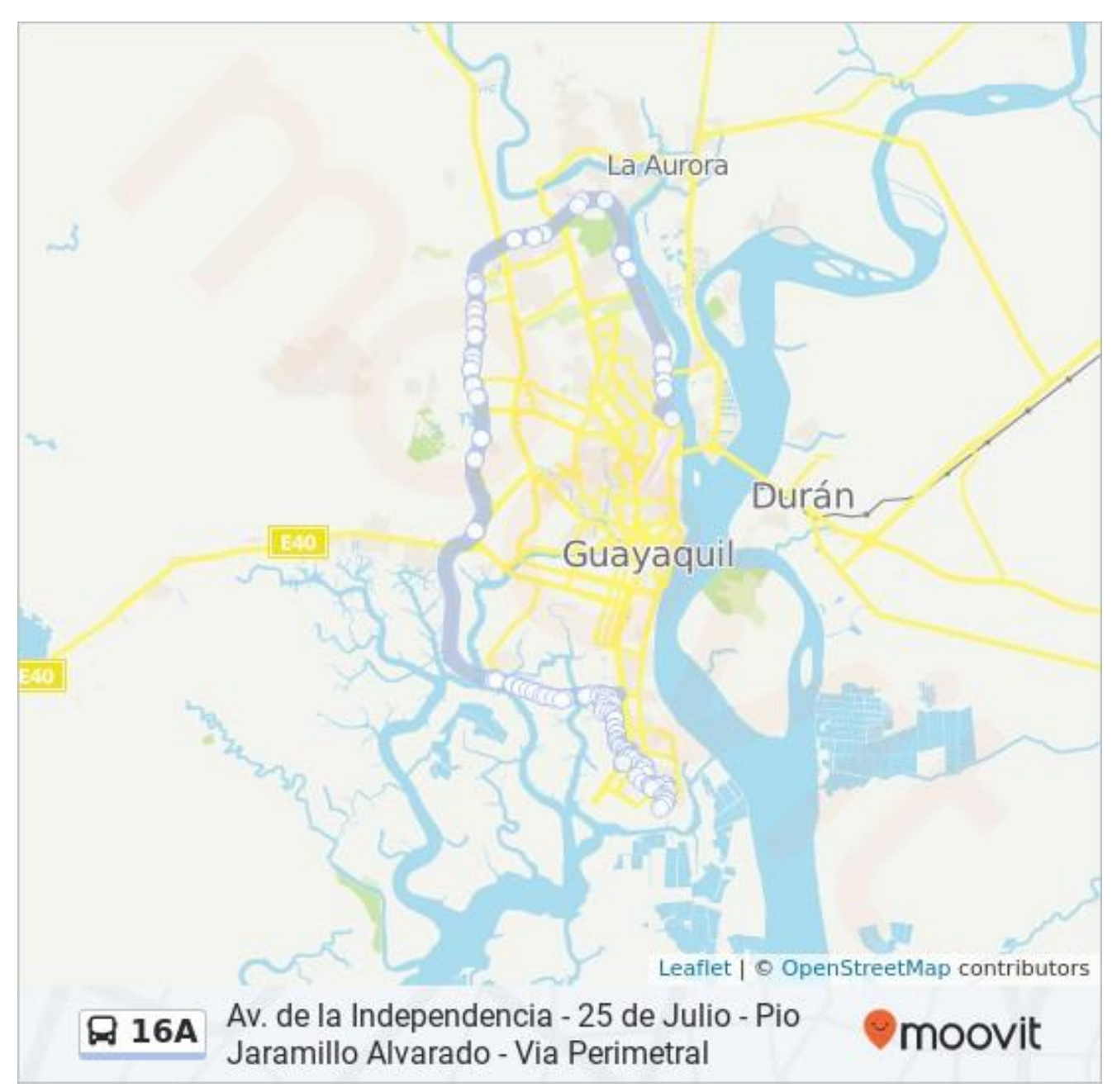

*Ilustración 1 Ruta línea 16A (Moovit, 2020)*

#### <span id="page-20-0"></span>**1.5.2 Línea 14**

Esta línea consta de 72 paradas saliendo desde Coop. Voluntad de Dios-Casuarina-Perimetral- Avenida Narcisa de Jesús-Terminal Terrestre, consta de 72 paradas. El horario de esta línea es desde las 04h40 hasta las 20h00.

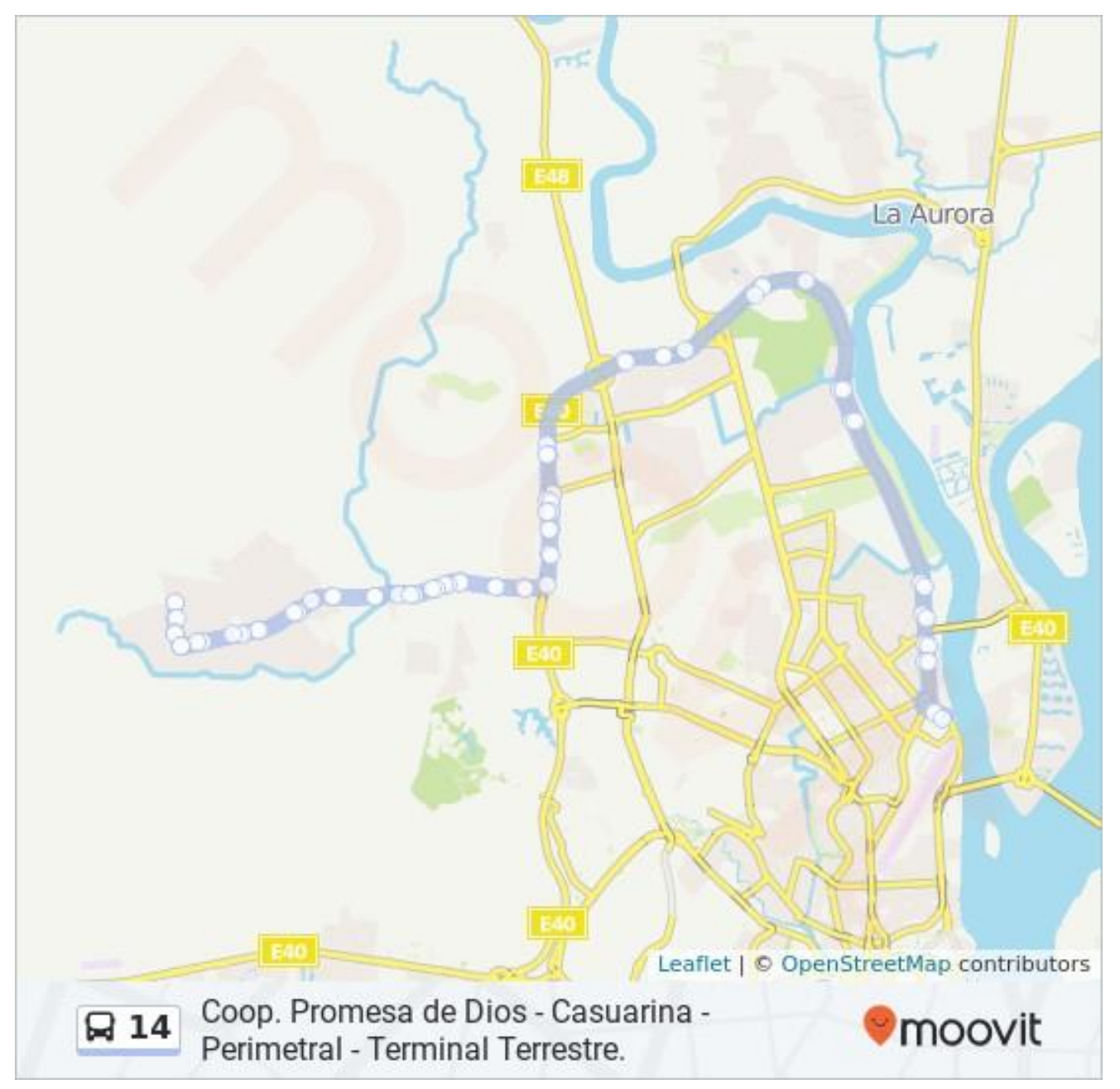

*Ilustración 2 Ruta línea 14 (Moovit, 2020)*

#### <span id="page-21-0"></span>**1.5.3 Línea 82**

El recorrido de la línea 82 parte desde Villa bonita-Avenida Narcisa de Jesús, Rodrigo Ycaza-Rumichaca-Baquerizo Nazur, consta de 150 paradas. El horario es desde las 05h00-20h00.

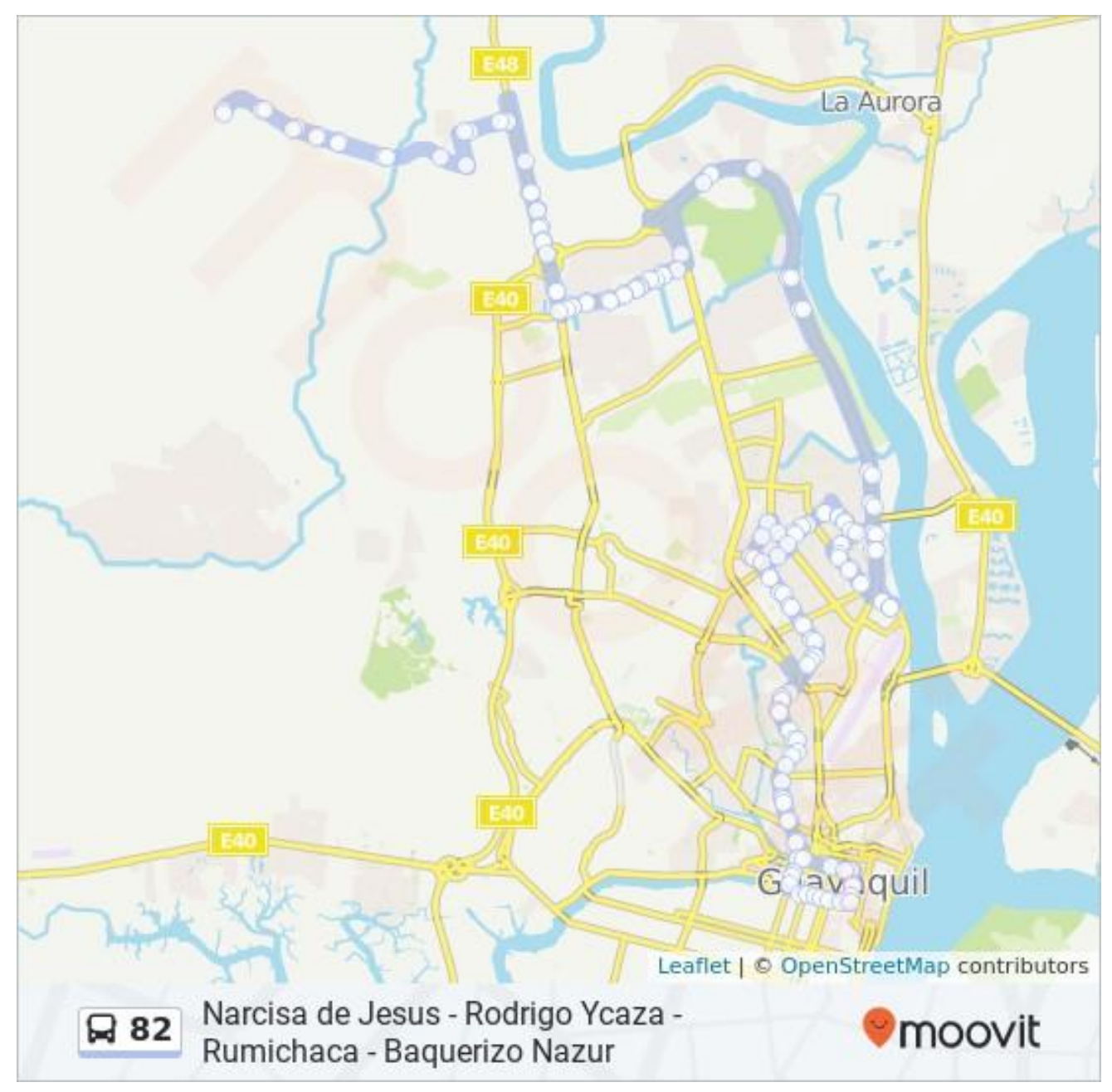

*Ilustración 3 Ruta línea 82 (Moovit, 2020)*

#### <span id="page-22-0"></span>**1.5.4 Línea 118**

El recorrido de esta línea parte de Av. Monseñor Domingo Comín-Portete-Perimetral-Narcisa de Jesús-Terminal, consta de 164 paradas y su horario es desde las 05h00-20h00.

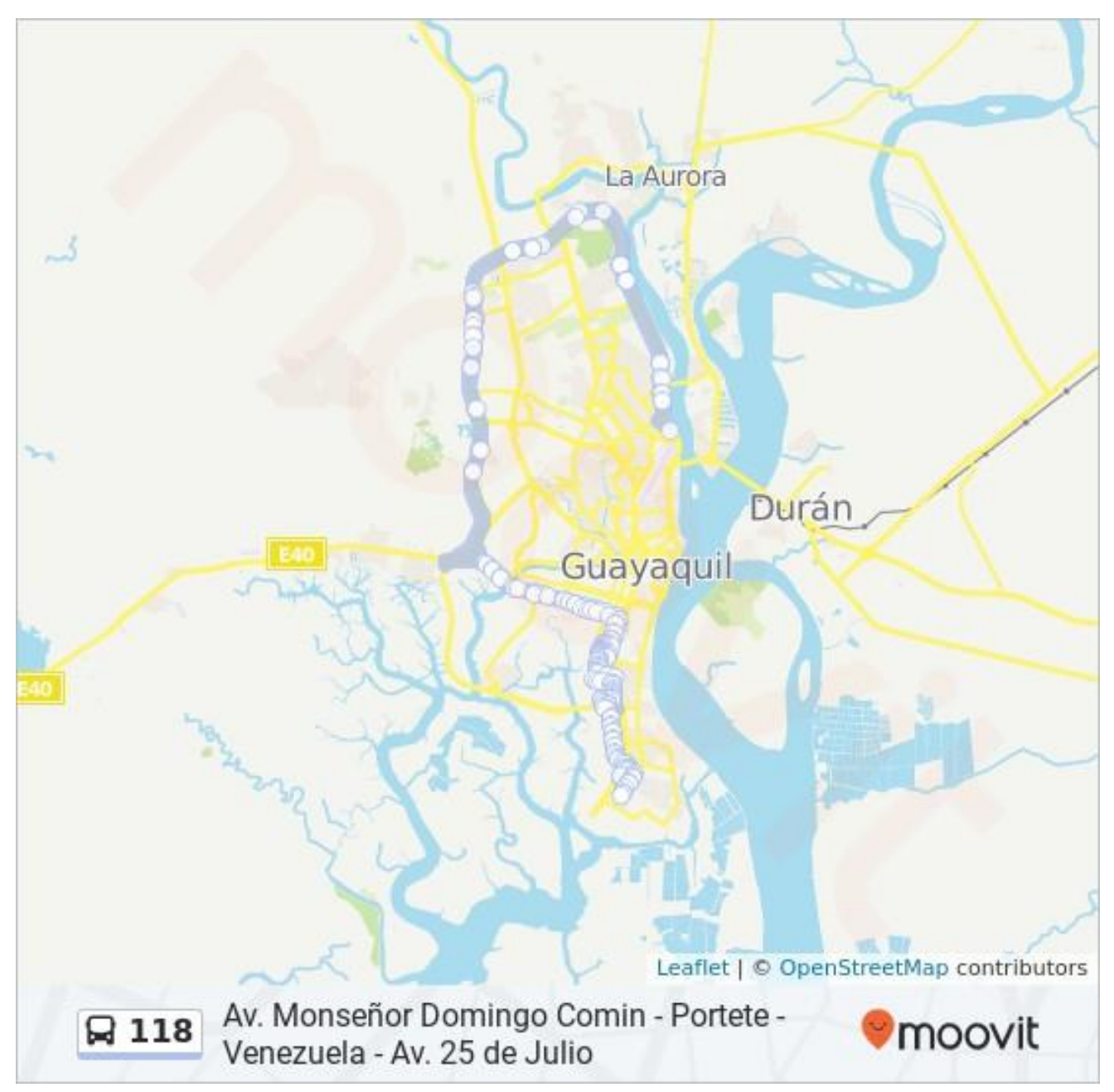

*Ilustración 4 Ruta línea 118 (Moovit, 2020)*

#### <span id="page-23-0"></span>**1.5.5 Línea 124-1**

Esta línea parte desde mucho lote II-Rodrigo Ycaza Cornejo-Guillermo Pareja-Antonio Barra Velasco, esta ruta cuenta con 83 paradas y su horario es desde las 06:00-21:00.

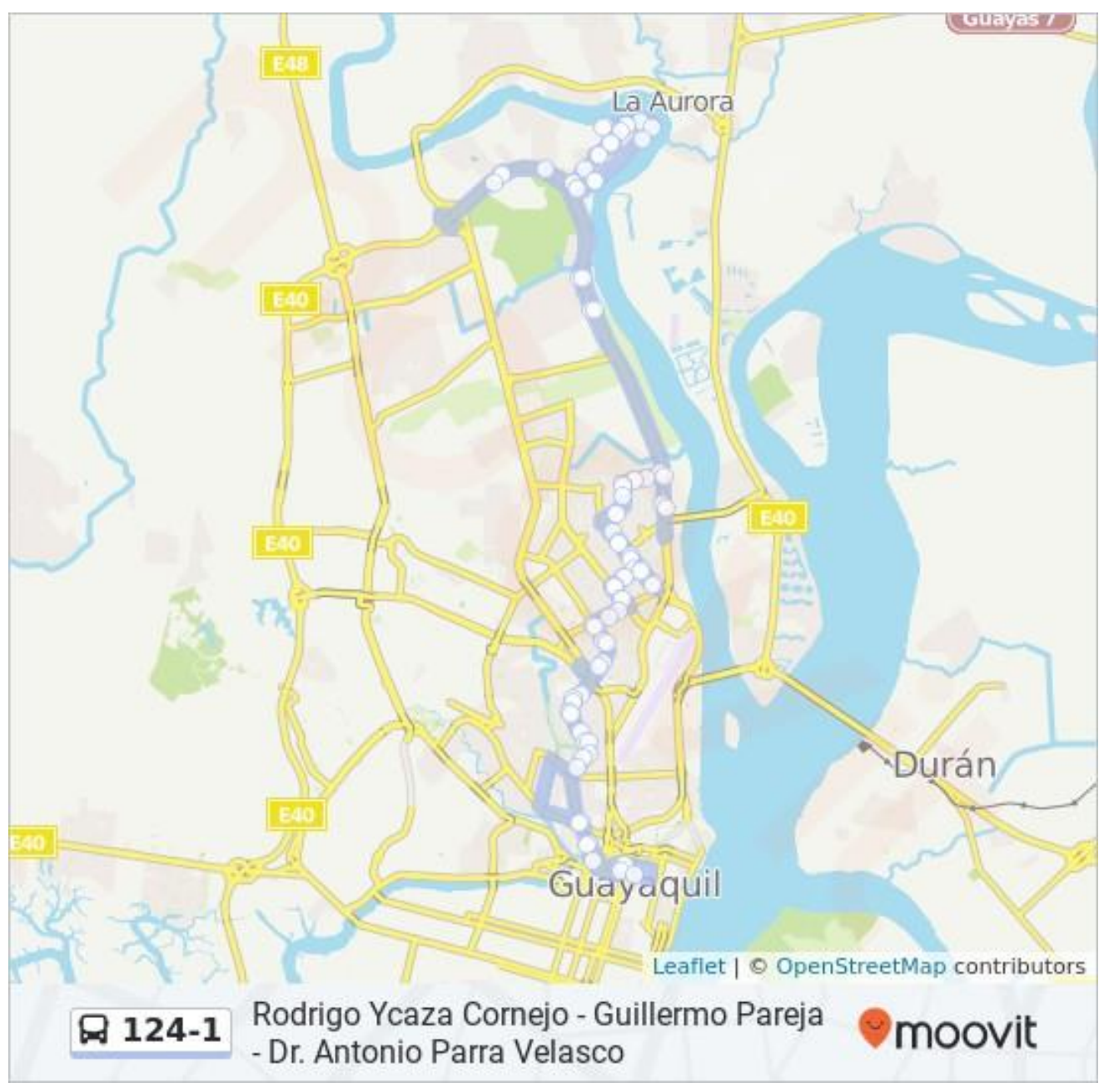

*Ilustración 5 Ruta línea 124-1 (Moovit, 2020)*

#### <span id="page-24-0"></span>**1.5.6 Línea 124-2**

Esta línea parte desde Villa España 2(sector de Mucho Lote 2)-Avenida Narcisa de Jesús- Francisco de Orellana-Av. del periodista, esta línea consta de 120 paradas y su horario es 06:00-21:00.

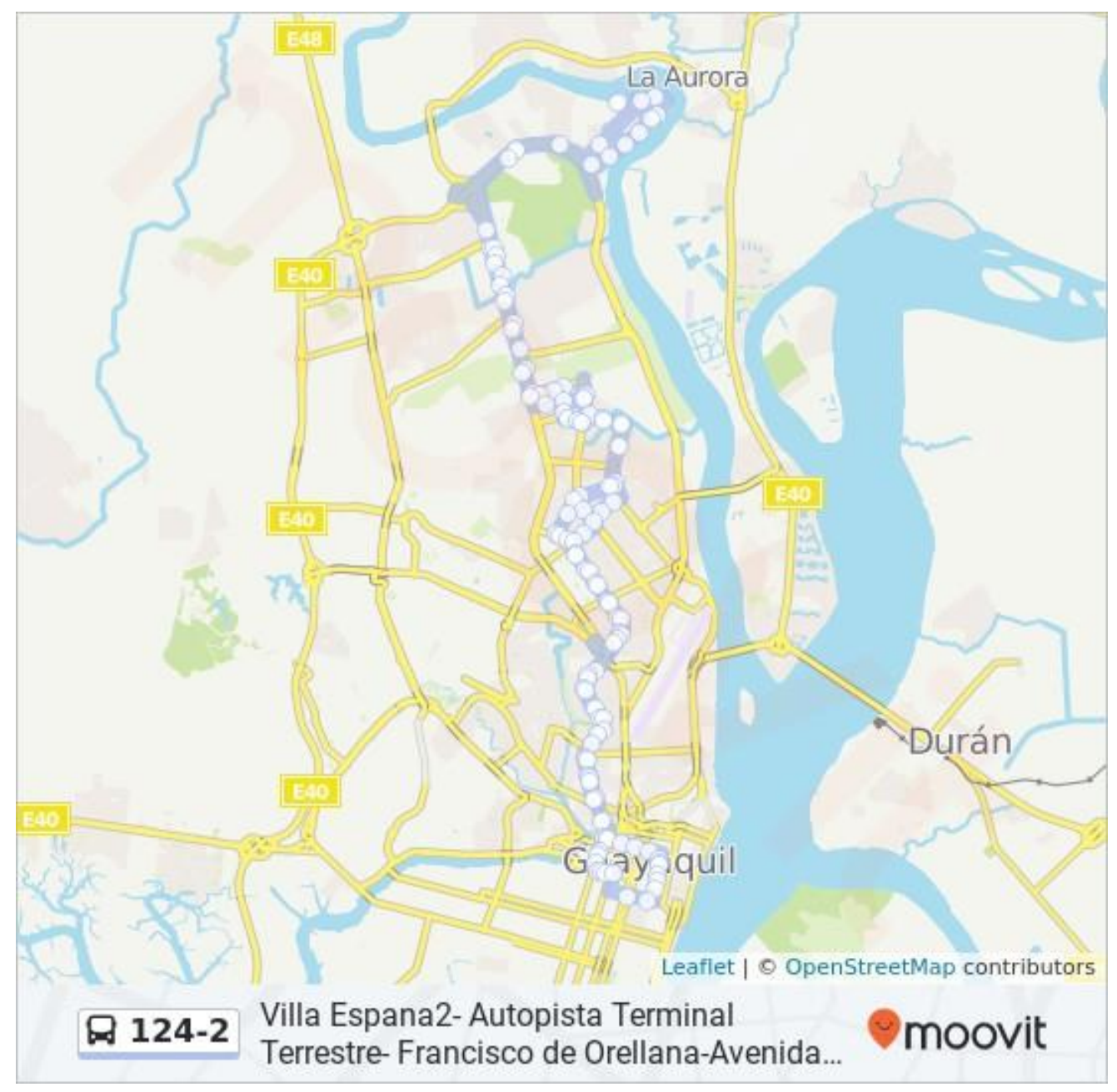

*Ilustración 6 Ruta línea 124 - 2 (Moovit, 2020)*

### <span id="page-25-0"></span>**1.5.7 Línea 154**

Esta ruta sale desde Monte Sinaí-Honorato Vásquez- Vía Perimetral-Modesto Luque-Terminal Terrestre, esta consta de 84 paradas y su horario es de 05:00- 20:00.

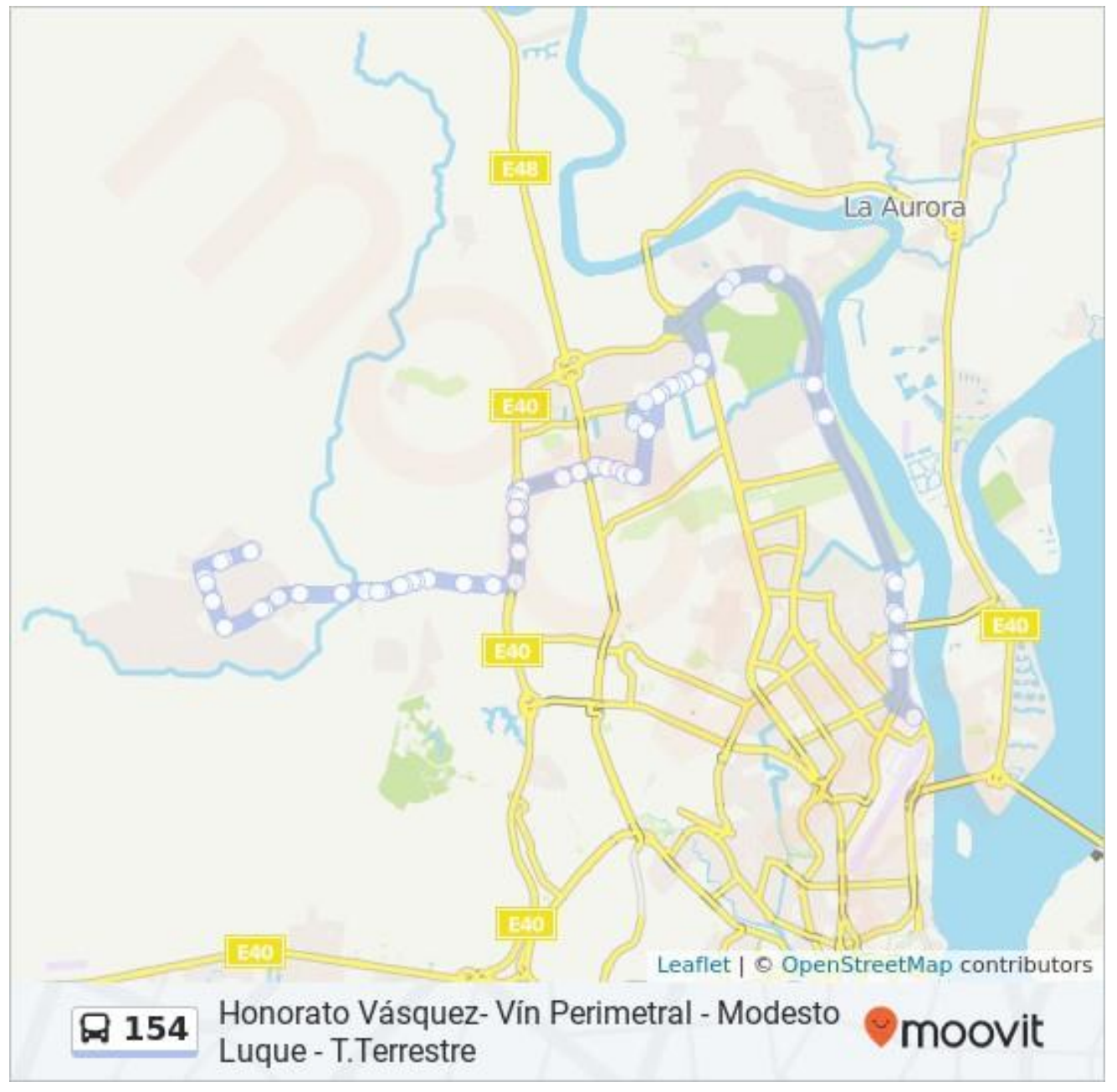

*Ilustración 7 Ruta línea 154 (Moovit, 2020)*

#### <span id="page-26-0"></span>**1.5.8 Línea 165**

La línea 165 parte de La Ladrillera-Manuela Garaycoa de Calderón-Modesto Luque-Bastión Popular-Narcisa de Jesús-Terminal Terrestre, consta de 109 paradas.

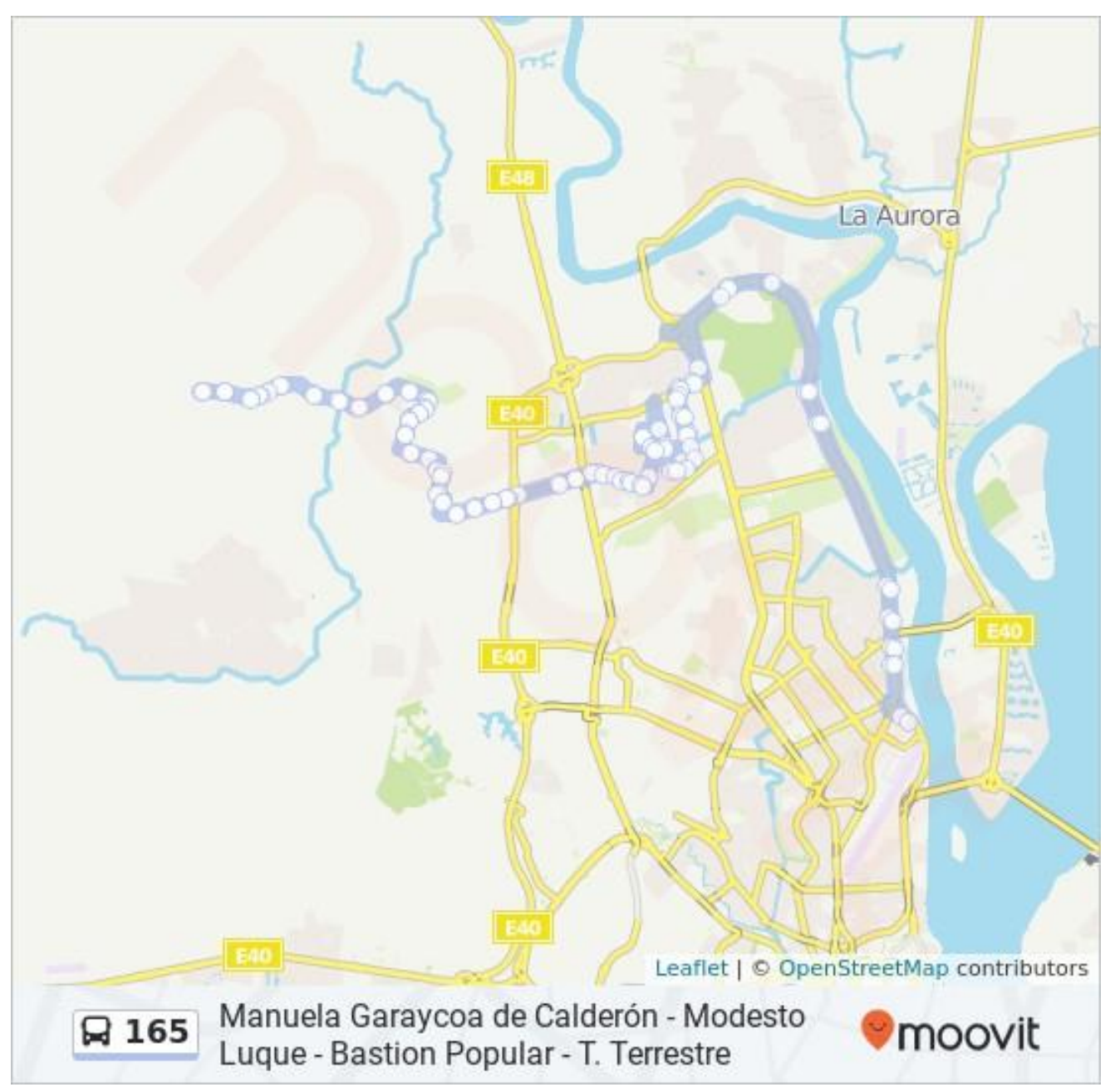

*Ilustración 8 Ruta línea 165 (Moovit, 2020)*

#### <span id="page-27-0"></span>**1.6 METODOLOGIA DEL DESARROLLO DE ESTUDIO**

El estudio de factibilidad consta de dos partes el primero es el estudio origendestino en el cual se realizará conteo de personas dentro de los buses mediante fichas para identificar las zonas donde suben y bajan y seguimiento de la ruta en todos los horarios en el cual laboran.

Para esta primera etapa se solicitó los permisos necesarios a la ATM (Autoridad de Tránsito Municipal) para presentar en todas las cooperativas, también se facilitó los mapas con todas las rutas de los buses para realizar los croquis y tomar apuntes de la información antes mencionada.

La segunda parte consiste en la tabulación y análisis de resultados mediante matrices, cuadros y gráficos estadísticos, definir el recorrido de la ruta a proponer, la oferta de buses necesarios, y su factibilidad económica.

## <span id="page-28-0"></span>**CAPITULO 2: MARCO TEORICO**

Lo principal es recolectar toda la información necesaria sobre los métodos de recolección de datos para estudios origen-destino, para proceder a analizarla mediante la norma NEVI-12.

# <span id="page-28-1"></span>**2.1 MÉTODOS DE RECOLECCIÓN DE DATOS PARA ESTUDIOS DE PLANIFICACIÓN DEL TRASPORTE**

Esta es influenciada por las limitaciones del entorno, se debe tener el diseño de los cuestionarios donde se recaude el origen y destino de los usuarios, control del lugar y planes de supervisión. El esfuerzo determinado es lo que garantizará el resultado del método, controlando la distribución del tiempo entre la toma de datos y el análisis y validación del mismo. (Ortúzar & Willumsen, 2008)

Se reconoce que es difícil cumplir con las características solicitadas, principalmente con el tema de aceptación de las encuestas, los elevados costos y el tiempo que se necesita para conseguir. Por esto se sugiere que la forma de realizar el transcurso sea básica y menos detallada.

#### <span id="page-28-2"></span>**2.1.1 Área de Interés del Estudio**

Para la determinación de los viajes en la ruta de un área metropolitana se debe tener definida el área de estudio y el límite exterior de la misma. Con esta área se realiza una distribución por zonas en la ciudad, determinando donde será ubicada.

Juan de Dios Ortuzar y Luis G. Willumsen presentaron la siguiente teoría acerca de los modelos de transporte:

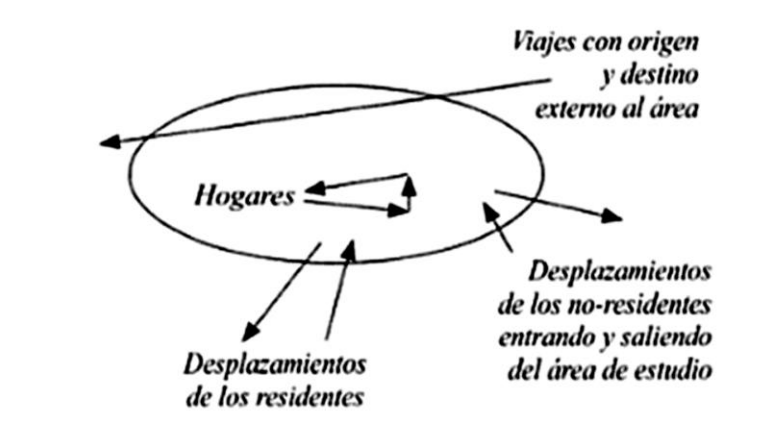

<span id="page-29-1"></span>*Ilustración 9 Alcance y recolección de datos para una encuesta origen – destino Fuente: (Ortúzar & Willumsen, 2008)*

En base a la imagen anterior siguiendo la teoría mencionada se recolectan los siguientes métodos:

- Encuestas a domicilios.
- Conteo del tráfico y personas.
- Encuestas de intercepciones de cordones internos y en líneas de pantalla.
- Otras informaciones.

# <span id="page-29-0"></span>**2.2 TIPOS DE ENCUESTAS ORIGEN-DESTINO PRACTICADAS A NIVEL INTERNACIONAL**

Mayoritariamente a nivel nacional como internacional se realizan encuestas con la siguiente metodología (Ortúzar & Willumsen, 2008):

- Encuestas por teléfono
- Encuestas de interceptación
- Encuestas por internet
- Entrevista personal
- Cuestionario de auto llenado en domicilios

#### <span id="page-30-0"></span>**2.2.1 Encuestas por teléfono**

Se utiliza un dispositivo móvil como medio de comunicación, de forma directa pero no cara a cara entre el entrevistador y el entrevistado.

Para este procedimiento en especial y de forma manual se seleccionan los entrevistados a través de un listado de números telefónicos, hora de llamada, marcación de los números y cuestionario en formato sea papel o computadora. Es importante resaltar el timbre de voz, la entonación y la capacidad del entrevistador para expresarse e improvisar de forma decisiva logrando respuesta. (Fernandez Nogales, 2004)

#### <span id="page-30-1"></span>**2.2.1.1 Ventajas**

- Es un proceso de selección sencillo.
- El entrevistador puede leer las preguntas debido a que este se encuentra frente a un computador que le facilita el trabajo.
- Son menos costosas que las personales, no se requiere tanto personal ni gastos extras como movilización.
- En países donde se hablan diversas lenguas los entrevistadores pueden ser bilingües o multilingües y este se encargaría de todas las llamadas a ciertos contactos.

#### <span id="page-30-2"></span>**2.2.1.2 Desventajas**

- Se necesita un cuestionario reducido, sencillo y sin preguntas abiertas que puedan aburrir al entrevistado.
- Después de los primeros 10 minutos la tasa de respuesta decae.
- Estas encuestas solo se las puede hacer a personas que tengan un dispositivo móvil por lo que un porcentaje de la muestra no estará encuestado.

#### <span id="page-31-0"></span>**2.2.2 Encuestas de Interceptación**

Se las usa para interceptar a los entrevistados en zonas diferentes a su hogar, sea su punto de trabajo, a bordo de un medio de transporte, centros comerciales, terminales, aeropuertos, etc. Este método de encuesta obliga a la interacción entre ambas partes.

Para el presente trabajo se llevará a cabo:

**A bordo de un vehículo:** Este es uno de los métodos con mayor aceptación por parte del encuestado siempre que se encuentre en un ambiente cómodo de transporte, si no es el caso se deberá realizar una encuesta puntual para no causar mayor molestia.

#### <span id="page-31-1"></span>**2.2.3 Encuestas por Internet**

Mediante esta modalidad se puede llegar a una muestra mucho más extensa, se usan diversos recursos como páginas web, blogs, correos electrónicos realizando un cuestionario que será cargado posteriormente para ser visualizado por los encuestados.

#### <span id="page-31-2"></span>**2.2.3.1 Ventajas**

- La principal es su gran cobertura, en la actualidad la mayoría de personas poseen internet en sus celulares, tabletas o computadores; esto permite mayor acceso a ser encuestados.
- El tiempo que se demora el encuestado es máximo 4-5 minutos llenando una encuesta, todo dependerá de la red.
- Bajo costo de inversión y se puede tabular directamente.

#### <span id="page-31-3"></span>**2.2.3.2 Desventajas**

- El encuestado puede tener dificultad para comprender ciertas preguntas, se debe ser preciso y claro.
- Pueden omitir sinceridad al momento de contestar las encuestas debidas que no se confirmará la identidad.

#### <span id="page-32-0"></span>**2.2.4. Encuestas Personal**

Permite obtener la información mediante contacto directo y personal entre el entrevistador y el entrevistado. La encuesta se puede realizar con un cuestionario de papel, siendo el entrevistador quien realice directamente las preguntas.

#### <span id="page-32-1"></span>**2.2.4.1 Ventajas**

- El entrevistador puede asesorar al momento de realizar la muestra, esto facilita el cumplimiento del cuestionario.
- Los errores son mínimos al momento de contestar los cuestionarios u omitir preguntas.

#### <span id="page-32-2"></span>**2.2.4.2 Desventajas**

- La presencia del entrevistador puede cohibir al entrevistado, reduciendo su sinceridad al momento de responder.
- El coste puede ser alto, dependiendo el sentido geográfico se deberá considerar los gastos de traslado, comida, sueldos, etc.

# <span id="page-32-3"></span>**2.3 ENCUESTAS ORIGEN-DENTINO, MINISTERIO DE TRANSPORTE Y OBRAS PÚBLICAS DEL ECUADOR (NEVI-12- MTOP)**

#### <span id="page-32-4"></span>**2.3.1 Encuestas a pasajeros**

Este tipo de encuestas se recomienda la norma NEVI-12 para usuarios de transporte público, si se necesita realizar encuesta en otros tipos de vehículos se recomienda el método de encuesta directa, siempre y cuando cumplan los requisitos que la norma establece. (Norma para estudios y diseños viales, NEVI-12-2A. MTOP, 2013)

#### <span id="page-33-0"></span>**2.3.2 Validación de encuestas Origen-Destino**

**Validación en terreno:** requiere que se comprueben los cuestionarios, para evitar errores de cualquier índole.

**Validación de digitación:** se pueden usar mecanismos de programas de conteo u personal dedicado al mismo, si los formularios están mal llenados los resultados serán erróneos.

**Mediciones de validación:** en campo se debe registrar un conteo de vehículos tales como líneas de pantalla o tipo cordón para luego constatar resultados. (Norma para estudios y diseños viales, NEVI-12, 2aMTOP, 2013)

## <span id="page-33-1"></span>**2.4 MUESTRA REPRESENTATIVA**

Una forma de obtener una muestra representativa es utilizando un procedimiento que garantice a todos y cada uno de los elementos de la población la misma probabilidad de formar parte de la muestra, basándose en el aleatorio simple. (Garriga Trillo , Pigouche , Merino Merino, Recio Saboya, & Suárez Falcon, 2010)

La fórmula típica que se usa para calcular la muestra representativa ha sido publicada por muchos escritores, pero no existe una norma ecuatoriana que refiera a esta para las encuestas.

Por lo tanto, se basa en la guía de la publicación de la Universidad Rafael Landívar de Guatemala, Tamaño de muestra para una investigación de mercado:

Dónde:

n= tamaño de la muestra

N= tamaño de la población

Z= nivel de confianza (por lo general se usa la seguridad 95% para la cual el coeficiente es 1.96)

P= probabilidad de éxito (cuando se desconoce se usa 0.50)

Q= probabilidad de fracaso (cuando se desconoce se usa 0.50)

D= precisión, error máximo admisible en términos de proporción (cuando se desconoce se usa un valor entre 1% y 9%)

$$
n = \frac{N * Z_{\alpha}^{2} * p * q}{d^{2} * (N - 1) + Z_{\alpha}^{2} * p * q}
$$

La ecuación anterior se utiliza por lo general para encuestas en hogares y fuera de ellos. Sin embargo, en el informe *Diseño y elaboración de encuestas locales de movilidad sostenible* para los municipios de la Red Española de Ciudades por el Clima, se presenta la siguiente ecuación para encuestas fuera del hogar:

$$
n = \frac{p(1-p)}{\left(\frac{e}{z}\right)^2 + \frac{p(1-p)}{N}}
$$

Dónde:

n= tamaño de la muestra (número de pasajeros a encuestar)

p= proporción de viajes con un destino determinado. Se toma el valor más conservador de 0.5

e= nivel aceptable de error, en porcentaje (se toma 0.1, en error máximo del 10%)

z= variable normal estándar para el nivel de confianza seleccionado (se toma 1.96 correspondiente a un nivel de confianza del 95%)

N= tamaño de la población

## <span id="page-35-0"></span>**2.5 EXPANSIÓN DE LA MUESTRA**

La expansión se usa para conocer el valor de la población de un resultado obtenido de la muestra. Una vez recopilado los datos se los transforma en estimaciones del universo, teniendo en cuenta que los valores promedios y los porcentajes no necesitan ser convertidos, se usará el siguiente factor de expansión:

$$
F.E=\frac{N}{n}
$$

Dónde:

F.E= factor de expansión

N= tamaño del universo

n= cantidad total de elementos de la muestra (número de encuestas que fueron aceptadas y válidas)

Para obtener el valor estimado del universo, se multiplica el factor de expansión con el valor de la muestra. (Ross, 2005)

$$
X^{'}=F.E_{x}
$$

Dónde:

 $X'$  = valor total estimado del universo

F.E= factor de expansión

x= valor total de la muestra
## **CAPITULO 3: DESARROLLO DEL ESTUDIO**

### **3.1 METODOLOGIA DEL DESARROLLO DEL ESTUDIO**

El trabajo se basó en un estudio origen-destino de distintas líneas de buses las cuales incluían en su recorrido el sector de mucho lote 2 para así determinar la factibilidad de incluir una ruta alimentadora que cubra la demanda de aquel sector , el cual consistió en que dos personas estén en un recorrido completo entregando fichas a los usuario al momento de subir y entregarlas al momento de bajar de la unidad, siendo esto para identificar en un mapa las zonas de demanda de usuarios esto durante un recorrido completo por cada hora que el bus labore durante el día, seguido a esto se procede a un conteo general de buses en un lugar estratégico el cual incluya todas las líneas respectivas para el análisis el cual se realizara cada 15 min durante todo el día hábil.

Una vez teniendo tabulados todos los datos correspondientes se procede a realizar matrices las cuales permitirá reconocer el número total de usuario en promedio por hora, y el mayor número de habitantes en una hora específica, también se realizan análisis para ver las mayores afluencias de personas en la ciudad la cual se dividió previamente por zonas.

Para proponer la ruta alimentadora se realiza una matriz reducida general que incluya todas las zonas las cuales se consideren para el sector de mucho lote-Narcisa de Jesús

Además, se realizará un estudio para calcular la cantidad de buses necesarios con sus respectivos horarios y frecuencias de salida, incluyendo un análisis económico para determinar si resulta solvente incluir la línea

## **3.2 PROCEDIMIENTOS A SEGUIR**

El siguiente trabajo consistió en las siguientes etapas:

- ✓ Elaboración de cronograma para el respectivo estudio de origendestino
- $\checkmark$  Elaboración de croquis de las líneas de buses por analizar con su respectiva clasificación por zonas
- ✓ Solicitar los permisos a las autoridades competentes como la ATM (Autoridad de Tránsito Municipal) y notificar a los directivos de las cooperativas de las líneas involucradas
- $\checkmark$  Capacitación de personas encargadas de los conteos
- ✓ Conteo de usuarios de las respectivas líneas de buses según itinerario previamente realizado
- ✓ Tabulación de datos obtenidos de los conteos y generación de resultados obtenidos mediante matrices y cuadros estadísticos porcentuales
- $\checkmark$  Análisis de resultados y desarrollo de conclusiones con las respectivas recomendaciones en caso de haberlas.

## **3.3 FORMATO DE CONTEO Y CROQUIS DE LINEAS DE BUSES**

Para los distintos conteos que se realizó para este estudio se diseñaron los formatos de una manera la cual agilice la anotación respectiva, se realizaron 3 formatos los cuales fueron para:

- ✓ Conteo de usuarios tanto de subida como de bajada para el recorrido de las líneas de buses
- ✓ Diseño para la encuesta realizada en terminal para determinar si el lugar era un destino por los usuarios o un punto de transición de transporte urbano

✓ Conteo global de buses el cual se realizó desde un punto estratégico cerca del sector de mucho lote 2

Todos estos formatos mencionados anteriormente constaban de:

- ✓ Encabezado
- ✓ Cuerpo de Formato

## **3.3.1 Formato para el conteo de usuarios dentro de las líneas de buses**

### *3.3.1.1 ENCABEZADO*

El encabezado consta de un rotulo el cual incluye:

- $\checkmark$  Nombre del auxiliar
- $\checkmark$  Fecha y hora del conteo
- ✓ Línea a contar las cuales son 14,16,82,118,124-1,124-2,154,165
- ✓ Y el sentido del recorrido ya sea Ida o Vuelta

### *3.3.1.2 Cuerpo del formato*

El cuerpo del formato en este formato consta de un croquis de la ruta a analizar la cual está clasificado por zonas en las cuales se ubican lugares referenciales para ubicar a los usuarios, indicando ambas rutas tanto como la de ida y la de vuelta, en todos los casos fue necesario realizar varios croquis para cubrir la línea en su totalidad y diferenciar de una manera clara.

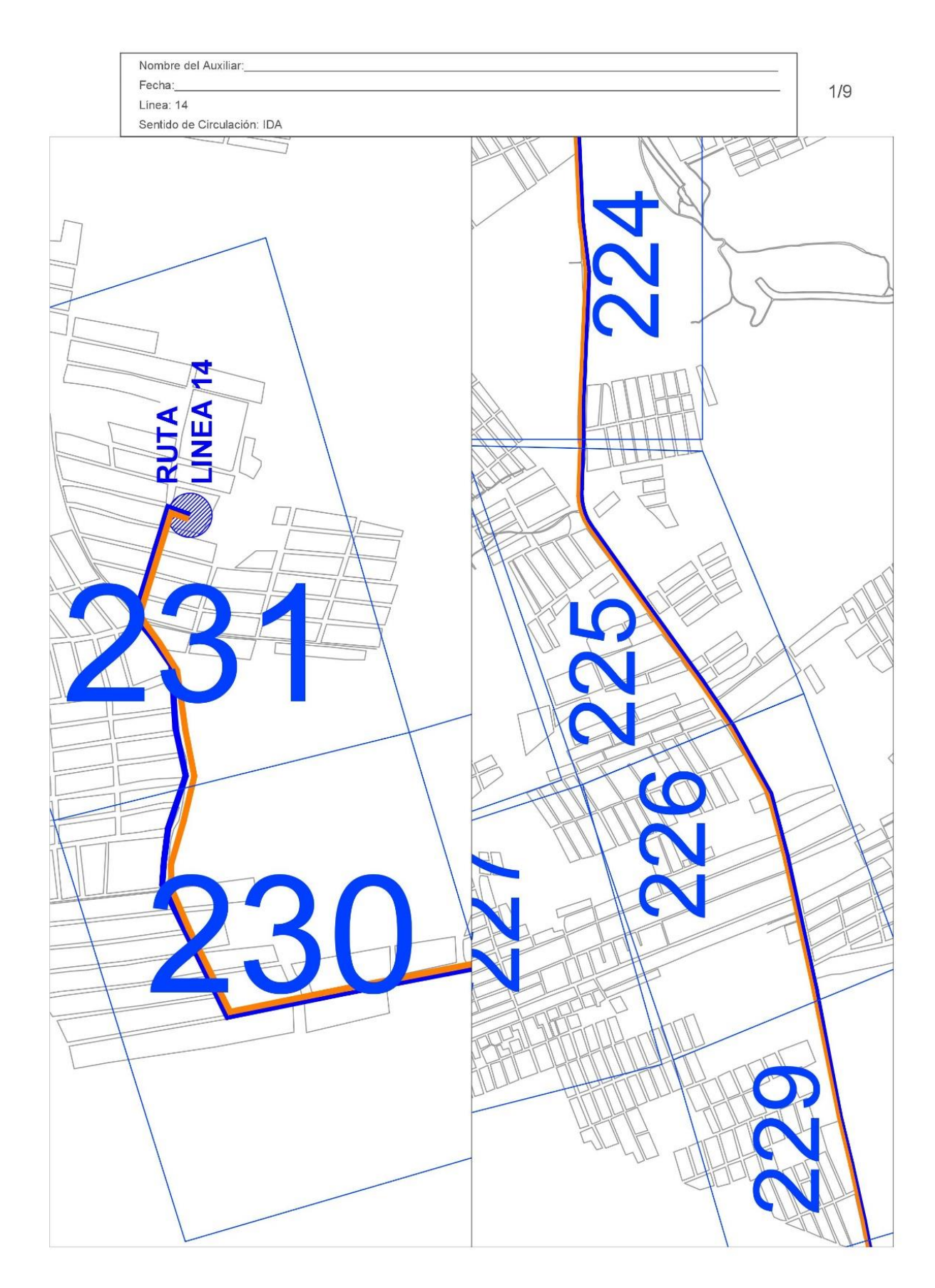

*Ilustración 10 Formato de conteo - 1*

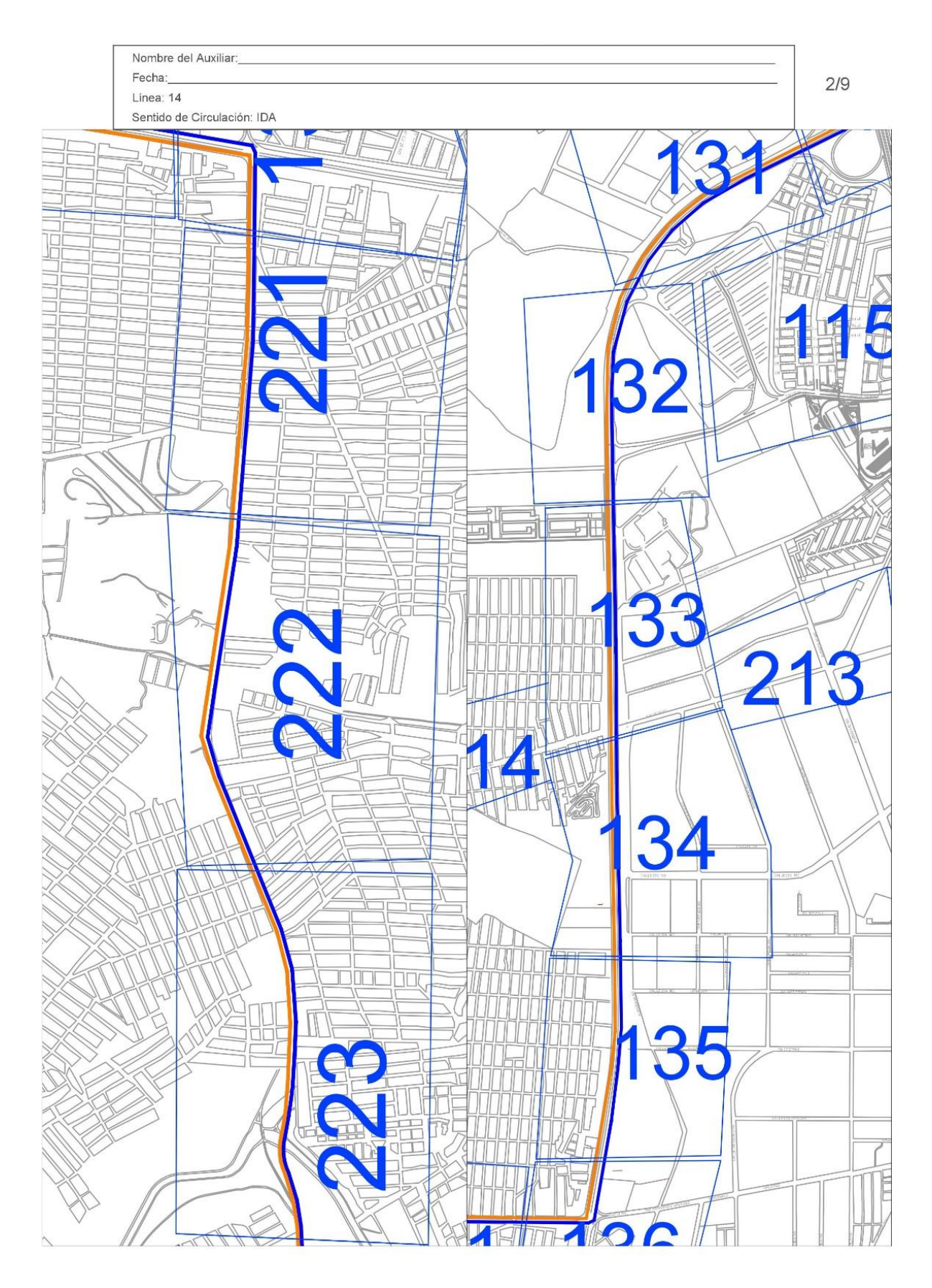

*Ilustración 11 Formato de conteo - 2*

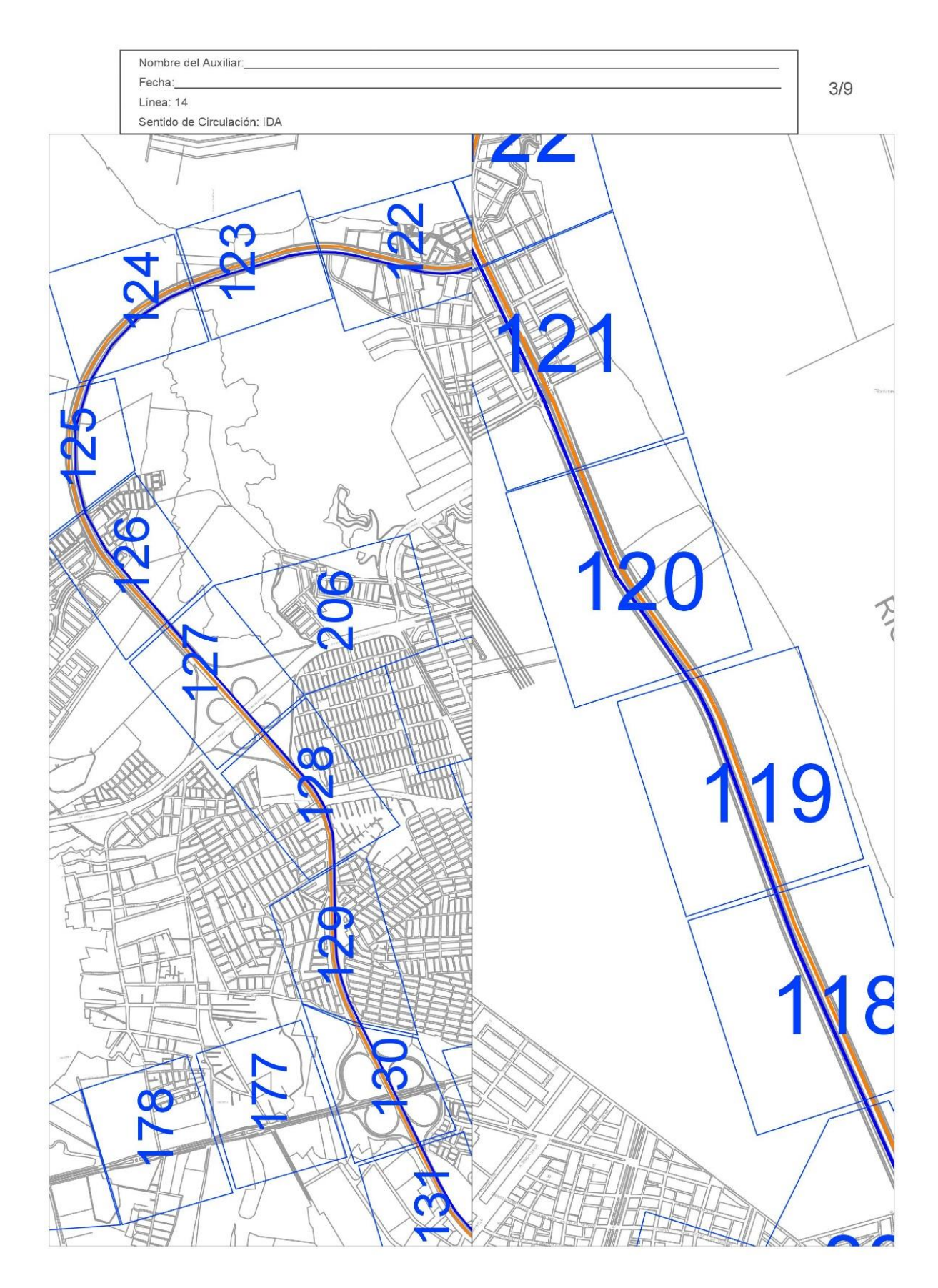

*Ilustración 12 Formato de conteo - 3*

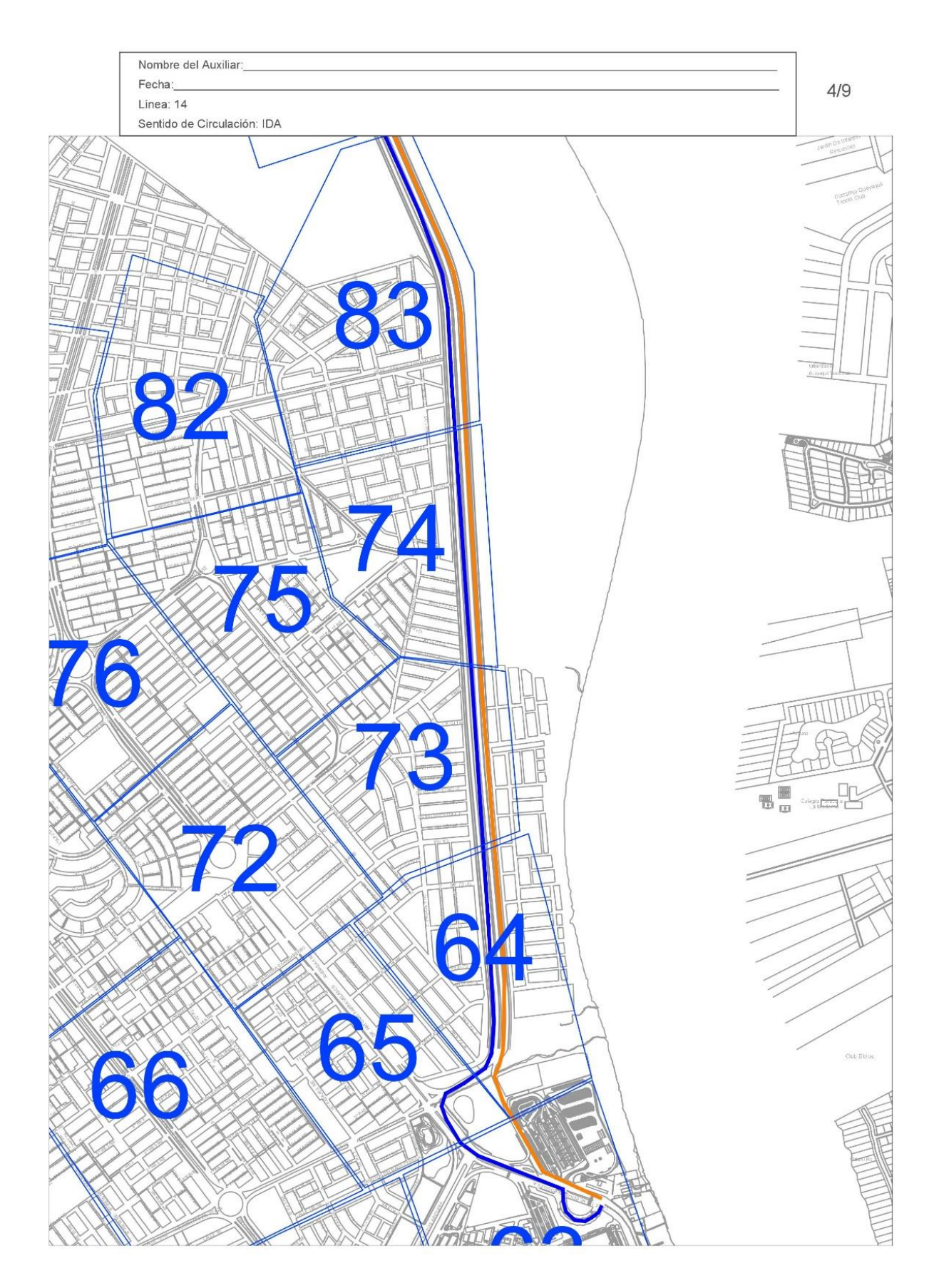

*Ilustración 13 Formato de conteo - 4*

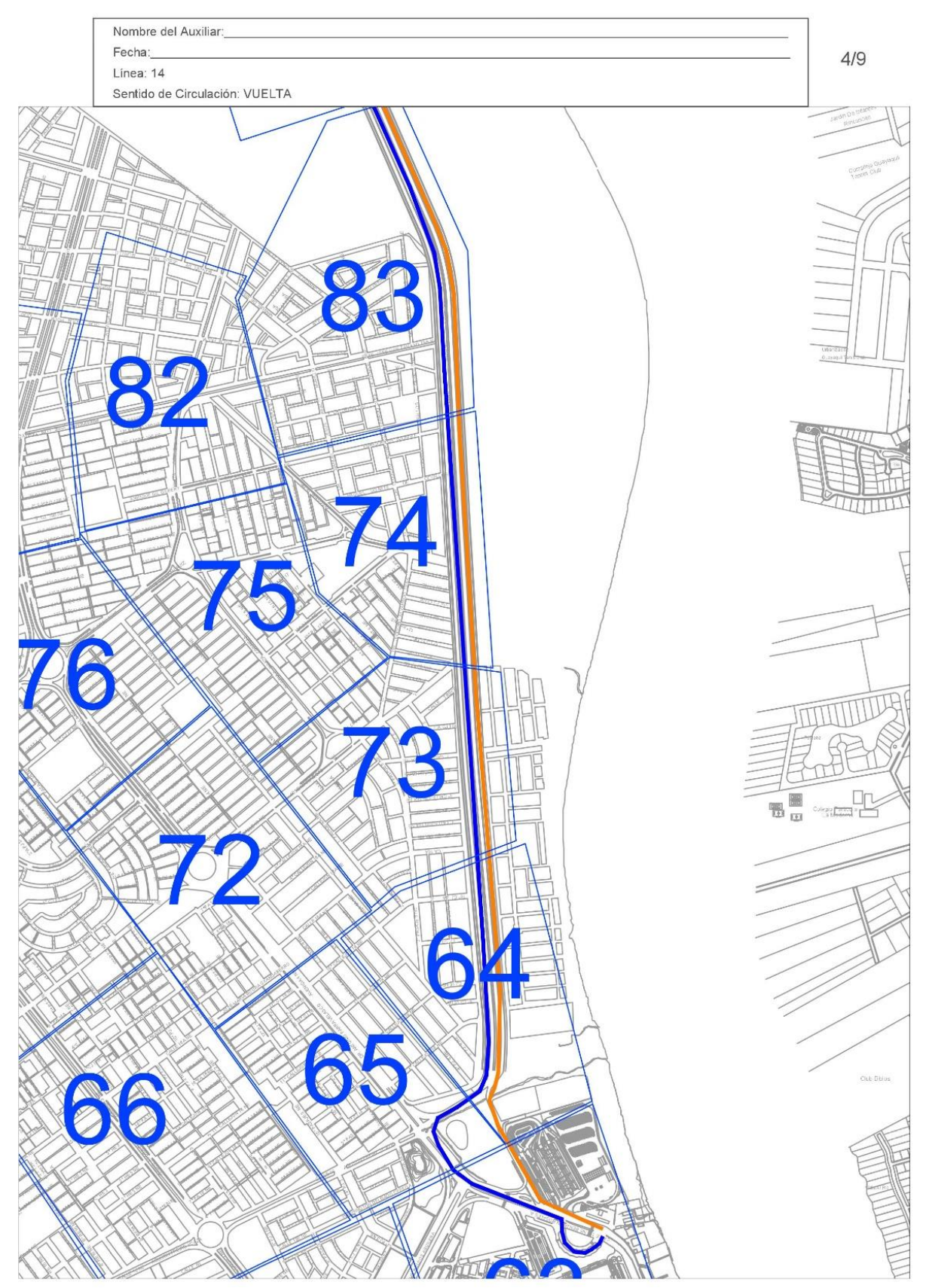

*Ilustración 14 Formato de conteo - 5*

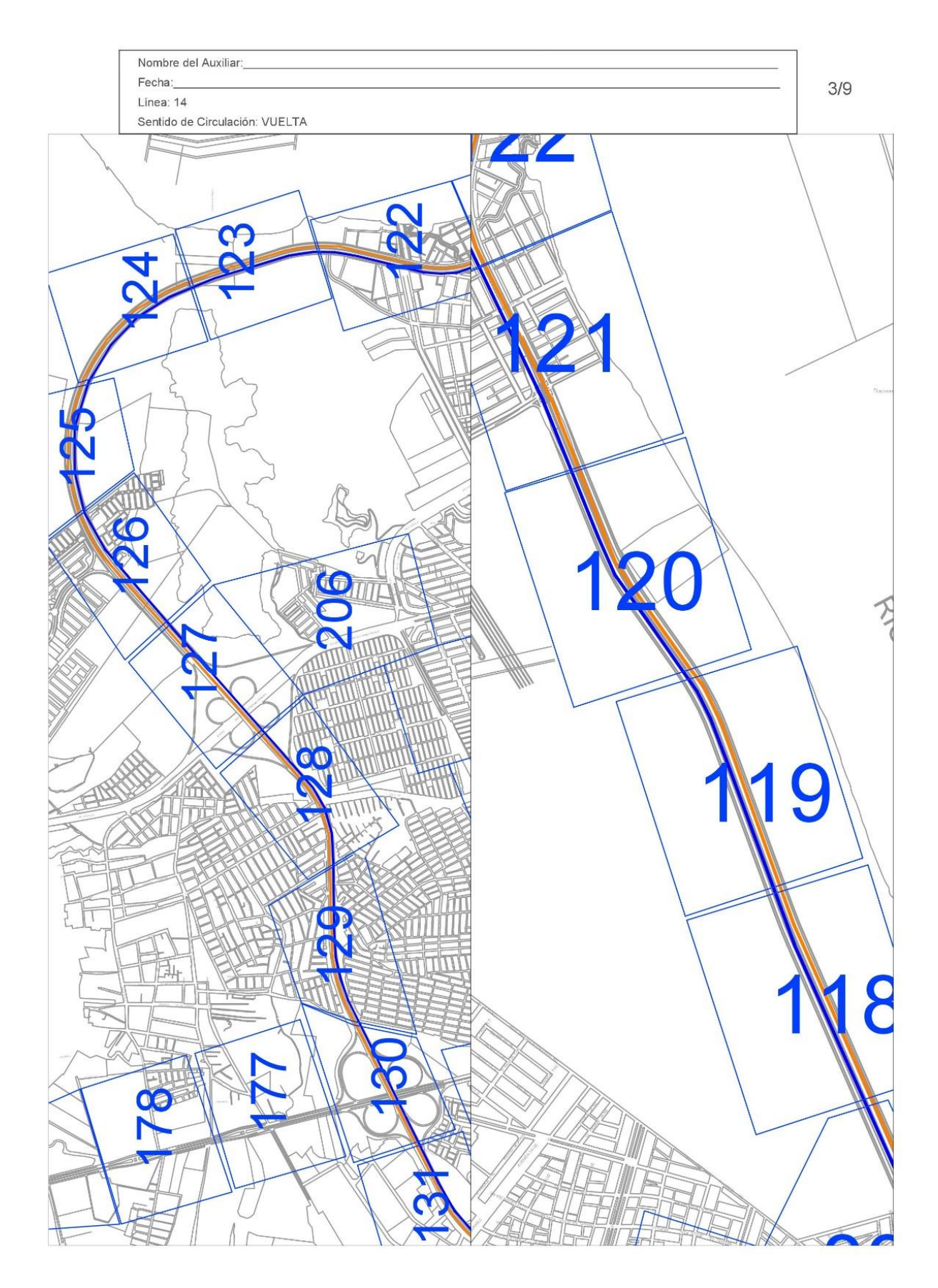

*Ilustración 15 Formato de conteo - 6*

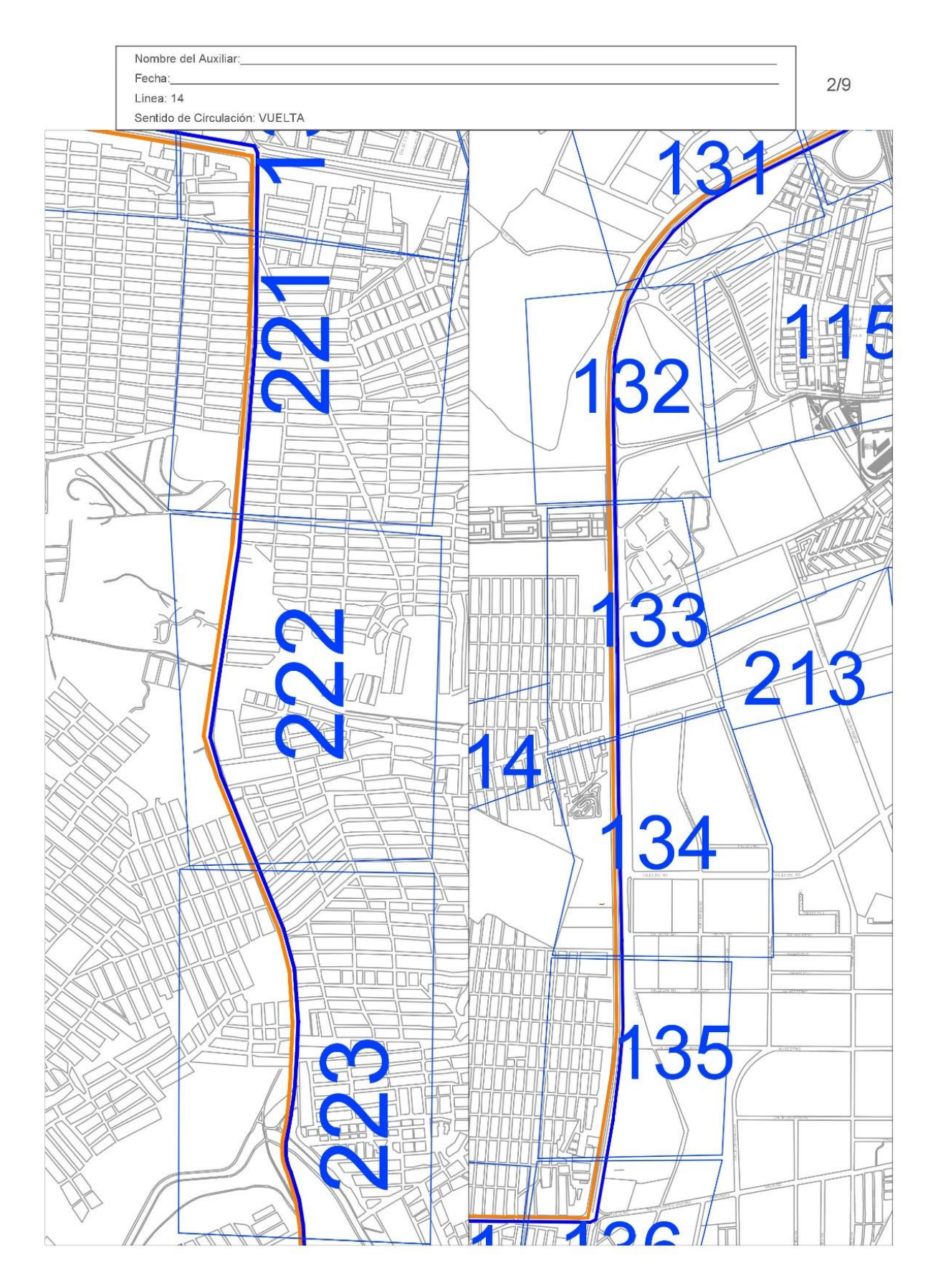

*Ilustración 16 Formato de conteo - 7*

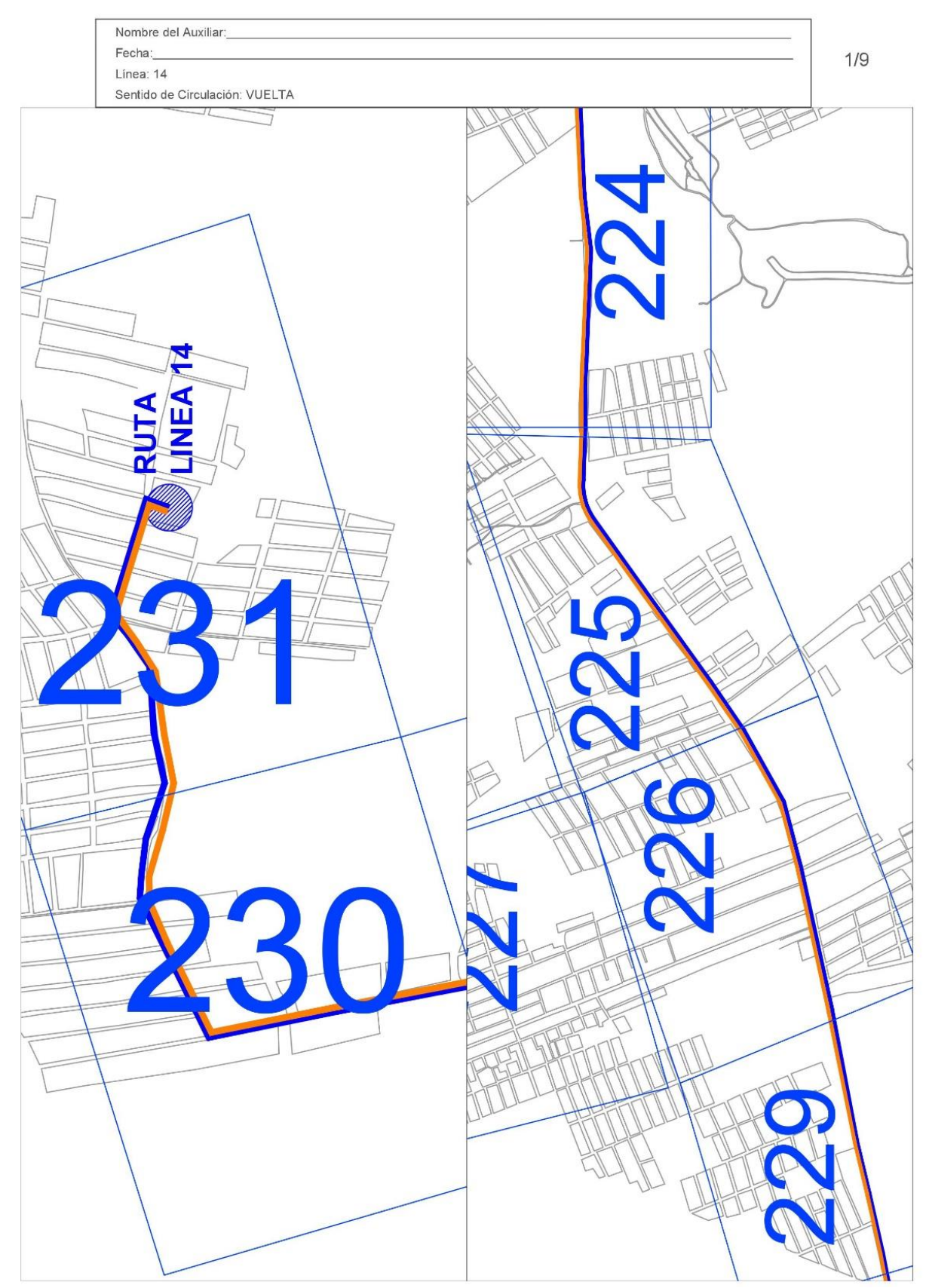

*Ilustración 17 Formato de conteo - 8*

# **3.4 Formato empleado para el conteo general de buses en un punto estratégico cerca del sector de Mucho Lote 2**

### *3.4.1.1 Encabezado*

El encabezado es muy similar al mencionado en el ítem 3.3.1.1 pero en este caso solo se incluye:

- Logo de las instituciones involucradas
- Título del formato
- Nombre del asistente
- Y fecha del conteo

### *3.4.1.2 Cuerpo del formato*

En este formato se encuentra las casillas divididas cada 15 min, tiempo en el cual se realizará el conteo.

En las casillas siguientes se encuentran las 8 líneas las cuales pasaran por este punto antes mencionado, dejando una última casilla nombrada "otros" para en caso de algún otro bus urbano el cual pase también por este punto.

|      | metro <b>AN</b><br>asistente: |    |    |     | CONTEO GENERAL DE BUSES EN SECTOR MUCHO LOTE 2 |       |     |     | UNIVERSIDAD CATÓLICA<br>EE SANTIAGO DE GUAYAQUE |
|------|-------------------------------|----|----|-----|------------------------------------------------|-------|-----|-----|-------------------------------------------------|
|      | fecha                         |    |    |     | Linea/# de Bus                                 |       |     |     |                                                 |
| hora | 14                            | 16 | 82 | 118 | $124 - 1$                                      | 124-2 | 154 | 165 | <b>OTROS</b>                                    |
| 5:00 |                               |    |    |     |                                                |       |     |     |                                                 |
| 5:15 |                               |    |    |     |                                                |       |     |     |                                                 |
| 5:30 |                               |    |    |     |                                                |       |     |     |                                                 |
| 5:45 |                               |    |    |     |                                                |       |     |     |                                                 |
| 6:00 |                               |    |    |     |                                                |       |     |     |                                                 |
| 6:15 |                               |    |    |     |                                                |       |     |     |                                                 |
| 6:30 |                               |    |    |     |                                                |       |     |     |                                                 |
| 6:45 |                               |    |    |     |                                                |       |     |     |                                                 |
| 7:00 |                               |    |    |     |                                                |       |     |     |                                                 |
| 7:15 |                               |    |    |     |                                                |       |     |     |                                                 |
| 7:30 |                               |    |    |     |                                                |       |     |     |                                                 |
| 7:45 |                               |    |    |     |                                                |       |     |     |                                                 |
| 8:00 |                               |    |    |     |                                                |       |     |     |                                                 |
| 8:15 |                               |    |    |     |                                                |       |     |     |                                                 |

*Ilustración 18 Formato conteo general de buses en un punto*

# **3.5 Formato encuestas terminal Terrestre para determinar si el mismo es origen o punto transitorio**

## *3.5.1.1 Encabezado*

En este formato de igual manera se mantiene la similitud con los formatos anteriores conformado por:

- Logo de las instituciones involucradas
- El título del formato
- El número de línea al cual se le hará las encuestas los usuarios
- El nombre del encargado de la encuesta
- Y la fecha de la encuesta

## *3.5.1.2 Cuerpo del formato*

En esta sección se encuentran enumerados a los encuestados en el cual se indican de lugar hacia donde se dirige y de donde proviene indicando si su recorrido es habitual o muy poco frecuente.

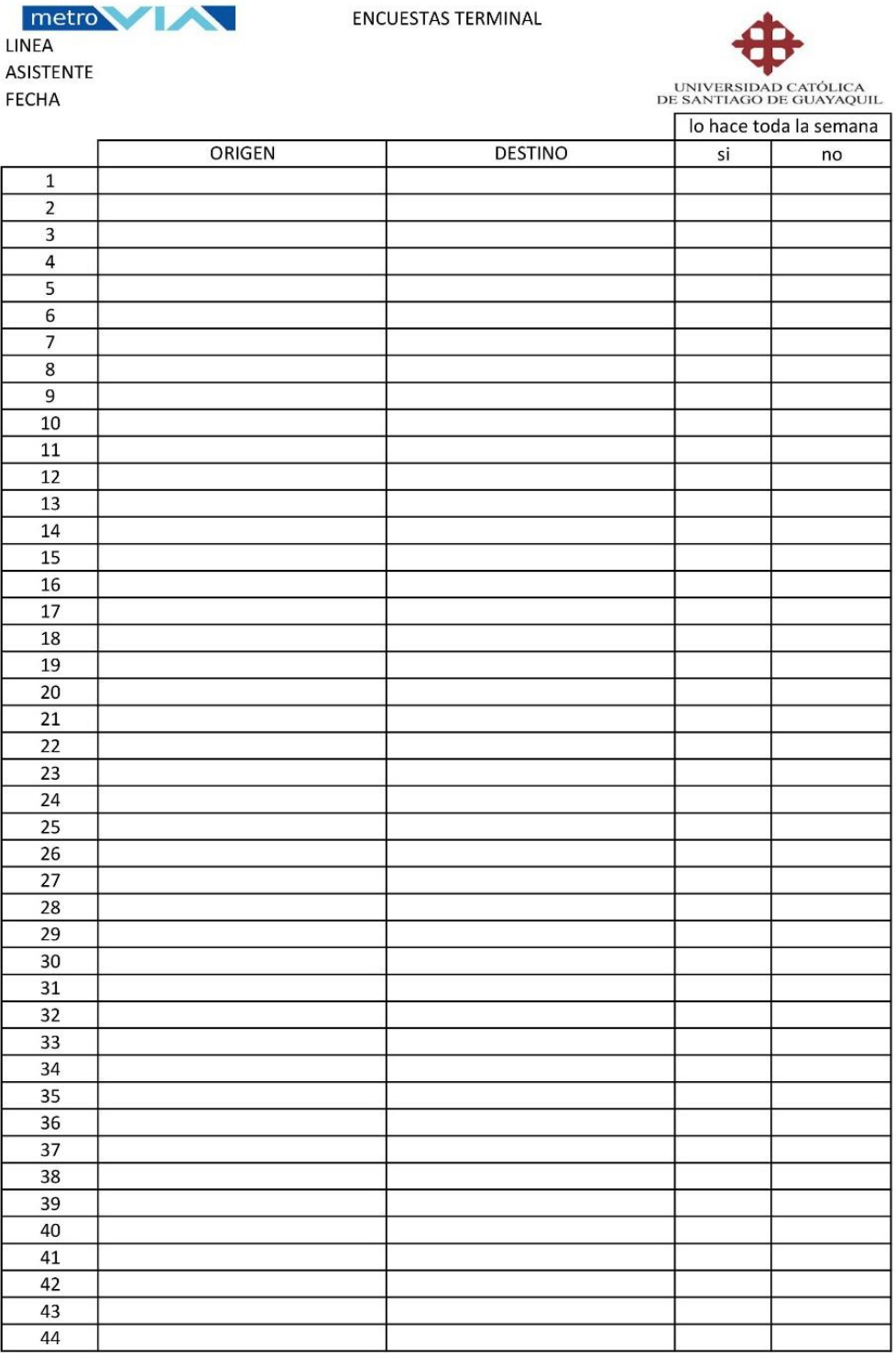

*Ilustración 19 Formato encuesta en el terminal terrestre.*

### **3.6 Horarios de conteo de usuarios en buses**

Para establecer los horarios de conteo respectivos por cada línea de bus era necesario obtener los horarios de salida de todos los buses incluyendo el primer tiempo de salida y el ultimo así mismo la frecuencia con la cual salía con diferencia un bus con otro de la misma línea, siendo este último muy variado ya que influía factores como:

- Hora pico
- Cantidad de buses en la estación
- Diferencia del Numero de vueltas de unidad con otra
- Problemas mecánicos en los buses

Pese a que las líneas trabajan todos los días de la semana se consideró solo los días de lunes a viernes ya que el fin de semana el flujo de usuarios era mucho menor al habitual entre semana.

Debido a que este estudio se lo realizo en el último trimestre del año y siendo diciembre un mes muy agitado solo se determinó el conteo hasta el 20 de diciembre fecha en la cual las unidades educativas laboraban ya que después de aquello salían de vacaciones. Otro factor era que el mes de diciembre tiene un alto movimiento comercial el cual no refleja el movimiento habitual de tráfico y por ende usuarios de buses urbanos.

### **3.7 Personal para estudio**

Para realizar el conteo de usuarios de un bus se necesitó de dos personas en los cuales uno se encargaba de entregar fichas a todos los usuarios que se subían y apuntar el sector en el cual se subían al bus, mientras que la otra persona se mantenía en la parte trasera de bus y se encargaba de recoger y apuntar el lugar donde se bajaban las personas.

Para las encuestas en el terminal basto una persona por línea ya que se trató se simplificar lo mayormente posible la encuesta para que no demorara más de 15 segundos por persona en el que le preguntaba de donde venia hacia donde se dirigía y si su recorrido era habitual u ocasional.

Para el conteo general de buses solo se necesita de una persona la cual sería reemplazada después de ciertas horas para que descanse y sea sustituido por alguien más, básicamente 2 personas a lo largo del día para realizar el conteo general.

## **3.8 CRONOGRAMA DE CONTEO**

Para realizar el cronograma se ajustó un calendario según la información brindada tanto por la ATM que la aplicación digital llamada MOOVIT la cual en colaboración con la atm puedes acceder a horarios, tiempos de recorrido y paradas, lo cual facilitó para la realización del calendario de conteo como se lo muestra a continuación:

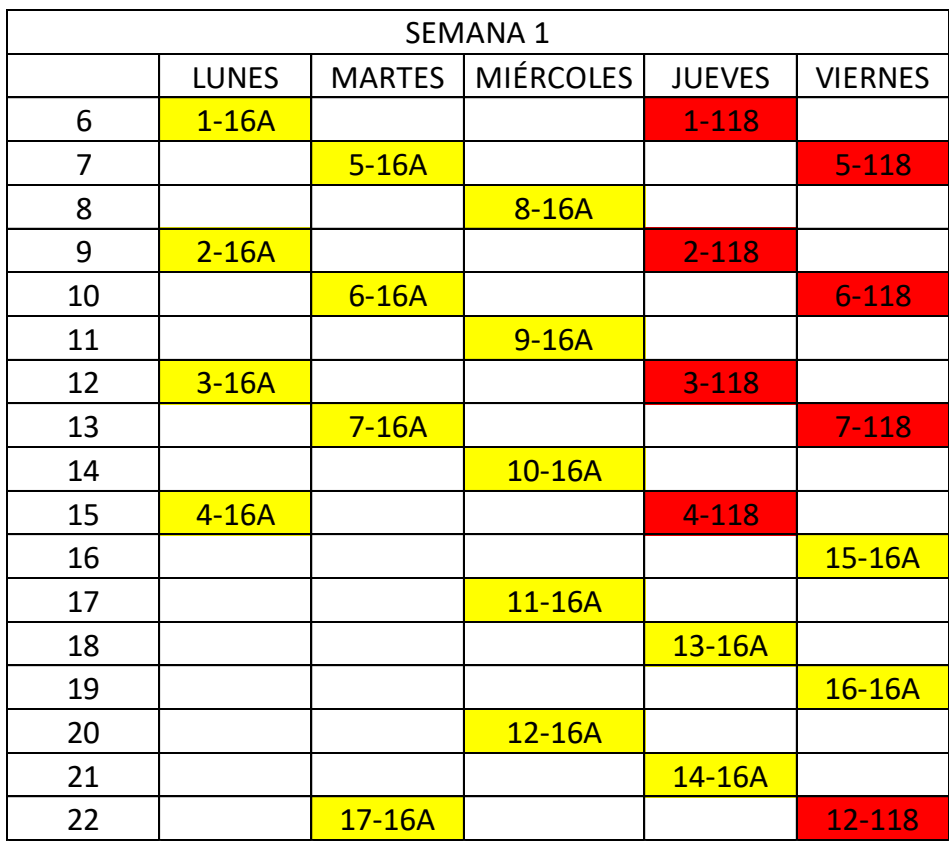

### *Tabla 1 Cronograma de conteo Semana 1*

*Tabla 2 Cronograma de conteo Semana 2*

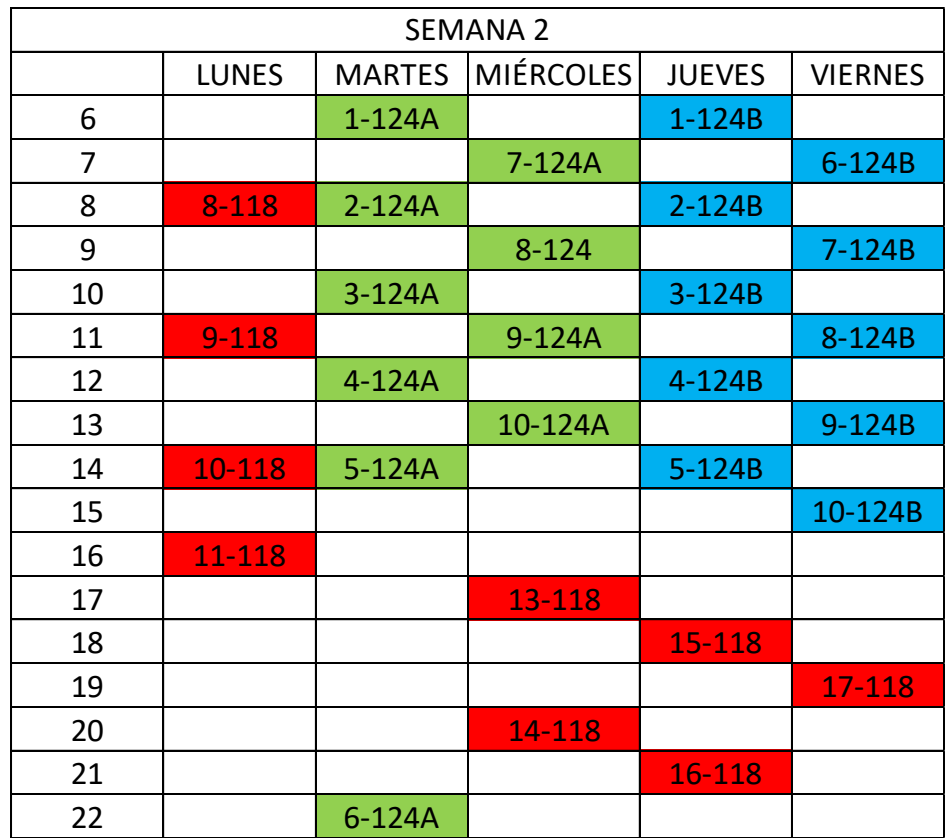

|    |              |               | <b>SEMANA 3</b>  |               |                |
|----|--------------|---------------|------------------|---------------|----------------|
|    | <b>LUNES</b> | <b>MARTES</b> | <b>MIÉRCOLES</b> | <b>JUEVES</b> | <b>VIERNES</b> |
| 6  | $1 - 14$     |               | $1 - 154$        |               |                |
| 7  |              | $4 - 14$      |                  | $5 - 154$     |                |
| 8  | $2 - 14$     |               | $2 - 154$        |               |                |
| 9  |              | $5 - 14$      |                  | $6 - 154$     |                |
| 10 | $3 - 14$     |               | $3 - 154$        |               |                |
| 11 |              | $6 - 14$      |                  | $7 - 154$     |                |
| 12 |              |               | $8 - 14$         |               |                |
| 13 |              | $7 - 14$      |                  | 8-154         |                |
| 14 |              |               |                  |               |                |
| 15 | $11-124A$    |               |                  |               |                |
| 16 |              |               | 13-124A          |               | 12-124B        |
| 17 |              |               |                  | 16-124A       |                |
| 18 |              |               | 14-124A          |               | 13-124B        |
| 19 |              |               |                  | 17-124A       |                |
| 20 |              |               | 15-124A          |               | 14-124B        |
| 21 |              | 12-124A       |                  | 11-124B       |                |
| 22 |              |               |                  |               | 15-124B        |

*Tabla 3 Cronograma de conteo Semana 3*

*Tabla 4 Cronograma de conteo Semana 4*

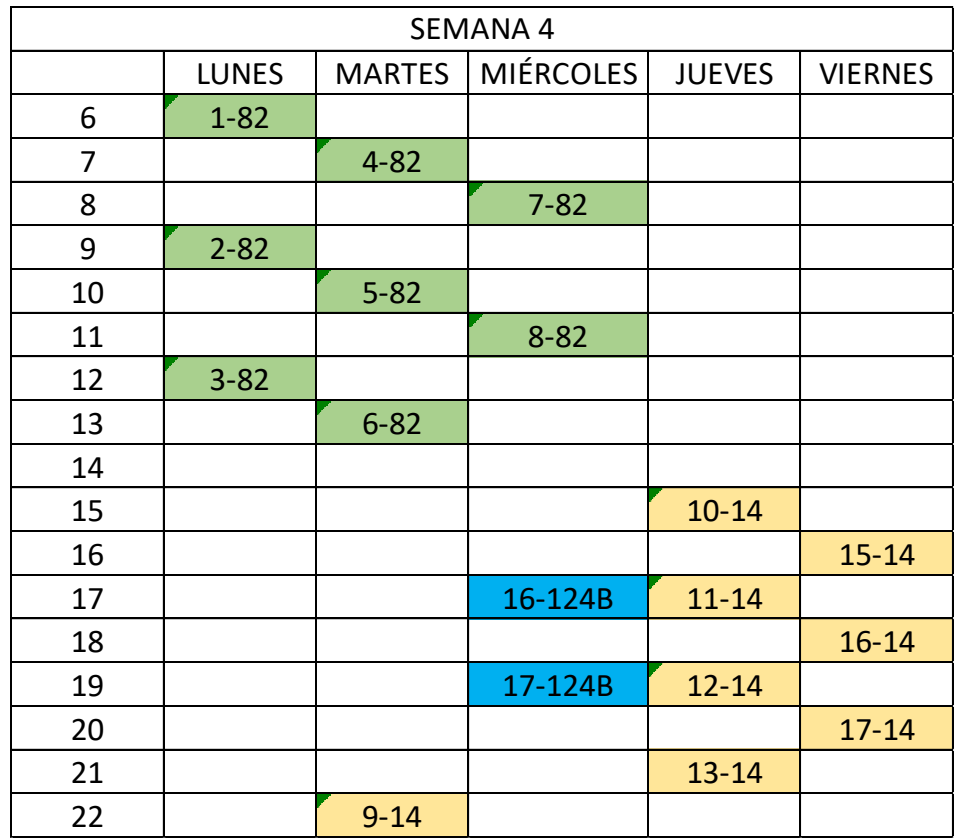

|    |              |               | <b>SEMANA 5</b>  |               |                |
|----|--------------|---------------|------------------|---------------|----------------|
|    | <b>LUNES</b> | <b>MARTES</b> | <b>MIÉRCOLES</b> | <b>JUEVES</b> | <b>VIERNES</b> |
| 6  | $1 - 165$    |               |                  |               |                |
| 7  |              | $7 - 165$     |                  |               |                |
| 8  | $2 - 165$    |               |                  |               |                |
| 9  |              | $8 - 165$     |                  |               |                |
| 10 | $3 - 165$    |               |                  |               |                |
| 11 |              | $9 - 165$     |                  |               |                |
| 12 | $4 - 165$    |               |                  |               |                |
| 13 |              | 10-165        |                  |               |                |
| 14 | $5 - 165$    |               | $9 - 154$        |               | $9 - 82$       |
| 15 |              | 11-165        |                  | 14-154        |                |
| 16 | $6 - 165$    |               | 10-154           |               |                |
| 17 |              |               |                  | 15-154        | 10-82          |
| 18 |              |               | 11-154           |               |                |
| 19 |              |               |                  | 16-154        |                |
| 20 |              |               | 12-154           |               | 11-82          |
| 21 |              |               |                  | 17-145        |                |
| 22 |              | 12-165        | 13-154           |               |                |

*Tabla 5 Cronograma de conteo Semana 5*

*Tabla 6 Cronograma de conteo Semana 6*

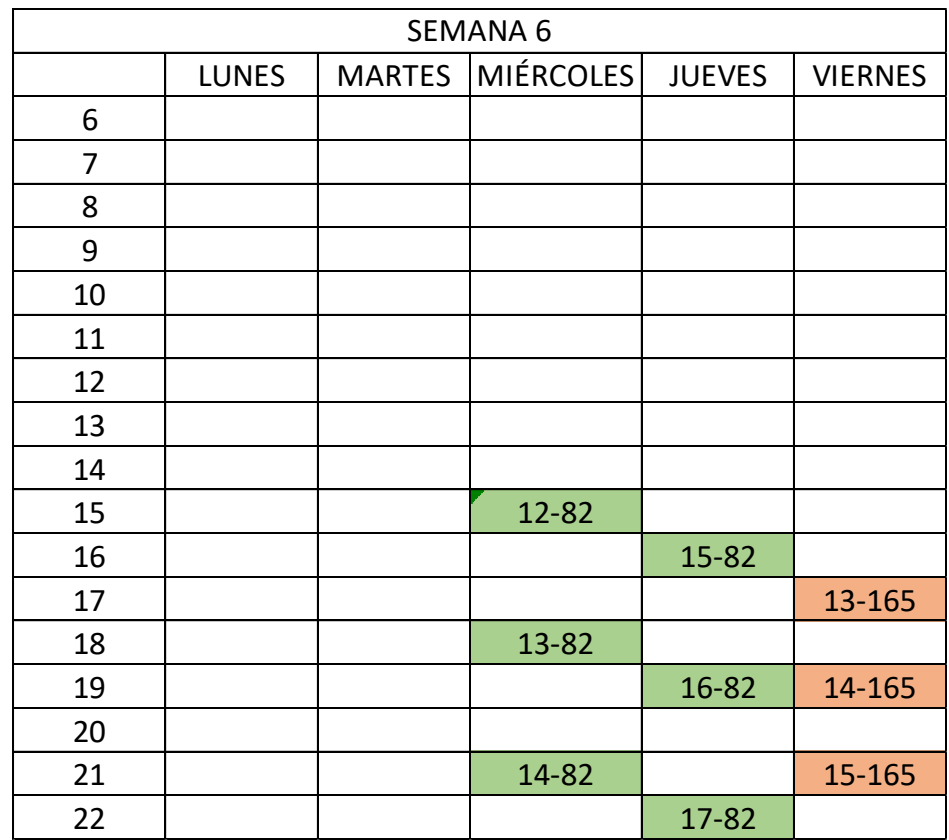

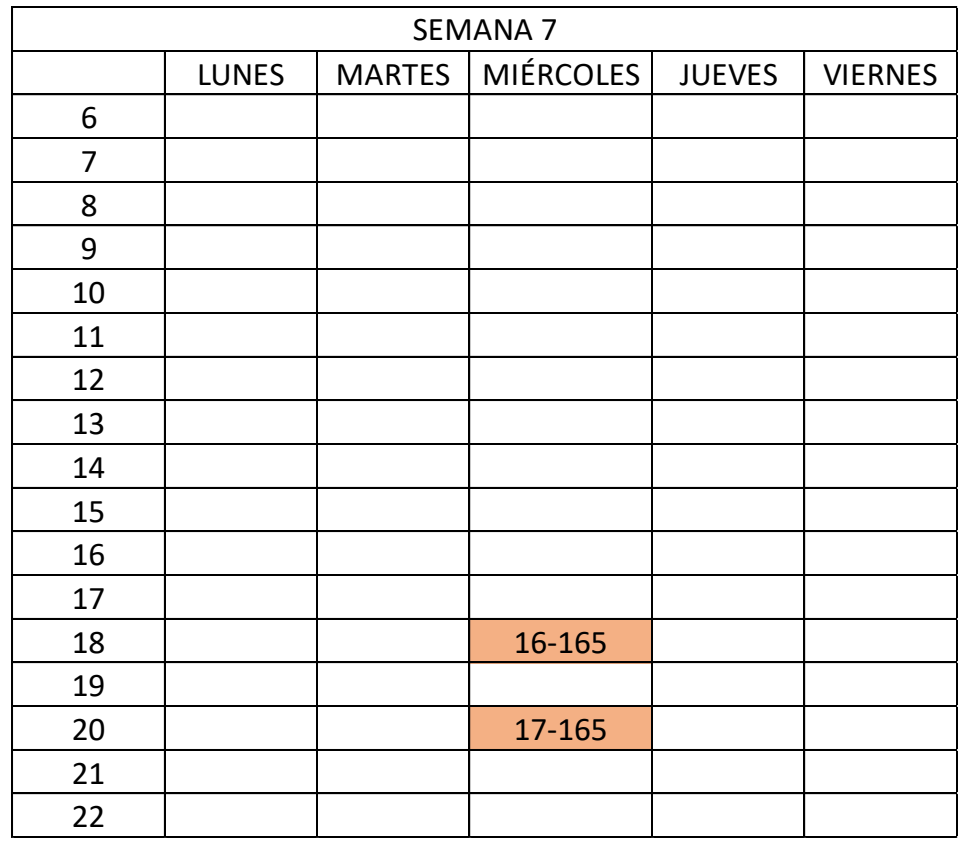

#### *Tabla 7 Cronograma de conteo Semana 7*

### **3.9 PROCESAMIENTO DE LA INFORMACION RECOLECTADA**

Mediante el uso de matrices se tabulo todos los conteos de usuarios para así obtener la cantidad de pasajeros por hora clasificados según los sectores en los cuales se subieron y bajaron respectivamente, posterior a esto se tabularon tablas porcentuales de las zonas con mayor afluencia.

### **3.9.1 PARAMETROS A SER ANALIZADOS**

Tiempo de recorrido

Lugares más frecuentes de uso por parte de los usuarios

Volumen por hora

Volumen promedio diario

Cantidad de usuarios en hora pico

# **4. DESARROLLO DE LA INVESTIGACIÓN**

## **4.1. CONTEO GENERAL DE BUSES**

Este conteo se lo realizo afuera del sector de mucho lote 2 el cual consistió en realizar el conteo general anotando tanto el número de línea como el número de bus en el sentido de ida cada 15 minutos para así sacar el factor de expansión por conteo general el cual se usó posteriormente en las matrices.

#### *Tabla 8 Conteo de buses*

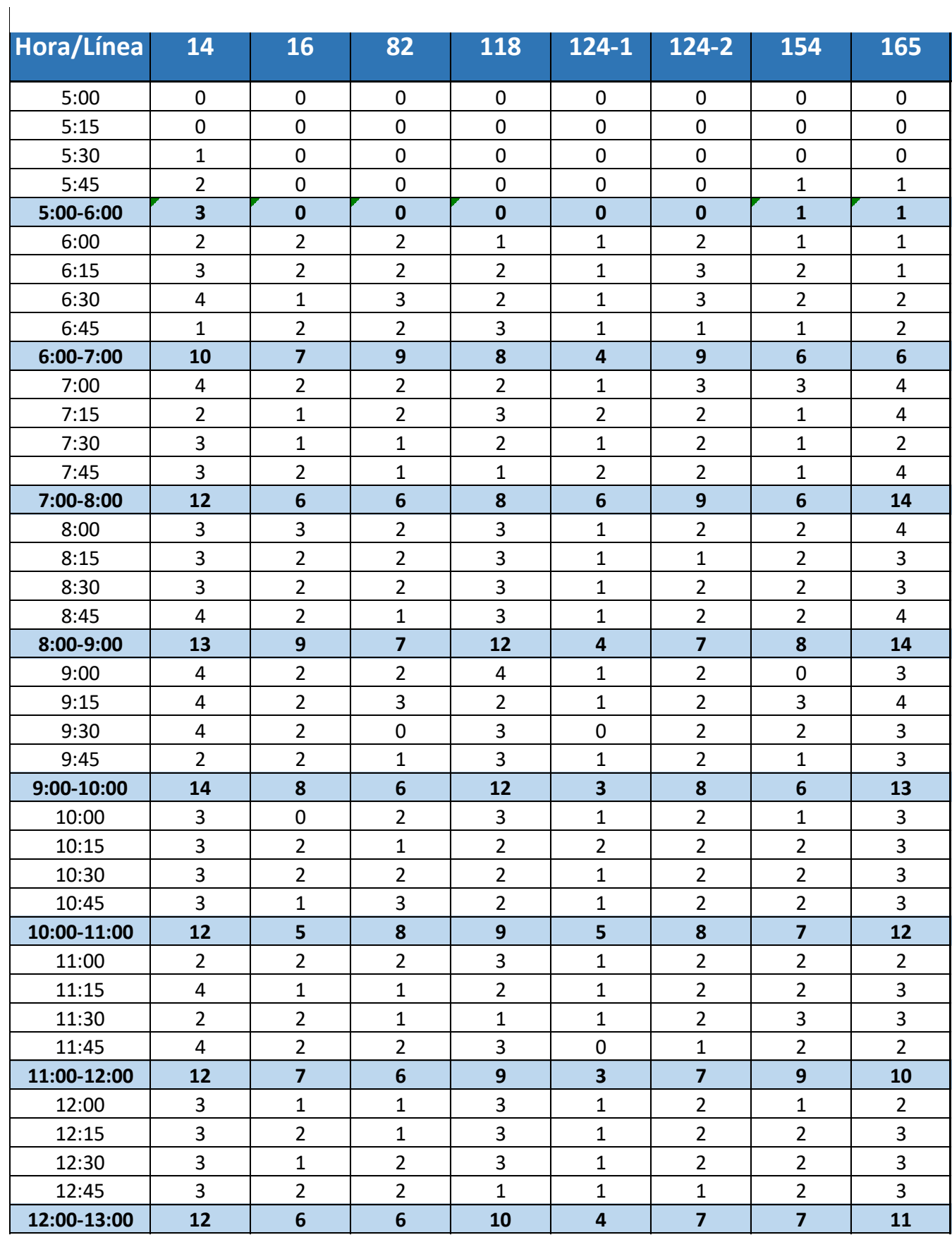

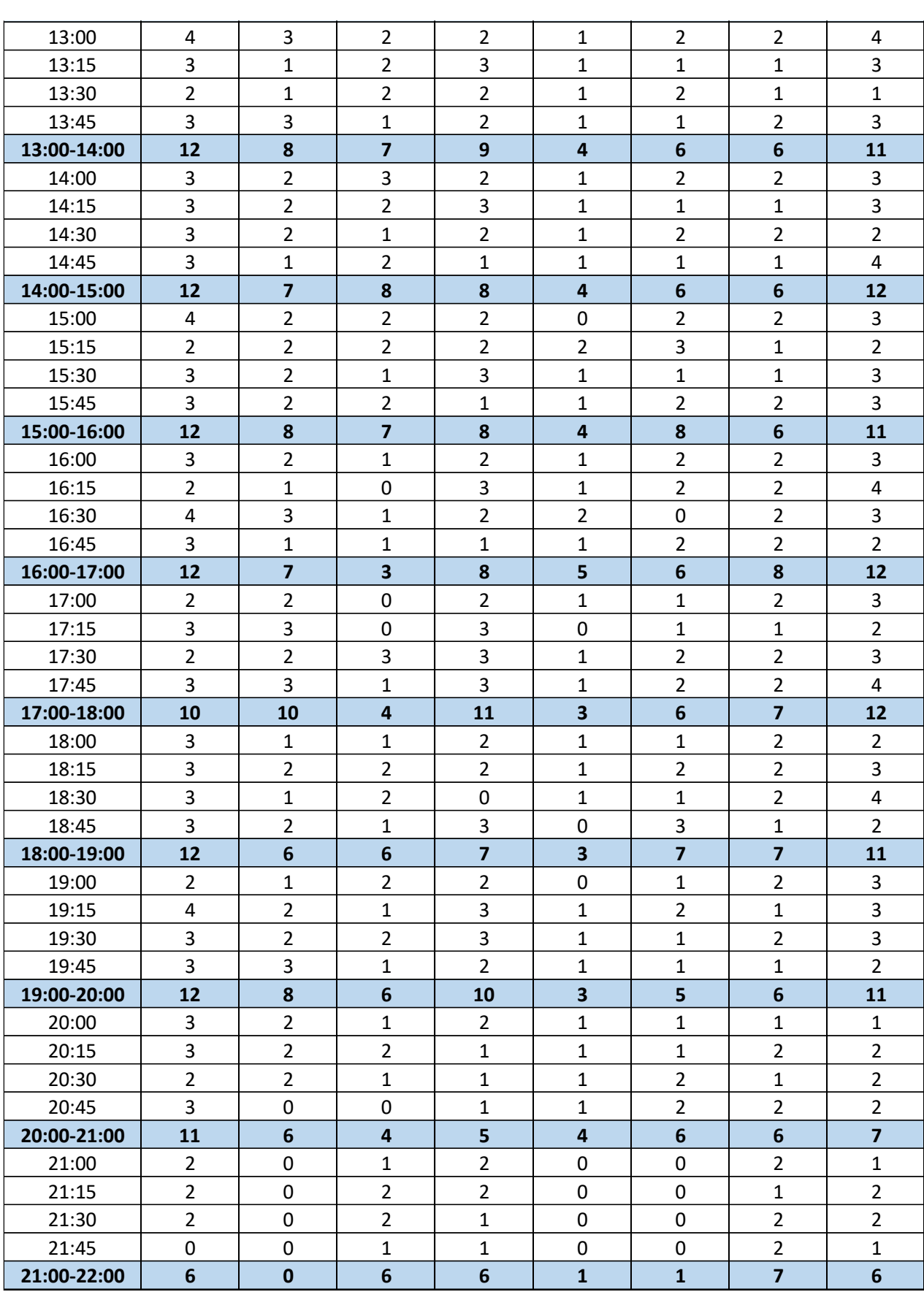

### **4.1.1. Desarrollo de matrices**

Para el desarrollo de las matrices se necesitan los datos previamente tabulados tanto como del conteo general de buses y la del estudio origen destino de cada línea analizada durante el número de horas en el cual laboraban.

Las siguientes marices tendrán la siguiente clasificación el cual será una matriz origen-destino en el sentido IDA, otra de regreso y una total la cual estará comprendida el número total de usuarios durante un recorrido completos.

En estas matrices usan dos factores de expansión la primera del conteo general de buses el cual indicara el número total de buses que pasaron por un punto, debido a esto en ciertas horas el número de buses es de cero ya que el conteo fue realizado en el sector de mucho lote 2 por lo cual las líneas que partieron desde el sur llevan más de una hora de recorrido en el cual llegaran a este punto.

El siguiente factor de expansión se podría considerar un factor de error ya que es la variación entre los usuarios que dieron uso de las fichas y los que no, ya que por motivos de hora pico o que simplemente se olvidaron de entregarla. Esto da un margen de error de numero de usuarios por Bus.

|                          |            | <b>SECTORES DE DESTINO</b><br>130 129 128 |              |              |              |              |              |              |             |              |              |                     |              |              |              |             |                 |              |              |              |                 |              |              |              |              |             |              |              |                 |              |              |              |              |              |              |             |
|--------------------------|------------|-------------------------------------------|--------------|--------------|--------------|--------------|--------------|--------------|-------------|--------------|--------------|---------------------|--------------|--------------|--------------|-------------|-----------------|--------------|--------------|--------------|-----------------|--------------|--------------|--------------|--------------|-------------|--------------|--------------|-----------------|--------------|--------------|--------------|--------------|--------------|--------------|-------------|
|                          | O/D        | 231                                       | 230          | 229          | 226          | 225          | 224          | 223          | 222         | 221          | 136 135      |                     | 134          | 133          |              | 132 131     |                 |              |              | <b>127</b>   | 126             | 125          | <b>124</b>   | 123          | <b>122</b>   | 121         | <b>120</b>   | <b>119</b>   | <b>118</b>      | 83           | 74           | 73           | 64           | 65           | 63           | Total       |
|                          | 231        | $\mathbf 0$                               | 88           | 89           | 35           | 60           | 107          | 145          | 76          | 234          | 37           | 11                  | $\Omega$     | 90           | 62           | 13          | $\mathbf{0}$    | $\mathbf{0}$ | $\mathbf{0}$ | $\Omega$     | $\mathbf 0$     | $\mathbf 0$  | $\mathbf{0}$ | $\mathbf{0}$ | $\Omega$     | $\Omega$    | 0            | $\mathbf 0$  | $\mathbf{0}$    | $\Omega$     | $\mathbf{0}$ | $\mathbf{0}$ | $\mathbf{0}$ | $\mathbf{0}$ | 52           | 1098        |
|                          | 230        | $\Omega$                                  | $\mathbf{0}$ | $\mathbf{0}$ | $\mathbf 0$  | 25           | 24           | 65           | 42          | 206          | 70           | $\mathbf 0$         | 23           | 78           | 13           | 21          | 26              | $\mathbf{0}$ | $\mathbf 0$  | $\mathbf{0}$ | $\mathbf 0$     | $\pmb{0}$    | $\mathbf 0$  | $\mathbf 0$  | 26           | $\mathbf 0$ | $\mathbf 0$  | $\mathbf 0$  | 0               | $\mathbf{0}$ | 13           | $\mathbf{0}$ | $\mathbf{0}$ | $\mathbf{0}$ | 65           | 698         |
|                          | 229        | $\Omega$                                  | $\mathbf{0}$ | $\mathbf{0}$ | $\mathbf 0$  | $\mathbf{0}$ | $\mathbf{0}$ | 62           | 37          | 49           | 87           | $\mathbf 0$         | 61           | 10           | $\mathbf 0$  | 39          | 26              | $\mathbf 0$  | $\mathbf 0$  | $\Omega$     | 0               | 26           | $\mathbf 0$  | 26           | 50           | $\mathbf 0$ | 0            | $\mathbf{0}$ | 0               | $\mathbf{0}$ | 0            | $\mathbf{0}$ | $\mathbf{0}$ | $\mathbf 0$  | 108          | 582         |
|                          | 226        | 49                                        | 77           | $\mathbf{0}$ | $\mathbf{0}$ | $\mathbf 0$  | $\Omega$     | 85           | 24          | 24           | 63           | 23                  | 62           | 66           | 12           | 105         | $\mathbf{0}$    | 37           | 33           | $\Omega$     | 32 <sub>2</sub> | 42           | $\mathbf{0}$ | 55           | 111          | $\mathbf 0$ | 24           | $\Omega$     | 0               | 11           | $\mathbf 0$  | $\mathbf{0}$ | 13           | $\Omega$     | 21           | 971         |
|                          | 225        | 28                                        | 26           | $\mathbf{0}$ | $\mathbf{0}$ | $\mathbf{0}$ | $\mathbf{0}$ | $\Omega$     | 24          | $\mathbf 0$  | 133          | 12                  | 48           | 130          | $\mathbf{0}$ | $\mathbf 0$ | $\mathbf{0}$    | 73           | 36           | $\Omega$     | $\mathbf 0$     | $\mathbf 0$  | $\mathbf{0}$ | 42           | 90           | 11          | $\mathbf{0}$ | $\mathbf{0}$ | 0               | 13           | 52           | 26           | 13           | $\Omega$     | 37           | 793         |
|                          | 224        | 109                                       | 26           | $\mathbf 0$  | $\mathbf 0$  | $\mathbf 0$  | $\mathbf{0}$ | $\mathbf 0$  | $\mathbf 0$ | $\mathbf 0$  | 37           | 23                  | 23           | 61           | $\mathbf 0$  | $\mathbf 0$ | $\mathbf 0$     | 24           | 12           | $\Omega$     | 28              | 25           | $\mathbf 0$  | 24           | 25           | $\mathbf 0$ | $\mathbf 0$  | $\mathbf{0}$ | $\mathbf 0$     | $\mathbf 0$  | $\mathbf 0$  | $\mathbf{0}$ | $\mathbf 0$  | $\Omega$     | 13           | 430         |
|                          | 223        | 13                                        | 74           | 23           | 52           | $\mathbf 0$  | $\mathbf{0}$ | $\mathbf{0}$ | 12          | 26           | 103          | $\mathbf 0$         | 38           | 47           | $\mathbf 0$  | 56          | 13              | 12           | 51           | $\Omega$     | 25              | 23           | $\mathbf 0$  | 101          | 62           | $\mathbf 0$ | $\mathbf 0$  | $\mathbf{0}$ | 21              | $\mathbf 0$  | $\mathbf 0$  | $\mathbf 0$  | 32           | $\Omega$     | 71           | 853         |
|                          | 222        | 25                                        | 38           | 23           | 37           | 12           | 37           | $\mathbf{0}$ | $\Omega$    | $\mathbf 0$  | 23           | $\mathbf 0$         | 39           | 39           | $\mathbf 0$  | 32          | 39              | 12           | 52           | $\Omega$     | 28              | $\mathbf 0$  | $\mathbf 0$  | 21           | 38           | 23          | 11           | $\mathbf 0$  | $\mathbf{0}$    | 26           | 26           | 49           | 130          | $\Omega$     | 155          | 915         |
|                          | 221        | 182                                       | 194          | 73           | 165          | 210          | 50           | 25           | $\Omega$    | $\mathbf 0$  | $\mathbf 0$  | $\mathbf 0$         | 11           | 23           | 44           | 12          | $\mathbf 0$     | 10           | 38           | $\Omega$     | 48              | $\mathbf 0$  | $\mathbf{0}$ | $\mathbf{0}$ | 33           | 12          | $\mathbf{0}$ | $\Omega$     | 11              | $\mathbf 0$  | $\mathbf{0}$ | 37           | 86           | $\Omega$     | 80           | 1345        |
|                          | 136        | $\mathbf 0$                               | 12           | 52           | 50           | 25           | 50           | 87           | $\mathbf 0$ | $\mathbf 0$  | $\mathbf 0$  | $\mathbf 0$         | $\mathbf 0$  | $\mathbf{0}$ | $\mathbf 0$  | $\mathbf 0$ | $\mathbf 0$     | 21           | 83           | $\mathbf 0$  | 96              | $\mathbf 0$  | $\mathbf 0$  | 36           | 25           | $\mathbf 0$ | $\mathbf 0$  | $\mathbf 0$  | $\mathbf 0$     | 24           | 12           | 21           | 94           | $\Omega$     | 150          | 838         |
|                          | 135        | $\Omega$                                  | 26           | $\mathbf{0}$ | $\mathbf{0}$ | 61           | $\Omega$     | $\mathbf{0}$ | $\Omega$    | $\mathbf 0$  | $\mathbf 0$  | $\mathbf 0$         | $\mathbf{0}$ | $\mathbf{0}$ | 0            | $\mathbf 0$ | $\mathbf 0$     | $\mathbf 0$  | $\mathbf 0$  | $\Omega$     | 80              | $\mathbf 0$  | $\mathbf{0}$ | $\mathbf{0}$ | 64           | 25          | $\mathbf{0}$ | $\Omega$     | $\mathbf{0}$    | $\mathbf{0}$ | $\mathbf{0}$ | 12           | 28           | $\Omega$     | 132          | 428         |
|                          | 134        | 25                                        | 13           | 25           | 25           | 25           | 12           | 125          | $\Omega$    | 25           | $\mathbf 0$  | $\pmb{0}$           | $\mathbf{0}$ | $\mathbf 0$  | $\Omega$     | 13          | $\mathbf{0}$    | 25           | 49           | $\Omega$     | 75              | 37           | $\mathbf{0}$ | $\mathbf 0$  | 155          | 26          | 24           | $\mathbf 0$  | 0               | $\mathbf 0$  | 0            | 12           | 84           | $\Omega$     | 271          | 1045        |
|                          | 133        | 11                                        | 101          | 94           | 25           | 12           | $\mathbf{0}$ | 112          | $\mathbf 0$ | $\mathbf 0$  | 49           | $\mathbf 0$         | 11           | 21           | $\mathbf 0$  | 26          | $\pmb{0}$       | 61           | $\mathbf 0$  | $\Omega$     | 35              | 13           | $\mathbf 0$  | 11           | 61           | 60          | $\mathbf 0$  | $\mathbf{0}$ | 0               | 23           | $\mathbf{0}$ | 11           | 36           | $\mathbf 0$  | 297          | 1069        |
| z                        | 132        | $\Omega$                                  | $\mathbf{0}$ | $\mathbf{0}$ | $\mathbf{0}$ | $\mathbf{0}$ | $\mathbf{0}$ | $\mathbf 0$  | $\mathbf 0$ | $\mathbf 0$  | 0            | $\mathbf 0$         | $\mathbf{0}$ | $\mathbf{0}$ | 0            | $\pmb{0}$   | $\mathbf 0$     | 0            | 24           | $\Omega$     | $\mathbf{0}$    | $\mathbf 0$  | $\mathbf 0$  | $\mathbf 0$  | $\mathbf{0}$ | $\mathbf 0$ | 0            | $\mathbf{0}$ | 0               | $\mathbf 0$  | 0            | $\mathbf 0$  | 0            | $\mathbf 0$  | $\mathbf{0}$ | 24          |
| ច                        | 131        | $\Omega$                                  | 27           | 52           | 28           | $\mathbf{0}$ | 0            | 12           | 49          | $\mathbf 0$  | 25           | 37                  | 25           | $\mathbf 0$  | $\mathbf{0}$ | $\mathbf 0$ | $\mathbf{0}$    | $\mathbf 0$  | 12           | $\Omega$     | $\mathbf{0}$    | $\mathbf 0$  | $\mathbf 0$  | $\mathbf{0}$ | 25           | $\mathbf 0$ | 0            | $\mathbf{0}$ | 0               | $\mathbf{0}$ | 0            | $\mathbf{0}$ | 25           | $\mathbf{0}$ | $\Omega$     | 318         |
| O                        | 130        | $\mathbf 0$                               | $\mathbf{0}$ | $\mathbf 0$  | 21           | $\mathbf{0}$ | $\Omega$     | $\Omega$     | $\mathbf 0$ | $\mathbf 0$  | $\mathbf 0$  | $\pmb{0}$           | $\mathbf{0}$ | $\mathbf{0}$ | $\mathbf{0}$ | $\mathbf 0$ | $\mathbf 0$     | $\mathbf{0}$ | $\mathbf 0$  | $\Omega$     | $\mathbf{0}$    | $\mathbf 0$  | $\mathbf{0}$ | $\mathbf{0}$ | $\mathbf{0}$ | $\mathbf 0$ | $\mathbf{0}$ | $\mathbf{0}$ | 0               | $\mathbf{0}$ | $\mathbf{0}$ | 0            | $\mathbf{0}$ | $\Omega$     | $\Omega$     | 21          |
|                          | 129        | $\Omega$                                  | 50           | 21           | 12           | 11           | 11           | 63           | $\mathbf 0$ | $\mathbf 0$  | 24           | $\pmb{0}$           | 73           | $\mathbf{0}$ | $\mathbf 0$  | $\pmb{0}$   | $\pmb{0}$       | 0            | $\mathbf 0$  | $\Omega$     | $\mathbf{0}$    | $\pmb{0}$    | $\mathbf 0$  | $\mathbf{0}$ | 11           | $\mathbf 0$ | $\mathbf 0$  | $\pmb{0}$    | 0               | $\mathbf 0$  | $\mathbf 0$  | $\mathbf 0$  | $\mathbf 0$  | $\mathbf 0$  | 266          | 541         |
|                          | 128        | $\mathbf 0$                               | 35           | 61           | 21           | 67           | 31           | $\mathbf 0$  | $\mathbf 0$ | $\mathbf 0$  | $\mathbf 0$  | $\pmb{0}$           | 37           | 11           | $\mathbf 0$  | $\mathbf 0$ | $\mathbf 0$     | 0            | $\mathbf 0$  | $\Omega$     | $\mathbf{0}$    | $\pmb{0}$    | $\mathbf 0$  | $\mathbf{0}$ | $\mathbf{0}$ | $\mathbf 0$ | $\mathbf 0$  | $\pmb{0}$    | 0               | 11           | 21           | 11           | 37           | $\mathbf{0}$ | 303          | 645         |
| 0                        | <b>127</b> | $\mathbf 0$                               | $\Omega$     | $\mathbf{0}$ | $\mathbf{0}$ | $\mathbf{0}$ | 37           | $\mathbf{0}$ | $\mathbf 0$ | $\pmb{0}$    | 12           | $\mathsf{O}\xspace$ | 75           | 23           | $\mathbf 0$  | $\mathbf 0$ | $\mathbf 0$     | $\Omega$     | $\mathbf 0$  | $\Omega$     | $\mathbf{0}$    | $\pmb{0}$    | $\mathbf 0$  | $\mathbf 0$  | $\mathbf{0}$ | $\mathbf 0$ | $\mathbf 0$  | $\mathbf 0$  | 0               | $\pmb{0}$    | $\mathbf 0$  | $\mathbf 0$  | $\mathbf{0}$ | $\mathbf{0}$ | $\Omega$     | 147         |
| $\overline{\phantom{0}}$ | <b>126</b> | $\mathbf{0}$                              | 21           | $\mathbf{0}$ | 30           | $\mathbf{0}$ | $\mathbf{0}$ | 37           | $\mathbf 0$ | 62           | 70           | 25                  | 37           | 56           | $\mathbf{0}$ | $\mathbf 0$ | $\mathbf 0$     | $\mathbf{0}$ | $\mathbf{0}$ | $\Omega$     | $\overline{0}$  | $\pmb{0}$    | $\mathbf{0}$ | $\mathbf 0$  | $\mathbf{0}$ | $\mathbf 0$ | $\mathbf{0}$ | $\mathbf 0$  | 0               | $\mathbf 0$  | 21           | $\mathbf{0}$ | $\mathbf{0}$ | $\mathbf{0}$ | 163          | 521         |
| ₩                        | <b>125</b> | $\mathbf{0}$                              | 44           | $\mathbf 0$  | 10           | 87           | 21           | 21           | 10          | $\mathbf 0$  | 0            | $\mathbf 0$         | $\mathbf 0$  | $\mathbf{0}$ | $\mathbf 0$  | 10          | $\mathbf 0$     | $\mathbf{0}$ | $\mathbf{0}$ | $\mathbf{0}$ | $\mathbf{0}$    | $\mathbf 0$  | $\mathbf 0$  | $\mathbf{0}$ | $\mathbf{0}$ | $\mathbf 0$ | $\mathbf 0$  | $\mathbf 0$  | $\mathbf 0$     | $\mathbf 0$  | $\mathbf 0$  | $\mathbf 0$  | $\mathbf{0}$ | $\mathbf{0}$ | 12           | 216         |
|                          | 124        | $\Omega$                                  | $\mathbf{0}$ | $\mathbf{0}$ | $\mathbf{0}$ | $\mathbf{0}$ | 37           | $\mathbf{0}$ | $\mathbf 0$ | $\mathbf 0$  | $\mathbf 0$  | 12                  | 12           | 23           | $\mathbf{0}$ | $\mathbf 0$ | $\mathbf 0$     | $\mathbf{0}$ | $\mathbf 0$  | $\mathbf{0}$ | $\mathbf 0$     | $\mathbf 0$  | $\mathbf{0}$ | $\mathbf{0}$ | 11           | $\mathbf 0$ | $\mathbf 0$  | $\mathbf 0$  | $\mathbf{0}$    | $\mathbf 0$  | $\mathbf{0}$ | $\mathbf{0}$ | $\mathbf{0}$ | $\mathbf{0}$ | 34           | 129         |
|                          | <b>123</b> | 28                                        | 11           | 11           | $\mathbf{0}$ | 11           | 23           | 69           | $\Omega$    | $\mathbf 0$  | $\mathbf 0$  | 25                  | 60           | 12           | 32           | $\mathbf 0$ | $\mathbf{0}$    | $\mathbf{0}$ | $\mathbf 0$  | $\Omega$     | $\mathbf{0}$    | $\mathbf{0}$ | $\mathbf{0}$ | $\mathbf{0}$ | $\mathbf 0$  | 21          | $\mathbf 0$  | $\mathbf 0$  | $\mathbf{0}$    | $\Omega$     | $\mathbf{0}$ | $\mathbf{0}$ | 21           | $\Omega$     | 92           | 414         |
|                          | <b>122</b> | 25                                        | 25           | $\mathbf{0}$ | $\Omega$     | $\Omega$     | 11           | 80           | 86          | 11           | $\mathbf{0}$ | $\mathbf 0$         | 65           | 58           | 32           | $\mathbf 0$ | $\mathbf{0}$    | 11           | $\mathbf 0$  | $\Omega$     | $\mathbf{0}$    | $\mathbf 0$  | $\mathbf 0$  | $\mathbf 0$  | $\mathbf 0$  | 21          | $\mathbf{0}$ | $\mathbf 0$  | $\mathbf{0}$    | $\Omega$     | 12           | $\Omega$     | 103          | $\Omega$     | 197          | 735         |
|                          | 121        | $\mathbf 0$                               | $\mathbf{0}$ | 0            | 71           | 63           | 53           | 10           | 10          | 11           | 0            | $\pmb{0}$           | 59           | 21           | 11           | 49          | $\mathbf 0$     | $\mathbf 0$  | $\mathbf 0$  | $\mathbf{0}$ | $\mathbf 0$     | 11           | $\mathbf 0$  | $\mathbf 0$  | $\mathbf 0$  | $\mathbf 0$ | $\mathbf 0$  | $\pmb{0}$    | $\mathbf 0$     | $\mathbf{0}$ | $\pmb{0}$    | $\mathbf 0$  | 50           | $\mathbf{0}$ | 187          | 605         |
|                          | 120        | $\Omega$                                  | $\Omega$     | $\mathbf 0$  | $\mathbf 0$  | $\mathbf 0$  | $\mathbf{0}$ | $\Omega$     | $\mathbf 0$ | $\mathbf 0$  | $\mathbf 0$  | $\pmb{0}$           | $\mathbf 0$  | $\mathbf{0}$ | $\mathbf{0}$ | $\pmb{0}$   | $\mathbf{0}$    | $\mathbf 0$  | $\mathbf 0$  | $\Omega$     | $\mathbf 0$     | $\pmb{0}$    | $\mathbf 0$  | $\mathbf{0}$ | $\mathbf{0}$ | $\pmb{0}$   | $\mathbf 0$  | $\pmb{0}$    | 0               | $\mathbf 0$  | $\mathbf 0$  | $\mathbf 0$  | $\mathbf{0}$ | $\mathbf{0}$ | $\Omega$     | $\mathbf 0$ |
|                          | <b>119</b> | $\Omega$                                  | $\Omega$     | $\mathbf 0$  | $\mathbf{0}$ | $\mathbf{0}$ | $\mathbf{0}$ | $\Omega$     | $\Omega$    | $\mathbf{0}$ | $\mathbf 0$  | $\mathbf 0$         | $\mathbf{0}$ | $\Omega$     | $\mathbf{0}$ | $\mathbf 0$ | $\mathbf 0$     | $\mathbf{0}$ | $\mathbf 0$  | $\Omega$     | $\mathbf 0$     | $\mathbf 0$  | $\mathbf 0$  | $\mathbf{0}$ | $\mathbf{0}$ | $\mathbf 0$ | $\mathbf 0$  | $\mathbf 0$  | $\mathbf 0$     | $\mathbf 0$  | $\mathbf 0$  | $\mathbf 0$  | $\mathbf{0}$ | $\mathbf{0}$ | $\Omega$     | 0           |
|                          | <b>118</b> | $\mathbf 0$                               | $\mathbf{0}$ | 0            | $\mathbf 0$  | $\mathbf 0$  | $\mathbf{0}$ | $\mathbf 0$  | $\mathbf 0$ | $\mathbf 0$  | 0            | $\pmb{0}$           | $\mathbf 0$  | $\mathbf 0$  | $\mathbf 0$  | $\pmb{0}$   | $\pmb{0}$       | $\mathbf 0$  | $\mathbf 0$  | $\mathbf{0}$ | $\mathbf 0$     | $\pmb{0}$    | $\pmb{0}$    | $\mathbf 0$  | $\mathbf 0$  | $\mathbf 0$ | 0            | $\mathbf 0$  | $\mathbf 0$     | $\pmb{0}$    | $\pmb{0}$    | $\pmb{0}$    | 0            | $\mathbf 0$  | $\mathbf{0}$ | 0           |
|                          | 83         | $\mathbf{0}$                              | $\Omega$     | $\mathbf 0$  | $\mathbf{0}$ | $\mathbf 0$  | $\mathbf{0}$ | $\mathbf 0$  | $\mathbf 0$ | 13           | $\mathbf 0$  | $\mathbf 0$         | $\mathbf{0}$ | $\mathbf 0$  | $\mathbf 0$  | $\mathbf 0$ | $\pmb{0}$       | $\mathbf 0$  | $\mathbf 0$  | $\mathbf{0}$ | $\mathbf{0}$    | $\mathbf 0$  | $\mathbf 0$  | $\mathbf{0}$ | 25           | $\mathbf 0$ | $\mathbf 0$  | $\pmb{0}$    | $\mathbf 0$     | $\mathbf 0$  | $\pmb{0}$    | $\mathbf 0$  | 0            | $\mathbf 0$  | 62           | 99          |
|                          | 74         | $\mathbf 0$                               | $\mathbf{0}$ | $\mathbf{0}$ | 35           | $\mathbf 0$  | $\mathbf{0}$ | $\mathbf 0$  | $\mathbf 0$ | $\mathbf 0$  | 0            | $\mathbf 0$         | $\mathbf{0}$ | $\mathbf{0}$ | $\mathbf 0$  | $\mathbf 0$ | $\mathbf 0$     | $\mathbf{0}$ | $\mathbf 0$  | 21           | $\mathbf 0$     | $\mathbf 0$  | $\mathbf 0$  | $\mathbf{0}$ | $\mathbf 0$  | $\mathbf 0$ | $\mathbf 0$  | $\mathbf 0$  | $\mathbf 0$     | $\mathbf 0$  | $\pmb{0}$    | $\mathbf 0$  | 25           | $\mathbf{0}$ | 86           | 167         |
|                          | 73         | $\Omega$                                  | $\Omega$     | $\mathbf 0$  | 58           | 23           | $\mathbf 0$  | $\Omega$     | 25          | 25           | 12           | $\bf 0$             | $\mathbf 0$  | 24           | $\mathbf 0$  | $\mathbf 0$ | 37              | $\mathbf 0$  | 11           | $\Omega$     | 94              | 11           | $\pmb{0}$    | $\mathbf{0}$ | 12           | $\mathbf 0$ | $\mathbf{0}$ | $\mathbf{0}$ | $\mathbf{0}$    | $\mathbf 0$  | $\mathbf 0$  | $\mathbf 0$  | $\mathbf 0$  | $\mathbf{0}$ | 107          | 439         |
|                          | 64         | 0                                         | 25           | 83           | $\mathbf 0$  | $\mathbf 0$  | 0            | $\mathbf 0$  | 105         | 23           | 15           | 37                  | 98           | 56           | 11           | 25          | $\pmb{0}$       | 11           | 37           | 48           | $\mathbf 0$     | 12           | 12           | 125          | $\pmb{0}$    | 25          | $\mathbf 0$  | $\pmb{0}$    | $\pmb{0}$       | $\pmb{0}$    | $\mathbf 0$  | $\mathbf 0$  | 0            | $\mathbf 0$  | 73           | 821         |
|                          | 65         | $\mathbf 0$                               | $\mathbf{0}$ | $\mathbf 0$  | $\mathbf 0$  | $\mathbf 0$  | $\Omega$     | $\Omega$     | $\Omega$    | $\mathbf 0$  | 0            | $\mathbf 0$         | $\mathbf{0}$ | $\mathbf{0}$ | 0            | $\mathbf 0$ | $\mathbf 0$     | $\mathbf 0$  | $\mathbf 0$  | $\Omega$     | $\mathbf 0$     | $\mathbf 0$  | $\mathbf 0$  | $\mathbf{0}$ | $\mathbf 0$  | $\mathbf 0$ | 0            | $\mathbf 0$  | $\mathbf 0$     | $\mathbf 0$  | $\mathbf 0$  | $\mathbf 0$  | $\mathbf{0}$ | $\mathbf 0$  | $\mathbf{0}$ | $\mathbf 0$ |
|                          | 63         | 25                                        | 79           | 60           | 227          | 221          | 87           | 99           | 250         | 80           | 110          | 12                  | 207          | 302          | 21           | 73          | 174             |              | 136 102      | 308          |                 | 250 152      | 195          | 99           | 403          | 240         | 23           | $\mathbf 0$  | $\mathbf 0$     | 12           | 37           | 154          | 171          | $\mathbf 0$  | 25           | 4336        |
|                          | Total      | 520                                       | 991          | 667          | 902          | 913          | 591          | 1098         | 750         | 788          | 871          | 217                 | 1064         | 1152         |              |             | 236 475 316 433 |              | 540          | 377          | 789             | 351          | 207          | 540          | 1226         | 464         | 82           | $\mathbf 0$  | 32 <sup>2</sup> | 120          | 194          | 332          | 948          | 0            | 3058         | 3761        |

*Tabla 9 Matriz total Línea 14*

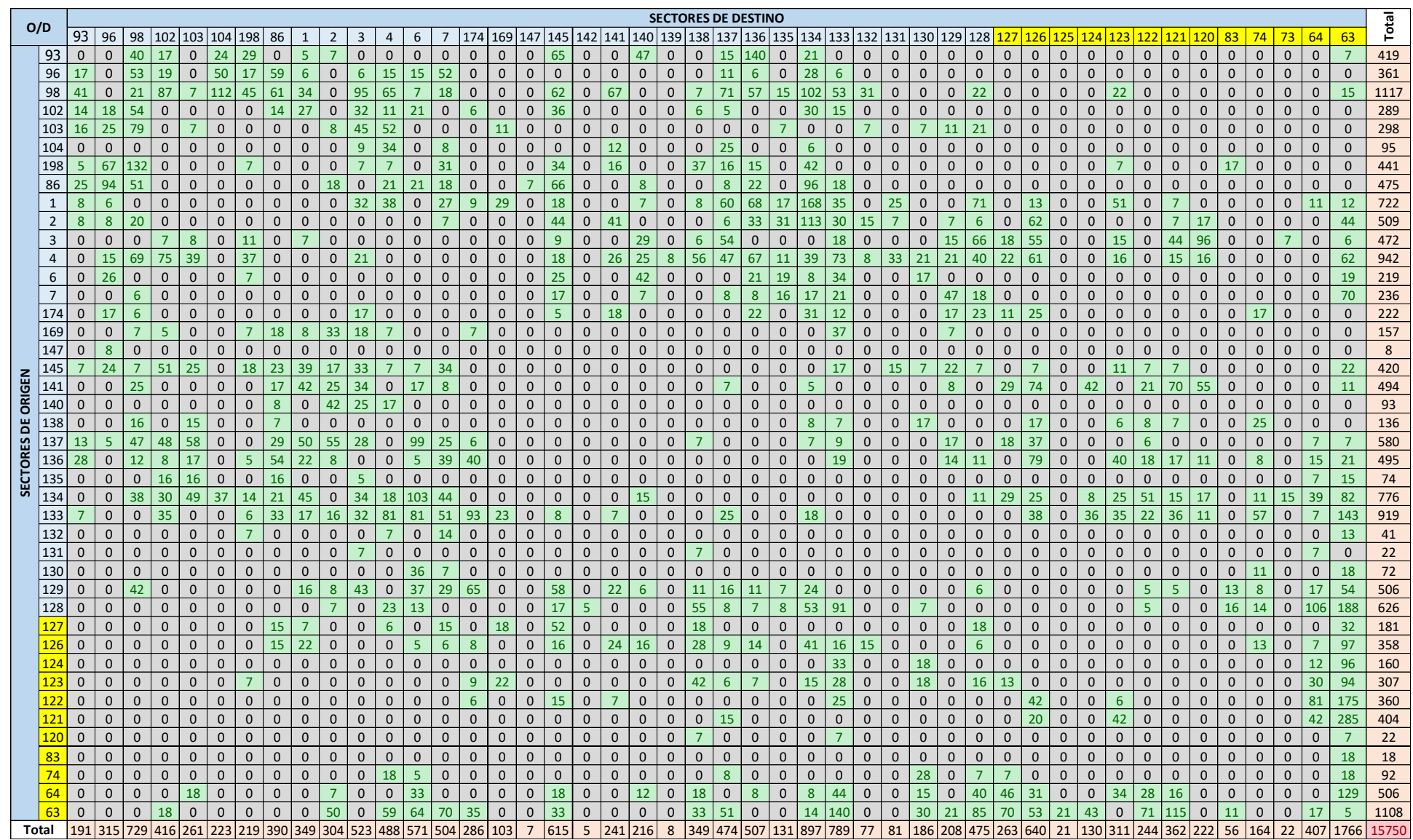

#### *Tabla 10 Matriz total Línea 16A*

|                 | <b>SECTORES DE DESTINO</b><br>O/D |              |               |              |              |              |                |                |              |              |              |                |              |              |              |              |                |              |              |              |              |              |                |                |              |                |              |                  |                |       |
|-----------------|-----------------------------------|--------------|---------------|--------------|--------------|--------------|----------------|----------------|--------------|--------------|--------------|----------------|--------------|--------------|--------------|--------------|----------------|--------------|--------------|--------------|--------------|--------------|----------------|----------------|--------------|----------------|--------------|------------------|----------------|-------|
|                 |                                   | 237          | 236           | 235          | 234          | 179          | 178            | 177            | 130          | 115          | 209          | 207            | 206          | 127          | 126          | <b>125</b>   | 124            | 123          | 122          | 121          | 120          | 119          | 118            | 83             | 74           | 73             | 64           | 65               | 63             | Total |
|                 | 237                               | 15           | $\bf{0}$      | 4            | 62           | 113          | 238            | 727            | $\mathbf{0}$ | 402          | 300          | 428            | 52           | $\mathbf{0}$ | 77           | $\bf{0}$     | 15             | $\bf{0}$     | 64           | $\bf{0}$     | $\bf{0}$     | $\bf{0}$     | $\mathbf{0}$   | $\overline{0}$ | $\mathbf{0}$ | 11             | $\mathbf{0}$ | 42               | 25             | 2574  |
|                 | 236                               | $\mathbf{0}$ | 0             | $\mathbf{0}$ | $\mathbf{0}$ | $\mathbf{0}$ | $\mathbf{0}$   | $\mathbf{0}$   | $\mathbf{0}$ | $\mathbf{0}$ | 15           | $\mathbf{0}$   | 29           | $\mathbf{0}$ | 21           | $\mathbf{0}$ | 6              | $\mathbf{0}$ | $\mathbf{0}$ | $\bf{0}$     | $\bf{0}$     | 0            | 0              | $\mathbf{0}$   | $\bf{0}$     | $\mathbf{0}$   | $\bf{0}$     | $\bf{0}$         | $\mathbf{0}$   | 72    |
|                 | 235                               | $\mathbf{0}$ | $\mathbf{0}$  | $\mathbf{0}$ | $\bf{0}$     | $\mathbf{0}$ | $\mathbf{0}$   | $\mathbf{0}$   | $\mathbf{0}$ | $\mathbf{0}$ | 12           | $\mathbf{0}$   | $\mathbf{0}$ | $\bf{0}$     | $\mathbf{0}$ | 8            | $\mathbf{0}$   | 0            | $\mathbf{0}$ | $\bf{0}$     | $\bf{0}$     | $\mathbf{0}$ | $\mathbf{0}$   | $\mathbf{0}$   | $\bf{0}$     | $\mathbf{0}$   | $\bf{0}$     | $\mathbf{0}$     | $\overline{0}$ | 20    |
|                 | 234                               | 19           | $\mathbf{0}$  | $\bf{0}$     | $\mathbf{0}$ | $\mathbf{0}$ | $\mathbf{0}$   | 21             | $\mathbf{0}$ | 6            | 29           | $\mathbf{0}$   | 10           | $\mathbf{0}$ | $\bf{0}$     | $\mathbf{0}$ | $\mathbf{0}$   | $\bf{0}$     | $\mathbf{0}$ | $\bf{0}$     | $\mathbf{0}$ | $\bf{0}$     | $\mathbf{0}$   | $\mathbf{0}$   | $\bf{0}$     | $\mathbf{0}$   | $\bf{0}$     | $\boldsymbol{6}$ | 21             | 112   |
|                 | 179                               | 50           | $\mathbf{0}$  | $\mathbf{0}$ | $\bf{0}$     | $\mathbf{0}$ | $\mathbf{0}$   | $\mathbf{0}$   | $\mathbf{0}$ | $\mathbf{0}$ | 31           | 24             | 10           | $\mathbf{0}$ | $\mathbf{0}$ | $\mathbf{0}$ | $\mathbf{0}$   | $\bf{0}$     | $\mathbf{0}$ | 29           | $\mathbf{0}$ | $\mathbf{0}$ | $\mathbf{0}$   | $\mathbf{0}$   | $\mathbf{0}$ | $\mathbf{0}$   | $\bf{0}$     | $\mathbf{0}$     | $\mathbf{0}$   | 144   |
|                 | 178                               | 29           | $\mathbf{0}$  | $\mathbf{0}$ | $\mathbf{0}$ | $\mathbf{0}$ | $\mathbf{0}$   | $\mathbf{0}$   | $\mathbf{0}$ | 14           | 28           | 26             | $\mathbf{0}$ | $\bf{0}$     | 44           | $\mathbf{0}$ | 20             | $\mathbf{0}$ | $\mathbf{0}$ | $\bf{0}$     | $\mathbf{0}$ | $\mathbf{0}$ | $\mathbf{0}$   | $\mathbf{0}$   | 56           | 26             | 64           | $\mathbf{0}$     | 13             | 319   |
|                 | 177                               | 641          | $\mathcal{I}$ | $\mathbf{0}$ | 6            | $\mathbf{0}$ | $\mathbf{0}$   | 28             | $\mathbf{0}$ | 68           | 52           | 68             | 31           | $\bf{0}$     | 118          | $\mathbf{0}$ | 55             | $\bf{0}$     | 43           | $\bf{0}$     | $\bf{0}$     | 0            | 0              | 15             | 28           | 12             | 24           | 10               | 71             | 1276  |
|                 | 130                               | $\mathbf{0}$ | $\mathbf{0}$  | $\bf{0}$     | $\bf{0}$     | $\mathbf{0}$ | $\mathbf{0}$   | $\mathbf{0}$   | $\mathbf{0}$ | $\mathbf{0}$ | $\bf{0}$     | $\mathbf{0}$   | $\mathbf{0}$ | $\bf{0}$     | $\bf{0}$     | $\mathbf{0}$ | 10             | $\mathbf{0}$ | 23           | $\bf{0}$     | $\bf{0}$     | $\mathbf{0}$ | $\mathbf{0}$   | $\mathbf{0}$   | $\bf{0}$     | 4              | 6            | $\mathbf{0}$     | $\mathbf{0}$   | 43    |
|                 | 115                               | 95           | $\mathbf{0}$  | $\bf{0}$     | $\mathbf{0}$ | 29           | $\mathbf{0}$   | 35             | $\mathbf{0}$ | $\mathbf{0}$ | $\mathbf{0}$ | $\overline{0}$ | $\bf{0}$     | $\bf{0}$     | $\mathbf{0}$ | 21           | $\overline{7}$ | $\bf{0}$     | 59           | 21           | $\bf{0}$     | $\mathbf{0}$ | $\mathbf{0}$   | $\mathbf{0}$   | $\mathbf{0}$ | 28             | 53           | 171              | 136            | 657   |
|                 | 209                               | 53           | $\mathbf{0}$  | $\mathbf{0}$ | $\mathbf{0}$ | 22           | 44             | 127            | $\mathbf{0}$ | 10           | $\bf{0}$     | $\mathbf{0}$   | 10           | $\mathbf{0}$ | 57           | $\mathbf{0}$ | 13             | $\bf{0}$     | 55           | 13           | $\bf{0}$     | $\bf{0}$     | $\overline{0}$ | 12             | $\bf{0}$     | 34             | 50           | 88               | 244            | 831   |
|                 | 207                               | 106          | $\mathbf{0}$  | $\mathbf{0}$ | 6            | 36           | 18             | 44             | $\mathbf{0}$ | 73           | 35           | $\mathbf{0}$   | $\mathbf{0}$ | $\mathbf{0}$ | $\mathbf{0}$ | $\mathbf{0}$ | $\mathbf{0}$   | $\mathbf{0}$ | $\mathbf{0}$ | $\mathbf{0}$ | $\bf{0}$     | $\bf{0}$     | $\mathbf{0}$   | $\mathbf{0}$   | $\mathbf{0}$ | 21             | 30           | 124              | 97             | 591   |
| ORIGEN          | 206                               | 45           | 0             | $\bf{0}$     | $\bf{0}$     | 0            | 32             | $\bf{0}$       | $\mathbf{0}$ | $\mathbf{0}$ | $\bf{0}$     | $\mathbf{0}$   | $\bf{0}$     | $\bf{0}$     | 0            | $\mathbf{0}$ | $\mathbf{0}$   | 0            | $\bf{0}$     | 15           | $\bf{0}$     | 0            | 0              | $\bf{0}$       | $\bf{0}$     | 7              | $\bf{0}$     | 4                | 15             | 118   |
|                 | 127                               | $\mathbf{0}$ | $\mathbf{0}$  | $\bf{0}$     | $\mathbf{0}$ | $\mathbf{0}$ | $\mathbf{0}$   | $\overline{0}$ | $\mathbf{0}$ | $\mathbf{0}$ | $\mathbf{0}$ | $\mathbf{0}$   | $\mathbf{0}$ | $\mathbf{0}$ | $\mathbf{0}$ | $\mathbf{0}$ | $\mathbf{0}$   | $\mathbf{0}$ | $\mathbf{0}$ | $\bf{0}$     | $\bf{0}$     | $\mathbf{0}$ | $\mathbf{0}$   | $\mathbf{0}$   | $\mathbf{0}$ | $\mathbf{0}$   | $\bf{0}$     | $\mathbf{0}$     | 19             | 19    |
| ۵               | 126                               | 94           | $\mathbf{0}$  | $\bf{0}$     | $\bf{0}$     | 21           | 15             | 50             | $\mathbf{0}$ | 39           | 23           | $\mathbf{0}$   | $\bf{0}$     | $\bf{0}$     | $\mathbf{0}$ | $\mathbf{0}$ | $\mathbf{0}$   | $\bf{0}$     | $\mathbf{0}$ | $\bf{0}$     | $\mathbf{0}$ | $\mathbf{0}$ | $\mathbf{0}$   | $\mathbf{0}$   | $\mathbf{0}$ | $\mathbf{0}$   | $\bf{0}$     | $\bf{0}$         | 79             | 321   |
|                 | 125                               | $\mathbf{0}$ | $\mathbf{0}$  | $\mathbf{0}$ | $\mathbf{0}$ | $\mathbf{0}$ | $\mathbf{0}$   | $\mathbf{0}$   | $\mathbf{0}$ | $\Omega$     | $\bf{0}$     | $\mathbf{0}$   | $\mathbf{0}$ | $\mathbf{0}$ | $\mathbf{0}$ | $\mathbf{0}$ | $\mathbf{0}$   | $\mathbf{0}$ | $\mathbf{0}$ | $\bf{0}$     | $\bf{0}$     | $\mathbf{0}$ | $\overline{0}$ | $\Omega$       | $\bf{0}$     | $\overline{0}$ | $\mathbf{0}$ | $\mathbf{0}$     | $\mathbf{0}$   | 0     |
|                 | 124                               | 102          | 15            | $\bf{0}$     | $\bf{0}$     | $\mathbf{0}$ | $\overline{7}$ | 38             | $\mathbf{0}$ | 29           | $\bf{0}$     | $\mathbf{0}$   | $\bf{0}$     | $\bf{0}$     | $\mathbf{0}$ | $\mathbf{0}$ | $\mathbf{0}$   | $\bf{0}$     | $\mathbf{0}$ | $\mathbf{0}$ | $\bf{0}$     | $\bf{0}$     | $\mathbf{0}$   | $\mathbf{0}$   | $\mathbf{0}$ | $\mathbf{0}$   | $\bf{0}$     | 7                | 149            | 347   |
| <b>SECTORES</b> | 123                               | $\mathbf{0}$ | 0             | $\mathbf{0}$ | $\bf{0}$     | $\mathbf{0}$ | $\mathbf{0}$   | $\bf{0}$       | $\mathbf{0}$ | $\mathbf{0}$ | $\theta$     | $\mathbf{0}$   | $\mathbf{0}$ | $\mathbf{0}$ | $\bf{0}$     | $\mathbf{0}$ | $\mathbf{0}$   | $\mathbf{0}$ | $\mathbf{0}$ | $\bf{0}$     | $\mathbf{0}$ | 0            | 0              | $\mathbf{0}$   | $\bf{0}$     | $\mathbf{0}$   | $\mathbf{0}$ | $\mathbf{0}$     | $\Omega$       | 0     |
|                 | 122                               | 18           | 15            | $\mathbf{0}$ | $\mathbf{0}$ | $\mathbf{0}$ | $\mathbf{0}$   | 12             | $\mathbf{0}$ | 51           | 31           | 8              | $\mathbf{0}$ | $\bf{0}$     | $\mathbf{0}$ | $\mathbf{0}$ | $\mathbf{0}$   | $\bf{0}$     | $\mathbf{0}$ | $\bf{0}$     | $\bf{0}$     | $\mathbf{0}$ | $\mathbf{0}$   | $\mathbf{0}$   | $\bf{0}$     | $\mathbf{0}$   | 48           | 15               | 83             | 282   |
|                 | 121                               | 15           | $\mathbf{0}$  | $\bf{0}$     | $\bf{0}$     | $\mathbf{0}$ | 15             | 22             | $\mathbf{0}$ | $\mathbf{0}$ | $\bf{0}$     | $\mathbf{0}$   | $\mathbf{0}$ | $\bf{0}$     | $\mathbf{0}$ | $\mathbf{0}$ | $\mathbf{0}$   | $\bf{0}$     | $\mathbf{0}$ | $\bf{0}$     | $\bf{0}$     | $\bf{0}$     | $\mathbf{0}$   | $\mathbf{0}$   | $\mathbf{0}$ | 25             | $\bf{0}$     | $\mathbf{0}$     | 79             | 157   |
|                 | 12 <sub>C</sub>                   | $\mathbf{0}$ | $\bf{0}$      | $\mathbf{0}$ | $\mathbf{0}$ | $\mathbf{0}$ | $\mathbf{0}$   | $\mathbf{0}$   | $\mathbf{0}$ | $\mathbf{0}$ | $\bf{0}$     | $\mathbf{0}$   | $\mathbf{0}$ | $\mathbf{0}$ | $\mathbf{0}$ | $\bf{0}$     | $\mathbf{0}$   | 0            | $\mathbf{0}$ | $\bf{0}$     | $\bf{0}$     | $\mathbf{0}$ | $\mathbf{0}$   | $\mathbf{0}$   | $\bf{0}$     | $\mathbf{0}$   | $\bf{0}$     | $\bf{0}$         | $\mathbf{0}$   | 0     |
|                 | 119                               | $\mathbf{0}$ | $\mathbf{0}$  | $\mathbf{0}$ | $\mathbf{0}$ | $\mathbf{0}$ | $\mathbf{0}$   | $\overline{0}$ | $\mathbf{0}$ | $\mathbf{0}$ | $\mathbf{0}$ | $\mathbf{0}$   | $\mathbf{0}$ | $\mathbf{0}$ | $\mathbf{0}$ | $\mathbf{0}$ | $\mathbf{0}$   | $\mathbf{0}$ | $\mathbf{0}$ | $\mathbf{0}$ | $\mathbf{0}$ | $\mathbf{0}$ | $\mathbf{0}$   | $\mathbf{0}$   | $\mathbf{0}$ | $\mathbf{0}$   | $\mathbf{0}$ | $\mathbf{0}$     | $\overline{0}$ | 0     |
|                 | 118                               | $\mathbf{0}$ | 0             | $\bf{0}$     | $\bf{0}$     | $\mathbf{0}$ | $\mathbf{0}$   | $\mathbf{0}$   | $\bf{0}$     | $\mathbf{0}$ | $\bf{0}$     | $\mathbf{0}$   | $\bf{0}$     | $\bf{0}$     | $\mathbf{0}$ | $\mathbf{0}$ | $\bf{0}$       | $\bf{0}$     | $\mathbf{0}$ | $\bf{0}$     | $\bf{0}$     | $\bf{0}$     | $\mathbf{0}$   | $\mathbf{0}$   | $\mathbf{0}$ | $\mathbf{0}$   | $\bf{0}$     | $\mathbf{0}$     | $\mathbf{0}$   | 0     |
|                 | 83                                | $\mathbf{0}$ | $\mathbf{0}$  | $\mathbf{0}$ | $\bf{0}$     | $\mathbf{0}$ | $\mathbf{0}$   | 15             | $\mathbf{0}$ | $\mathbf{0}$ | $\mathbf{0}$ | $\mathbf{0}$   | $\mathbf{0}$ | $\bf{0}$     | $\mathbf{0}$ | $\mathbf{0}$ | $\mathbf{0}$   | $\mathbf{0}$ | $\mathbf{0}$ | $\mathbf{0}$ | $\bf{0}$     | $\mathbf{0}$ | $\mathbf{0}$   | $\mathbf{0}$   | $\mathbf{0}$ | $\mathbf{0}$   | $\bf{0}$     | $\mathbf{0}$     | 8              | 24    |
|                 | 74                                | 15           | $\mathbf{0}$  | $\bf{0}$     | $\bf{0}$     | 0            | $\mathbf{0}$   | 6              | $\mathbf{0}$ | $\mathbf{0}$ | $\bf{0}$     | $\mathbf{0}$   | $\mathbf{0}$ | $\bf{0}$     | $\mathbf{0}$ | $\mathbf{0}$ | $\mathbf{0}$   | $\bf{0}$     | $\bf{0}$     | $\mathbf{0}$ | $\mathbf{0}$ | $\bf{0}$     | $\mathbf{0}$   | $\bf{0}$       | $\mathbf{0}$ | $\mathbf{0}$   | $\bf{0}$     | $\bf{0}$         | 44             | 66    |
|                 | 73                                | 10           | $\mathbf{0}$  | $\mathbf{0}$ | $\mathbf{0}$ | $\mathbf{0}$ | $\mathbf{0}$   | $\mathbf{0}$   | $\mathbf{0}$ | $\mathbf{0}$ | $\mathbf{0}$ | $\mathbf{0}$   | 53           | $\mathbf{0}$ | 32           | $\mathbf{0}$ | $\mathbf{0}$   | $\mathbf{0}$ | $\mathbf{0}$ | $\bf{0}$     | $\bf{0}$     | $\mathbf{0}$ | $\overline{0}$ | $\mathbf{0}$   | $\bf{0}$     | 10             | $\mathbf{0}$ | 10               | 97             | 211   |
|                 | 64                                | 63           | $\mathbf{0}$  | $\mathbf{0}$ | $\mathbf{0}$ | $\mathbf{0}$ | $\mathbf{0}$   | $\mathbf{0}$   | $\mathbf{0}$ | 7            | 63           | 13             | $\mathbf{0}$ | $\mathbf{0}$ | 24           | 3            | $\mathbf{0}$   | $\mathbf{0}$ | 3            | $\mathbf{0}$ | $\mathbf{0}$ | 3            | 0              | $\mathbf{0}$   | $\bf{0}$     | 13             | $\bf{0}$     | $\bf{0}$         | 25             | 218   |
|                 | 65                                | 13           | 15            | $\bf{0}$     | $\bf{0}$     | 6            | 6              | 50             | $\mathbf{0}$ | $\mathbf{0}$ | 55           | 14             | 47           | $\bf{0}$     | 3            | $\mathbf{0}$ | $\mathbf{0}$   | $\bf{0}$     | $\mathbf{0}$ | 13           | $\mathbf{0}$ | 13           | $\mathbf{0}$   | $\mathbf{0}$   | $\mathbf{0}$ | $\mathbf{0}$   | $\mathbf{0}$ | $\mathbf{0}$     | $\mathbf{0}$   | 235   |
|                 | 63                                | 170          | 15            | $\mathbf{0}$ | $\mathbf{0}$ | $\mathbf{0}$ | 3              | 15             | $\mathbf{0}$ | 91           | 84           | 44             | 99           | $\bf{0}$     | 244          | 6            | 42             | 0            | 67           | 29           | $\bf{0}$     | 6            | 0              | 6              | $\bf{0}$     | 38             | $\bf{0}$     | $\bf{0}$         | $\mathbf{0}$   | 960   |
| Total           |                                   | 1553         | 65            | 4            | 75           | 227          | 380            | 1191           | $\Omega$     | 789          | 759          | 625            | 341          | $\mathbf{0}$ | 620          | 38           | 168            | $\Omega$     | 314          | 119          | $\Omega$     | 22           | $\Omega$       | 34             | 84           | 228            | 275          | 476              | 1205           | 9596  |

*Tabla 11 Matriz total Línea 82*

#### *Tabla 12 Matriz total Línea 118*

![](_page_63_Picture_3920.jpeg)

*Tabla 13 Matriz total Línea 124 - 1*

![](_page_64_Picture_1727.jpeg)

![](_page_65_Picture_2227.jpeg)

#### *Tabla 14 Matriz total Línea 124 - 2*

![](_page_66_Picture_2360.jpeg)

#### *Tabla 15 Matriz total Línea 154*

![](_page_67_Picture_1970.jpeg)

### *Tabla 16 Matriz total Línea 165*

## **4.2.2. Cálculo origen destino**

Para el siguiente cálculo se determinó el número total de usuarios/bus/hora y se lo tabulo de manera la cual estuviese tabulado de manera línea VS hora mostrando el número de pasajeros, esto ayudará para determinar la hora pico sobre la cual se determinará el cálculo de flota.

![](_page_68_Picture_460.jpeg)

#### *Tabla 17 Cálculo origen destino*

|       |          |                                     |                          | <b>POR HORA</b>          |                      | Promedio Bus/Pasajero  |        |        |  |
|-------|----------|-------------------------------------|--------------------------|--------------------------|----------------------|------------------------|--------|--------|--|
| Hora  | Pasajero | No. Buses                           | <b>Total</b><br>Pasajero | <b>Hora</b><br>Recorrido | Pasajero<br>Promedio | <b>Total Recaudado</b> | Día    | Hora   |  |
| 5:00  | 167      | 3                                   | 501                      | 1,8                      | 278                  | \$150,30               |        | 92,67  |  |
| 6:00  | 263      | 10                                  | 2630                     | 1,8                      | 1461                 | \$789,00               |        | 146,10 |  |
| 7:00  | 166      | 12                                  | 1992                     | 2,17                     | 917                  | \$597,60               |        | 76,42  |  |
| 8:00  | 113      | 13                                  | 1469                     | 2,17                     | 676                  | \$440,70               | 939,85 | 52,00  |  |
| 9:00  | 59       | 14                                  | 826                      | 2,3                      | 359                  | \$247,80               |        | 25,64  |  |
| 10:00 | 57       | 12                                  | 684                      | 1,8                      | 380                  | \$205,20               |        | 31,67  |  |
| 11:00 | 102      | 12                                  | 1224                     | 1,8                      | 680                  | \$367,20               |        | 56,67  |  |
| 12:00 | 141      | 12                                  | 1692                     | 1,8<br>940               |                      | \$507,60               |        | 78,33  |  |
| 13:00 | 99       | 12                                  | 1188                     | 1,8                      | 660                  | \$356,40               |        | 55,00  |  |
| 14:00 | 105      | 12                                  | 1260                     | 1,8                      | 700                  | \$378,00               |        | 58,33  |  |
| 15:00 | 111      | 12                                  | 1332                     | 2,3                      | 579                  | \$399,60               |        | 48,25  |  |
| 16:00 | 110      | 12                                  | 1320                     | 2,5                      | 528                  | \$396,00               |        | 44,00  |  |
| 17:00 | 181      | 10                                  | 1810                     | 2,5                      | 724                  | \$543,00               |        | 72,40  |  |
| 18:00 | 154      | 12                                  | 1848                     | 2,5                      | 739                  | \$554,40               |        | 61,58  |  |
| 19:00 | 119      | 12                                  | 2,3<br>620<br>1428       |                          | \$428,40             |                        | 51,67  |        |  |
| 20:00 | 64       | 11<br>1,8<br>391<br>\$211,20<br>704 |                          |                          | 35,55                |                        |        |        |  |
| 16    | 2011     | 11,31                               | 21908                    | 2,07                     | 10632                | \$5.932,80             |        | 986,27 |  |

*Tabla 18 Promedio Pasajero/Bus/Día Línea 14*

![](_page_69_Figure_2.jpeg)

*Ilustración 20 Pasajero vs Hora Línea 14*

|       |          |                         |              |             | POR HORA |                        | Promedio Bus/Pasajero |        |  |  |
|-------|----------|-------------------------|--------------|-------------|----------|------------------------|-----------------------|--------|--|--|
| Hora  | Pasajero | No. Buses               | <b>Total</b> | <b>Hora</b> | Pasajero | <b>Total Recaudado</b> | Día                   | Hora   |  |  |
|       |          |                         | Pasajero     | Recorrido   | Promedio |                        |                       |        |  |  |
| 5:00  | 117      | $\mathbf{0}$            | 0            |             | $\Omega$ |                        |                       |        |  |  |
| 6:00  | 191      | 7                       | 1337         | 3,45        | 387      | \$401,10               |                       | 55,29  |  |  |
| 7:00  | 215      | 6                       | 1290         | 3,58        | 360      | \$387,00               |                       | 60,00  |  |  |
| 8:00  | 139      | 9                       | 1251         | 3,41        | 366      | \$375,30               |                       | 40,67  |  |  |
| 9:00  | 75       | 8                       | 600          | 3,41        | 175      | \$180,00               |                       | 21,88  |  |  |
| 10:00 | 121      | 5                       | 605          | 3,25        | 186      | \$181,50               |                       | 37,20  |  |  |
| 11:00 | 83       | 7                       | 581          | 3,25        | 178      | \$174,30               |                       | 25,43  |  |  |
| 12:00 | 123      | 6                       | 738          | 3,25        | 227      | \$221,40               | 655,47                | 37,83  |  |  |
| 13:00 | 121      | 8                       | 968          | 3,25        | 297      | \$290,40               |                       | 37,13  |  |  |
| 14:00 | 125      | 7                       | 875          | 3,25        | 269      | \$262,50               |                       | 38,43  |  |  |
| 15:00 | 170      | 8                       | 1360         | 3,25        | 418      | \$408,00               |                       | 52,25  |  |  |
| 16:00 | 335      | $\overline{\mathbf{z}}$ | 2345         | 3,41        | 687      | \$703,50               |                       | 98,14  |  |  |
| 17:00 | 239      | 10                      | 2390         | 3,75        | 637      | \$717,00               |                       | 63,70  |  |  |
| 18:00 | 131      | 6                       | 786          | 3,66        | 214      | \$235,80               |                       | 35,67  |  |  |
| 14    | 2185     | 6,71                    | 15126        | 3,39        | 4401     | \$4.537,80             |                       | 603,60 |  |  |

*Tabla 19 Promedio Pasajero/Bus/Día Línea 16A*

![](_page_70_Figure_2.jpeg)

*Ilustración 21 Pasajero vs Hora Línea 16*

![](_page_71_Picture_355.jpeg)

### *Tabla 20 Promedio Pasajero/Bus/Día Línea 82*

![](_page_71_Figure_2.jpeg)

*Ilustración 22 Pasajero vs Hora Línea 82*
|       |          |           |                          |                   | <b>POR HORA</b>      |                        | Promedio Bus/Pasajero |          |  |  |
|-------|----------|-----------|--------------------------|-------------------|----------------------|------------------------|-----------------------|----------|--|--|
| Hora  | Pasajero | No. Buses | <b>Total</b><br>Pasajero | Hora<br>Recorrido | Pasajero<br>Promedio | <b>Total Recaudado</b> | <b>Día</b>            | Hora     |  |  |
| 5:00  | 317      | 0         | $\Omega$                 | 3,83              | $\Omega$             | \$0,00                 |                       | $\Omega$ |  |  |
| 6:00  | 346      | 8         | 2768                     | 3,83              | 722                  | \$830,40               |                       | 90,25    |  |  |
| 7:00  | 257      | 8         | 2056                     | 4,16              | 494                  | \$616,80               |                       | 61,75    |  |  |
| 8:00  | 233      | 12        | 2796                     | 4,16              | 672                  | \$838,80               |                       | 56,00    |  |  |
| 9:00  | 213      | 12        | 2556                     | 4,33              | 590                  | \$766,80               |                       | 49,17    |  |  |
| 10:00 | 241      | 9         | 2169                     | 4,16              | 521                  | \$650,70               |                       | 57,89    |  |  |
| 11:00 | 207      | 9         | 1863                     | 4,16              | 447                  | \$558,90               |                       | 49,67    |  |  |
| 12:00 | 173      | 10        | 1730                     | 4,08              | 424                  | \$519,00               |                       | 42,40    |  |  |
| 13:00 | 189      | 9         | 1701                     | 4,08              | 416                  | \$510,30               |                       | 46,22    |  |  |
| 14:00 | 177      | 8         | 1416                     | 4,08              | 347                  | \$424,80               | 964,14                | 43,38    |  |  |
| 15:00 | 353      | 8         | 2824                     | 4,08              | 692                  | \$847,20               |                       | 86,50    |  |  |
| 16:00 | 426      | 8         | 3408                     | 4,5               | 757                  | \$1.022,40             |                       | 94,63    |  |  |
| 17:00 | 346      | 11        | 3806                     | 4,41              | 863                  | \$1.141,80             |                       | 78,45    |  |  |
| 18:00 | 256      | 7         | 1792                     | 4,33              | 413                  | \$537,60               |                       | 59,00    |  |  |
| 19:00 | 156      | 10        | 1560                     | 4,16              | 375                  | \$468,00               |                       | 37,50    |  |  |
| 20:00 | 99       | 5         | 495                      | 4,16              | 118                  | \$148,50               |                       | 23,60    |  |  |
| 21:00 | 57       | 6         | 342                      | 3,83              | 89<br>\$102,60       |                        |                       | 14,83    |  |  |
| 17    | 4046     | 8,24      | 33282                    | 4,14              | 7940                 | \$9.984,60             |                       | 891,23   |  |  |

*Tabla 21 Promedio Pasajero/Bus/Día Línea 118*

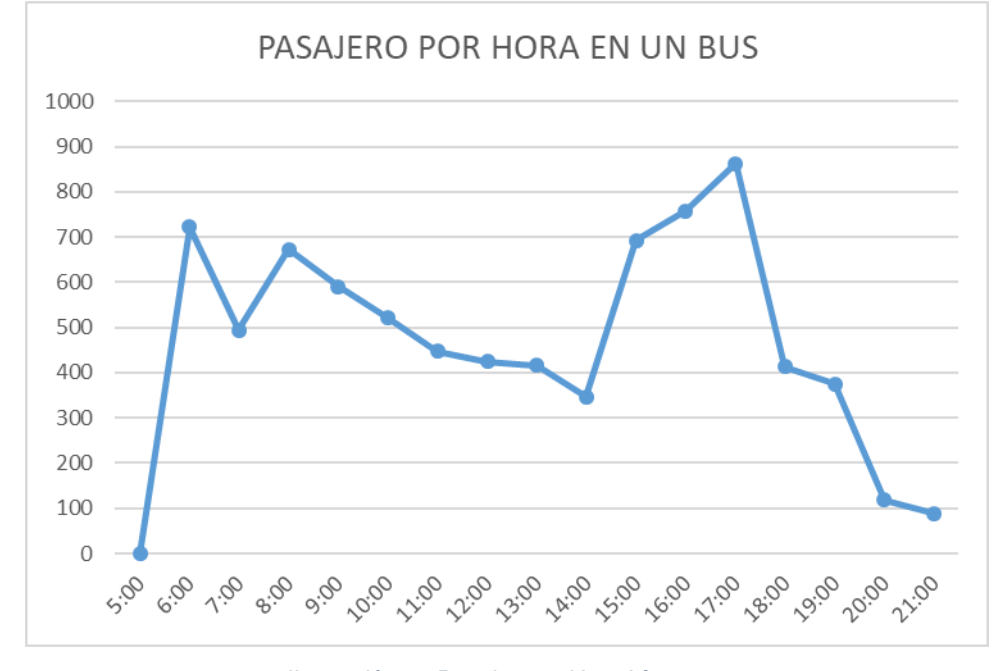

*Ilustración 23 Pasajero vs Hora Línea 118*

|       |          |              |                          | POR HORA          |                      | Promedio Bus/Pasajero  |        |        |
|-------|----------|--------------|--------------------------|-------------------|----------------------|------------------------|--------|--------|
| Hora  | Pasajero | No. Buses    | <b>Total</b><br>Pasajero | Hora<br>Recorrido | Pasajero<br>Promedio | <b>Total Recaudado</b> | Día    | Hora   |
| 6:00  | 104      | 4            | 416                      | 2,33              | 178                  | \$124,80               |        | 44,50  |
| 7:00  | 81       | 6            | 486                      | 2,33              | 208                  | \$145,80               |        | 34,67  |
| 8:00  | 72       | 4            | 288                      | 2,16              | 133                  | \$86,40                |        | 33,25  |
| 9:00  | 63       | 3            | 189                      | 2,5               | 75                   | \$56,70                |        | 25,00  |
| 10:00 | 105      | 5            | 525                      | 2,33              | 225                  | \$157,50               |        | 45,00  |
| 11:00 | 88       | 3            | 264                      | 2,33              | 113                  | \$79,20                |        | 37,67  |
| 12:00 | 82       | 4            | 328                      | 2,33              | 140                  | \$98,40                |        | 35,00  |
| 13:00 | 73       | 4            | 292                      | 2,33              | 125                  | \$87,60                |        | 31,25  |
| 14:00 | 77       | 4            | 308                      | 2,33              | 132                  | \$92,40                | 549,41 | 33,00  |
| 15:00 | 79       | 4            | 316                      | 2,33              | 135                  | \$94,80                |        | 33,75  |
| 16:00 | 131      | 5            | 655                      | 2,5               | 262                  | \$196,50               |        | 52,40  |
| 17:00 | 128      | 3            | 384                      | 2,66              | 144                  | \$115,20               |        | 48,00  |
| 18:00 | 84       | 3            | 252                      | 2,66              | 94                   | \$75,60                |        | 31,33  |
| 19:00 | 73       | 3            | 219                      | 2,66              | 82                   | \$65,70                |        | 27,33  |
| 20:00 | 53       | 4            | 212                      | 2,16              | 98                   | \$63,60                |        | 24,50  |
| 21:00 | 38       | $\mathbf{1}$ | 38                       | 2,16              | 17                   | \$11,40                |        | 17,00  |
| 16    | 1331     | 3,93         | 5172                     | 2,38              | 2161                 | \$1.410,90             |        | 553,65 |

*Tabla 22 Promedio Pasajero/Bus/Día Línea 124 - 1*

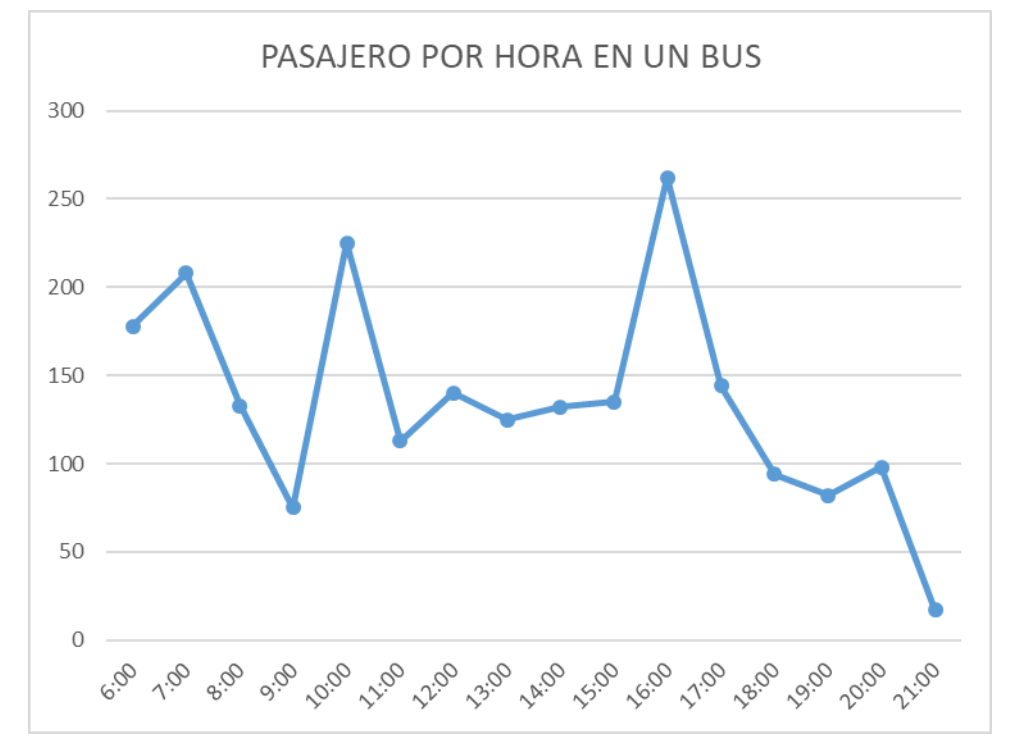

*Ilustración 24 Pasajero vs Hora Línea 124 - 1*

|       |          |              |                          |                          | POR HORA             |                        | Promedio Bus/Pasajero |        |  |  |
|-------|----------|--------------|--------------------------|--------------------------|----------------------|------------------------|-----------------------|--------|--|--|
| Hora  | Pasajero | No. Buses    | <b>Total</b><br>Pasajero | <b>Hora</b><br>Recorrido | Pasajero<br>Promedio | <b>Total Recaudado</b> | Día                   | Hora   |  |  |
| 6:00  | 192      | 9            | 1728                     | 3,16                     | 546                  | \$518,40               |                       | 60,67  |  |  |
| 7:00  | 156      | 9            | 1404                     | 3,16                     | 444                  | \$421,20               |                       | 49,33  |  |  |
| 8:00  | 147      | 7            | 1029                     | 3,33                     | 309                  | \$308,70               |                       | 44,14  |  |  |
| 9:00  | 145      | 8            | 1160                     | 3,33                     | 348                  | \$348,00               |                       | 43,50  |  |  |
| 10:00 | 140      | 8            | 1120                     | 3,16                     | 354                  | \$336,00               |                       | 44,25  |  |  |
| 11:00 | 138      | 7            | 966                      | 3,08                     | 313                  | \$289,80               |                       | 44,71  |  |  |
| 12:00 | 142      | 7            | 994                      | 3,08                     | 322                  | \$298,20               |                       | 46,00  |  |  |
| 13:00 | 154      | 6            | 924                      | 3,08                     | 300                  | \$277,20               |                       | 50,00  |  |  |
| 14:00 | 167      | 6            | 1002                     | 3,08                     | 325                  | \$300,60               | 682,29                | 54,17  |  |  |
| 15:00 | 208      | 8            | 1664                     | 3,08                     | 540                  | \$499,20               |                       | 67,50  |  |  |
| 16:00 | 89       | 6            | 534                      | 3,83                     | 139                  | \$160,20               |                       | 23,17  |  |  |
| 17:00 | 165      | 6            | 990                      | 4,08                     | 242                  | \$297,00               |                       | 40,33  |  |  |
| 18:00 | 124      | 7            | 868                      | 3,16                     | 274                  | \$260,40               |                       | 39,14  |  |  |
| 19:00 | 97       | 5            | 485                      | 3,08                     | 157                  | \$145,50               |                       | 31,40  |  |  |
| 20:00 | 71       | 6            | 426                      | 2,83                     | 150                  | \$127,80               |                       | 25,00  |  |  |
| 21:00 | 39       | $\mathbf{1}$ | 39                       | 2,83                     | 13                   | \$11,70                |                       | 13,00  |  |  |
| 16    | 2174     | 7,00         | 15333                    | 3,21                     | 4776                 | \$4.599,90             |                       | 676,32 |  |  |

*Tabla 23 Promedio Pasajero/Bus/Día Línea 124 -2*

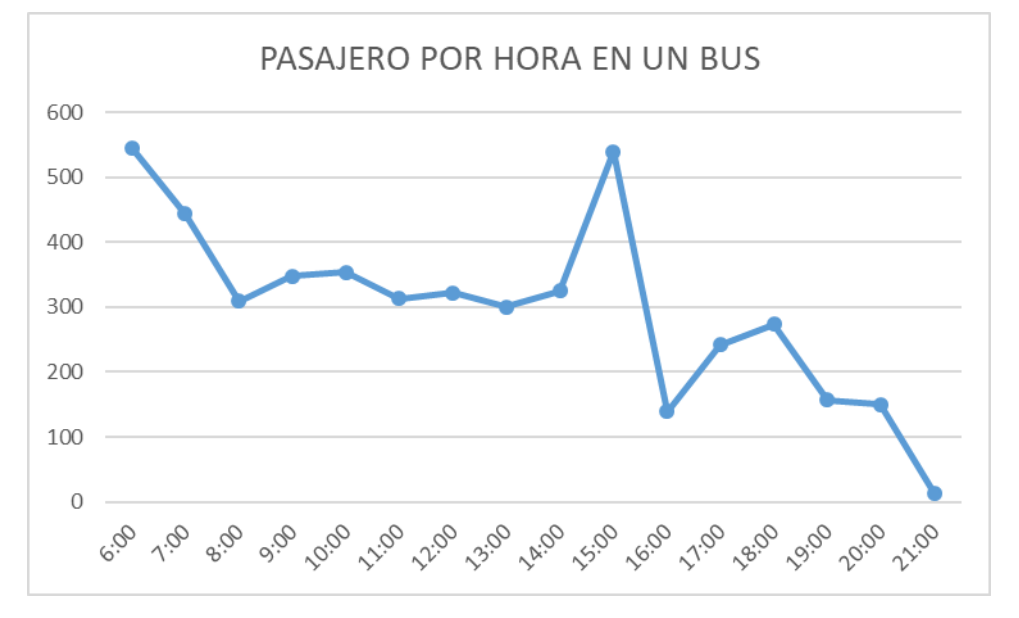

*Ilustración 25 Pasajero vs Hora Línea 124 - 2*

|       |          |                          |              |             |          | Promedio Bus/Pasajero  |        |       |  |  |
|-------|----------|--------------------------|--------------|-------------|----------|------------------------|--------|-------|--|--|
| Hora  | Pasajero | No. Buses                | <b>Total</b> | <b>Hora</b> | Pasajero | <b>Total Recaudado</b> | Día    | Hora  |  |  |
|       |          |                          | Pasajero     | Recorrido   | Promedio |                        |        |       |  |  |
| 5:00  | 155      | 1                        | 155          | 2,41        | 64       | \$46,50                |        | 64,00 |  |  |
| 6:00  | 216      | 6                        | 1296         | 2,41        | 537      | \$388,80               |        | 89,50 |  |  |
| 7:00  | 147      | 6                        | 882          | 2,5         | 352      | \$264,60               |        | 58,67 |  |  |
| 8:00  | 126      | 8                        | 1008         | 2,41        | 418      | \$302,40               |        | 52,25 |  |  |
| 9:00  | 110      | 6                        | 660          | 2,41        | 273      | \$198,00               |        | 45,50 |  |  |
| 10:00 | 91       | $\overline{\phantom{a}}$ | 637          | 2,33        | 273      | \$191,10               |        | 39,00 |  |  |
| 11:00 | 124      | 9                        | 1116         | 2,33        | 478      | \$334,80               |        | 53,11 |  |  |
| 12:00 | 163      | 7                        | 1141         | 2,25        | 507      | \$342,30               |        | 72,43 |  |  |
| 13:00 | 133      | 6                        | 798          | 2,25        | 354      | \$239,40               | 879,53 | 59,00 |  |  |
| 14:00 | 93       | 6                        | 558          | 2,33        | 239      | \$167,40               |        | 39,83 |  |  |
| 15:00 | 105      | 6                        | 630          | 2,33        | 270      | \$189,00               |        | 45,00 |  |  |
| 16:00 | 182      | 8                        | 1456         | 3,16        | 460      | \$436,80               |        | 57,50 |  |  |
| 17:00 | 246      | $\overline{\phantom{a}}$ | 1722         | 3,16        | 544      | \$516,60               |        | 77,71 |  |  |
| 18:00 | 168      | 7                        | 1176         | 2,75        | 427      | \$352,80               |        | 61,00 |  |  |
| 19:00 | 109      | 6                        | 654          | 2,66        | 245      | \$196,20               |        | 40,83 |  |  |
| 20:00 | 67       | 6                        | 402          | 2,41        | 166      | \$120,60               |        | 27,67 |  |  |
| 16    | 2235     | 6,38                     | 14291        | 2,51        | 5607     | \$3.970,50             |        |       |  |  |

*Tabla 24 Promedio Pasajero/Bus/Día Línea 154*

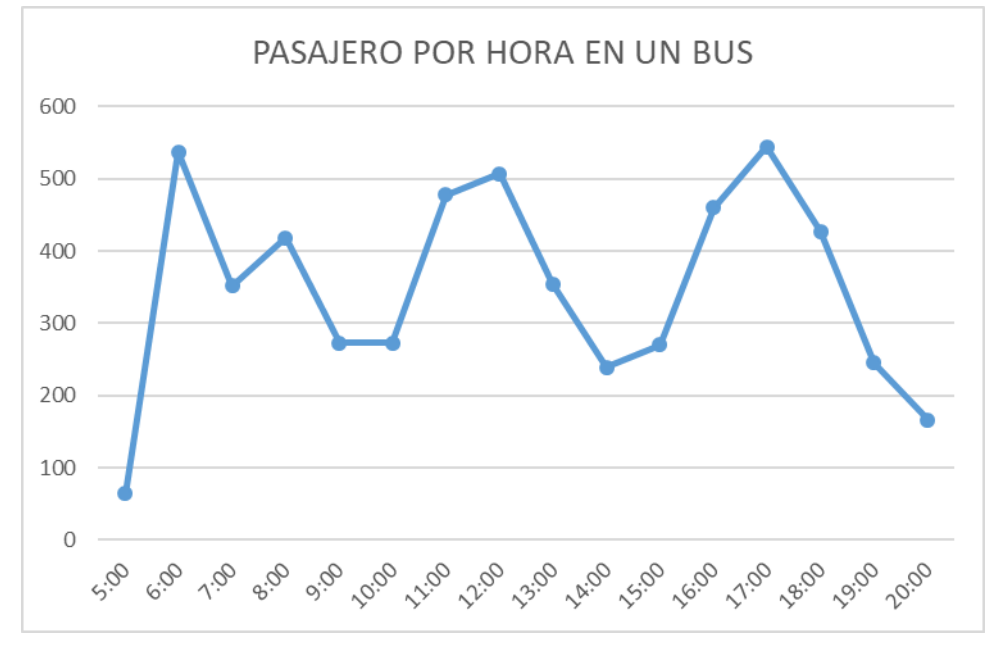

*Ilustración 26 Pasajero vs Hora Línea 154*

|       |          |           |                          |                   | POR HORA             |                        | Promedio Bus/Pasajero |        |  |
|-------|----------|-----------|--------------------------|-------------------|----------------------|------------------------|-----------------------|--------|--|
| Hora  | Pasajero | No. Buses | <b>Total</b><br>Pasajero | Hora<br>Recorrido | Pasajero<br>Promedio | <b>Total Recaudado</b> | Día                   | Hora   |  |
| 5:00  | 169      | 1         | 169                      | 2,75              | 61                   | \$50,70                |                       | 61,00  |  |
| 6:00  | 203      | 6         | 1218                     | 2,75              | 442                  | \$365,40               |                       | 73,67  |  |
| 7:00  | 194      | 14        | 2716                     | 2,83              | 959                  | \$814,80               |                       | 68,50  |  |
| 8:00  | 178      | 14        | 2492                     | 2,75              | 906                  | \$747,60               |                       | 64,71  |  |
| 9:00  | 156      | 13        | 2028                     | 2,75              | 737                  | \$608,40               |                       | 56,69  |  |
| 10:00 | 149      | 12        | 1788                     | 2,41              | 741                  | \$536,40               |                       | 61,75  |  |
| 11:00 | 177      | 10        | 1770                     | 2,66              | 665                  | \$531,00               |                       | 66,50  |  |
| 12:00 | 192      | 11        | 2112                     | 2,66              | 793                  | \$633,60               |                       | 72,09  |  |
| 13:00 | 146      | 11        | 1606                     | 2,66              | 603                  | \$481,80               | 941,24                | 54,82  |  |
| 14:00 | 185      | 12        | 2220                     | 2,66              | 834                  | \$666,00               |                       | 69,50  |  |
| 15:00 | 216      | 11        | 2376                     | 2,66              | 893                  | \$712,80               |                       | 81,18  |  |
| 16:00 | 205      | 12        | 2460                     | 3,5               | 702                  | \$738,00               |                       | 58,50  |  |
| 17:00 | 186      | 12        | 2232                     | 3,5               | 637                  | \$669,60               |                       | 53,08  |  |
| 18:00 | 131      | 11        | 1441                     | 2,66              | 541                  | \$432,30               |                       | 49,18  |  |
| 19:00 | 64       | 11        | 704                      | 2,66              | 264                  | \$211,20               |                       | 24,00  |  |
| 20:00 | 40       | 7         | 280                      | 2,66              | 105                  | \$84,00                |                       | 15,00  |  |
| 16    | 2591     | 10,50     | 27612                    | 2,78              | 9883                 | \$8.283,60             |                       | 930,18 |  |

*Tabla 25 Promedio Pasajero/Bus/Día Línea 165*

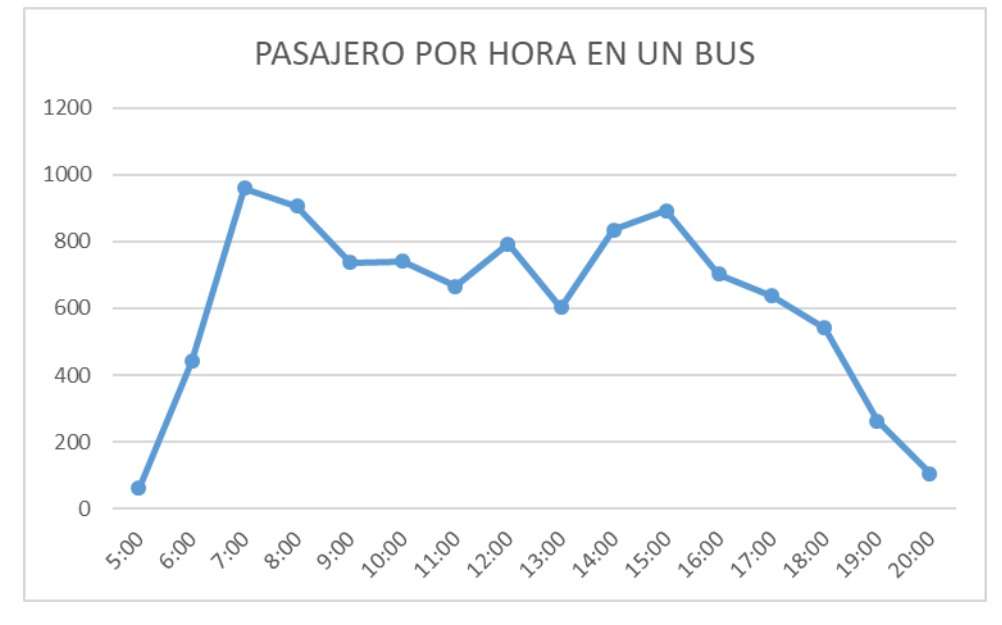

*Ilustración 27 Pasajero vs Hora Línea 165*

# **4.2. CÁLCULO DE FLOTA**

Para la determinación del cálculo de flota se utiliza la hora pico, la cual se determina en el cálculo origen-destino el que como resultado las 17:00 con esto se procede a realizar la matriz reducida de los sectores los cuales el alimentador dará este servicio, esta información ayudará a determinar la máxima flota en un punto con lo cual se dimensiona nuestra flota, el número de buses y la frecuencia.

Según los estudios de transporte el total de la hora pico de una demanda total puede variar entre el 10% y el 20% dándo como resultado la demanda en hora pico de 3160 indicando que este es el 19 % de la demanda total de 16499.

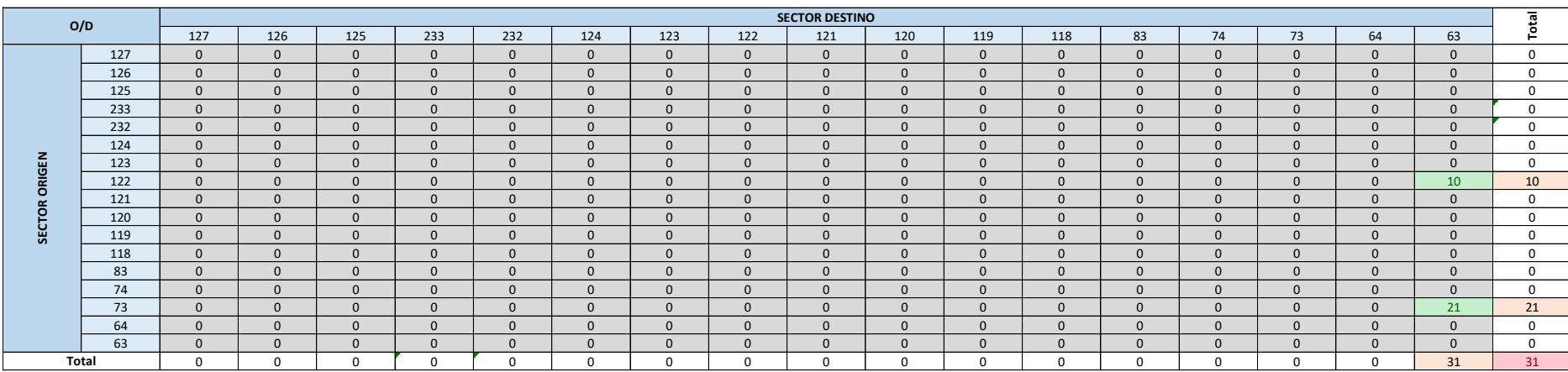

#### *Tabla 26 Matriz reducida ida Línea 14*

#### *Tabla 27 Matriz reducida retorno Línea 14*

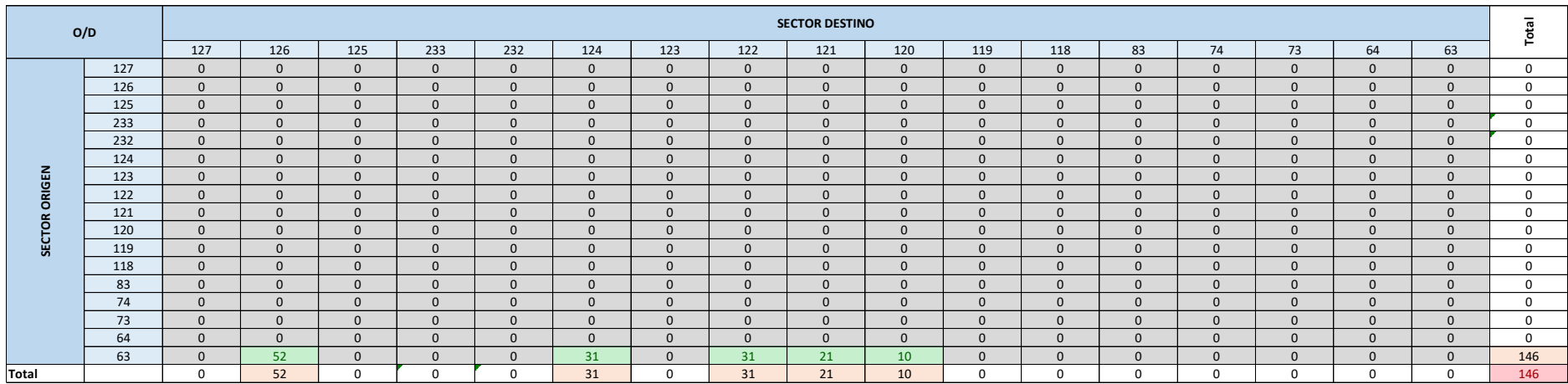

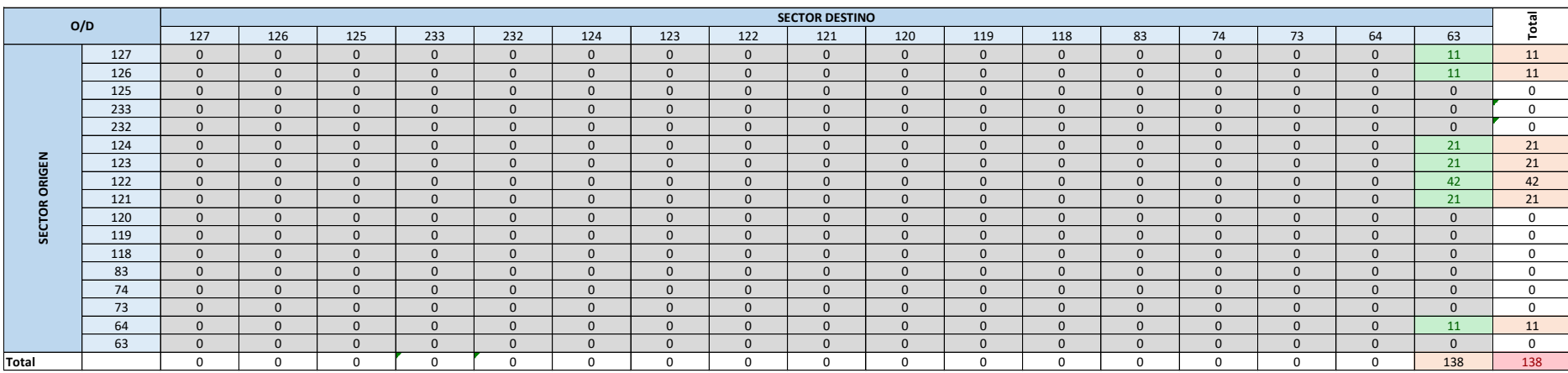

#### *Tabla 28 Matriz reducida ida Línea 16*

## *Tabla 29 Matriz reducida retorno Línea 16*

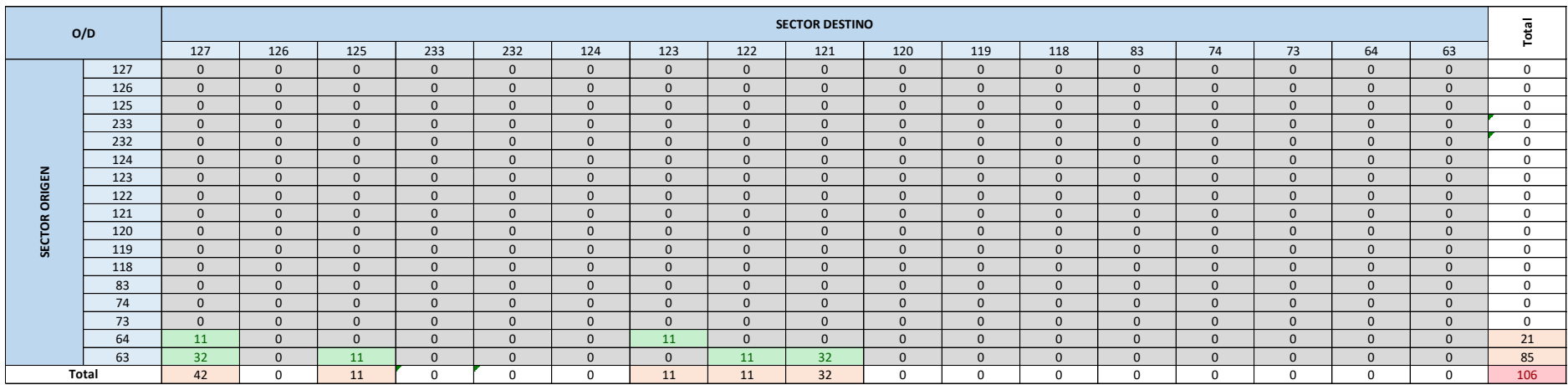

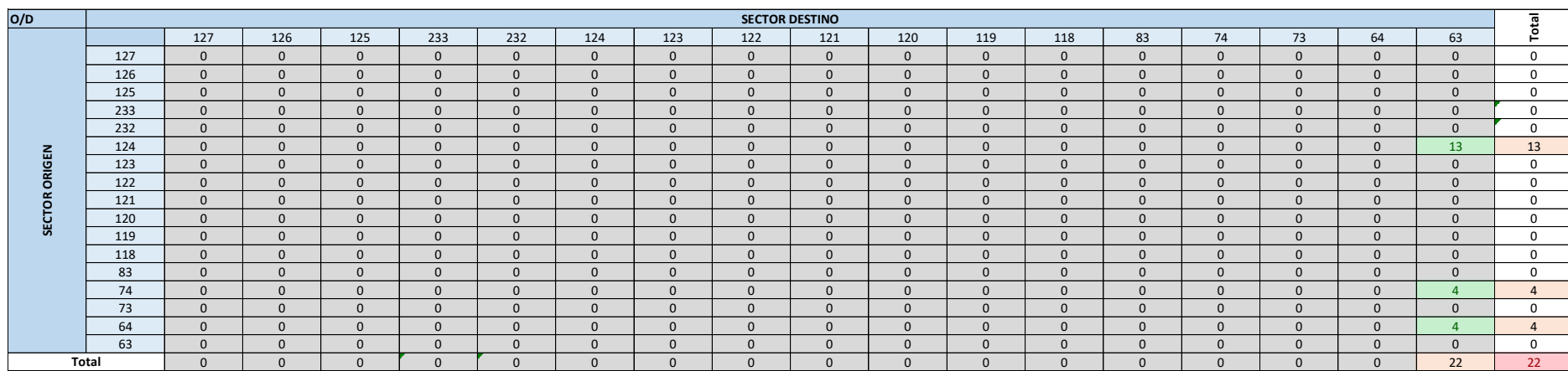

#### *Tabla 30 Matriz reducida ida Línea 82*

#### *Tabla 31 Matriz reducida retorno Línea 82*

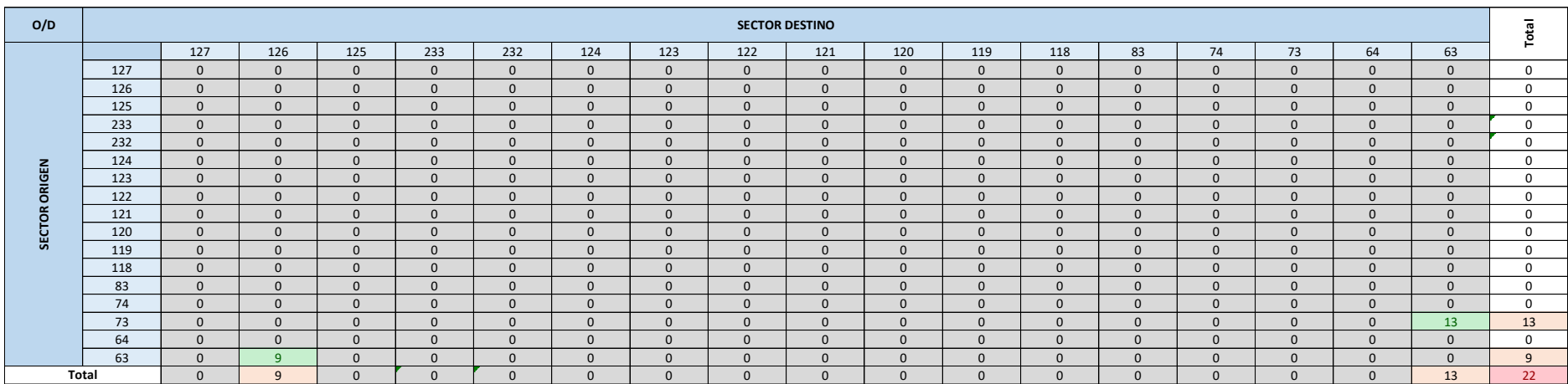

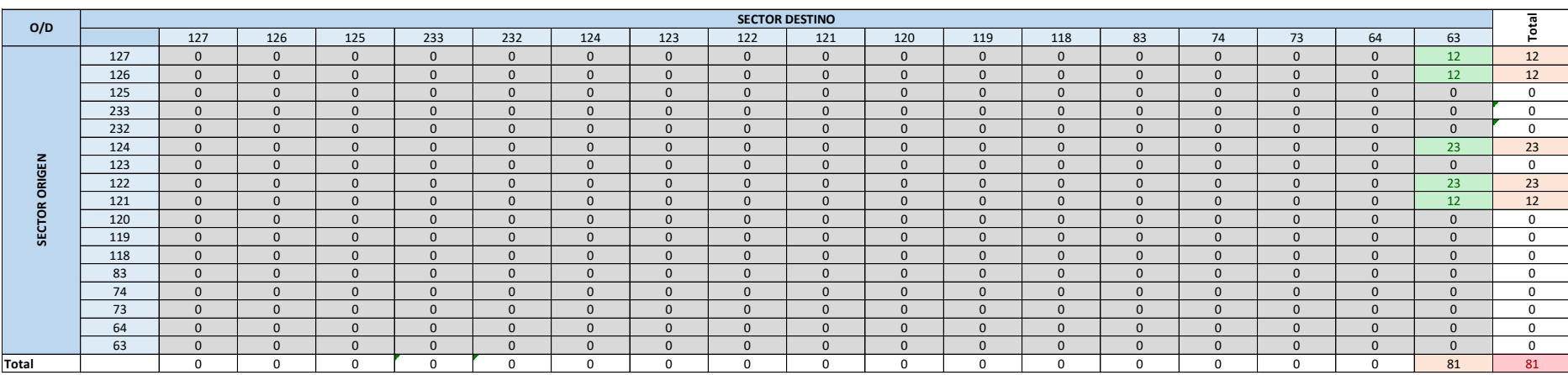

#### *Tabla 32 Matriz reducida ida Línea 118*

## *Tabla 33 Matriz reducida retorno Línea 118*

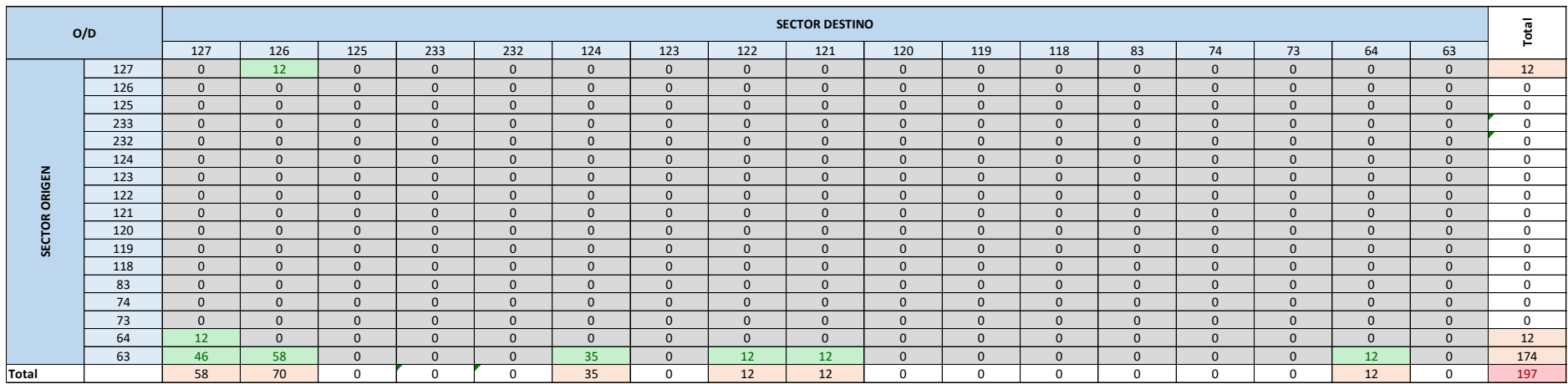

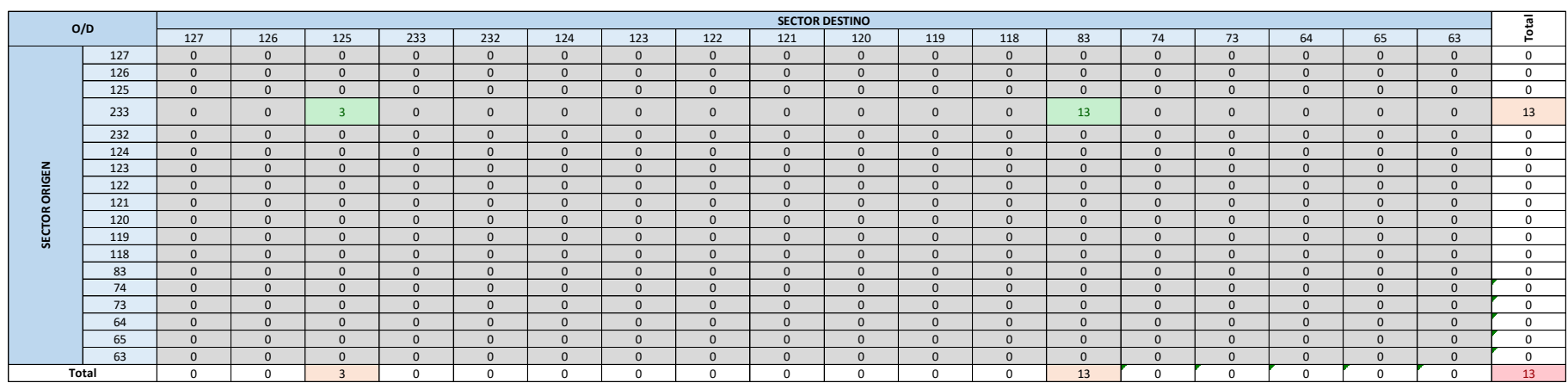

#### *Tabla 34 Matriz reducida ida Línea 124 -1*

#### *Tabla 35 Matriz reducida retorno Línea 124-1*

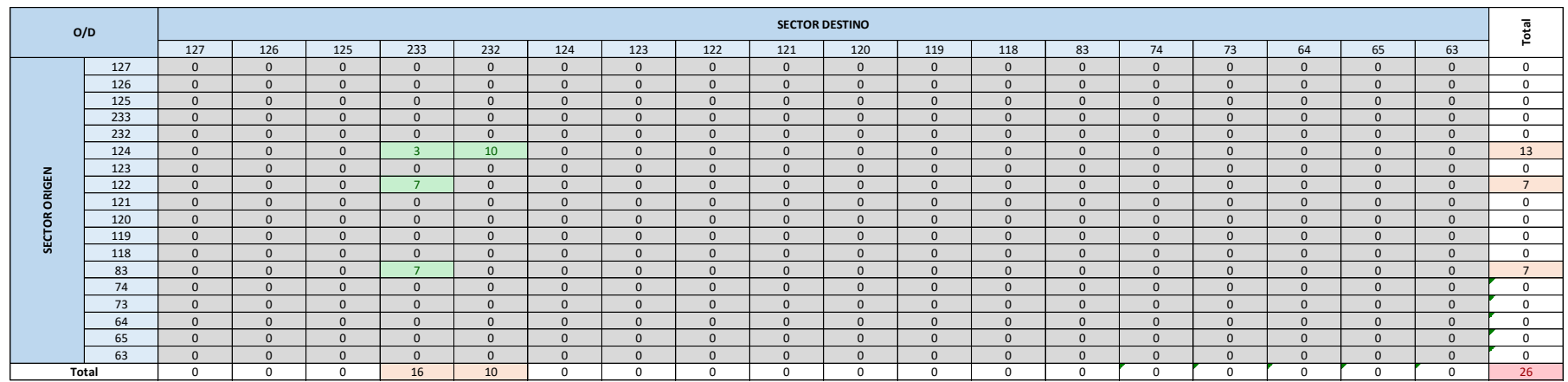

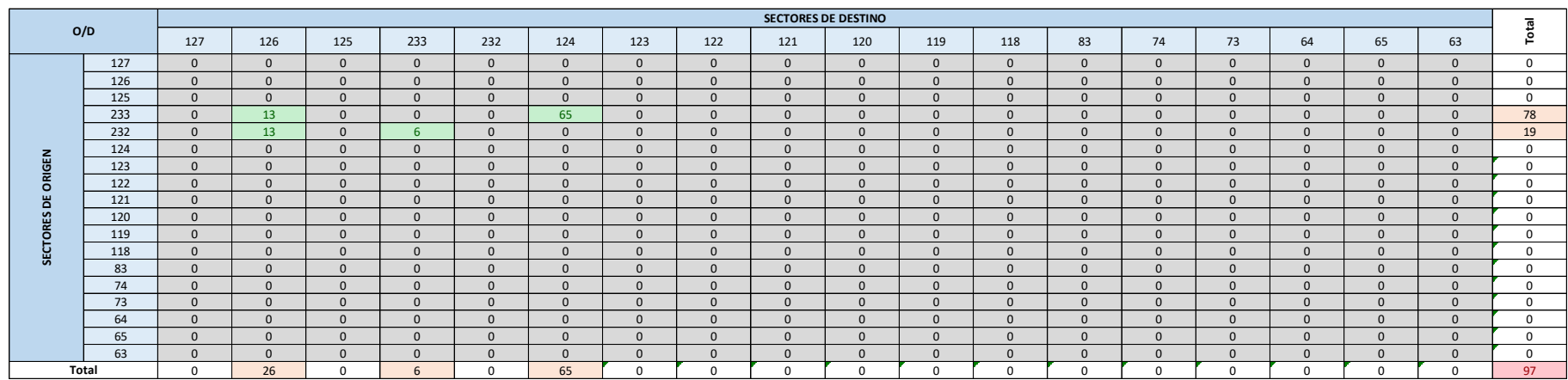

#### *Tabla 36 Matriz reducida ida Línea 124-2*

#### *Tabla 37 Matriz reducida retorno Línea 124-2*

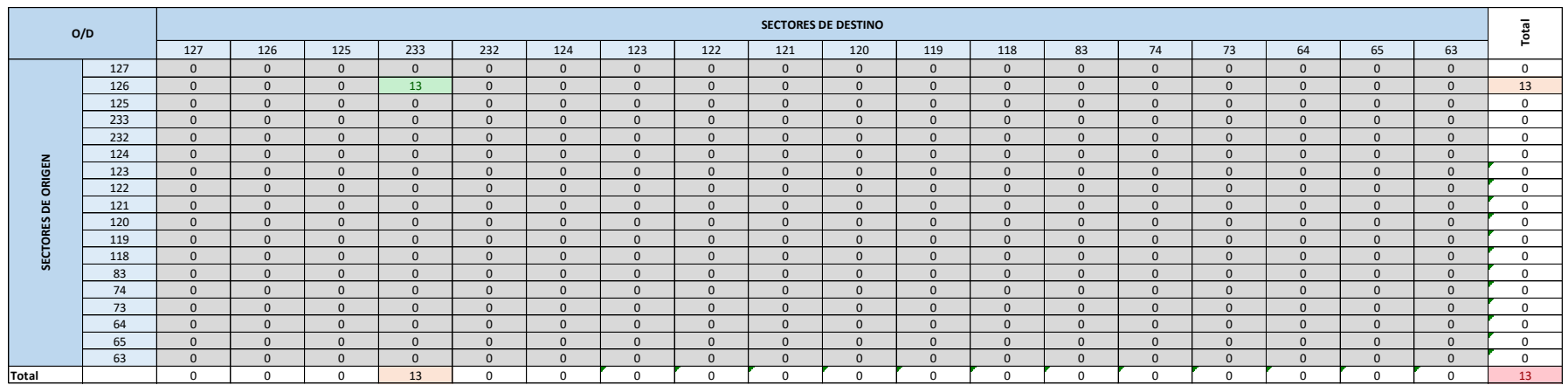

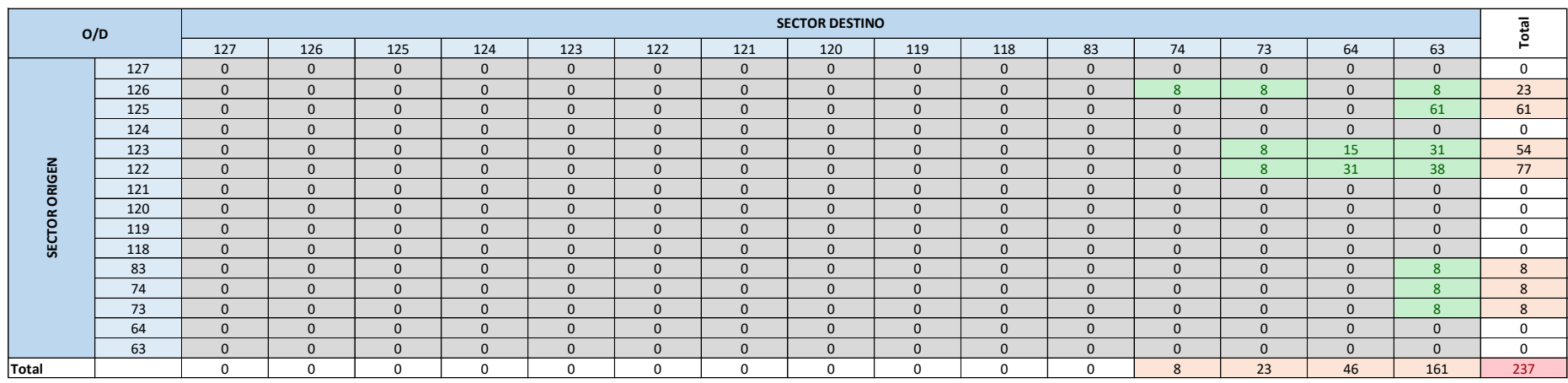

#### *Tabla 38 Matriz reducida ida Línea 154*

#### *Tabla 39 Matriz reducida retorno Línea 154*

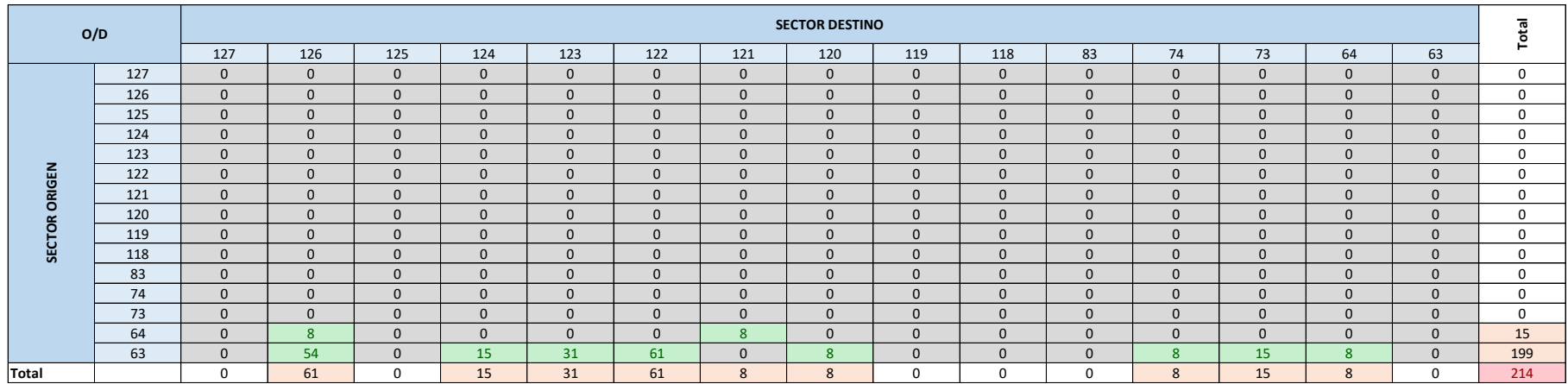

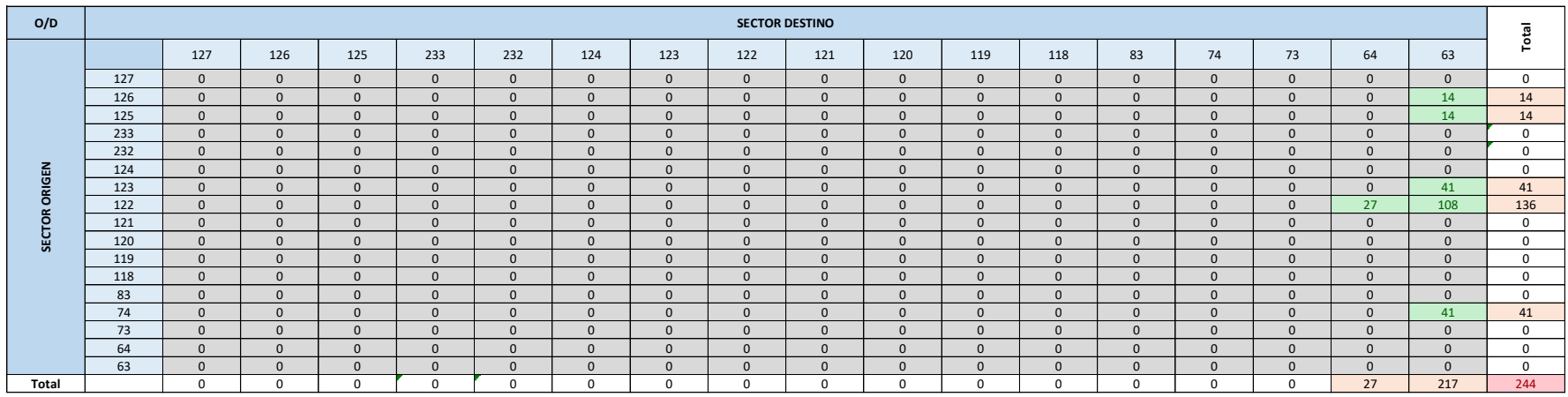

#### *Tabla 40 Matriz reducida ida Línea 165*

#### *Tabla 41 Matriz reducida retorno Línea 165*

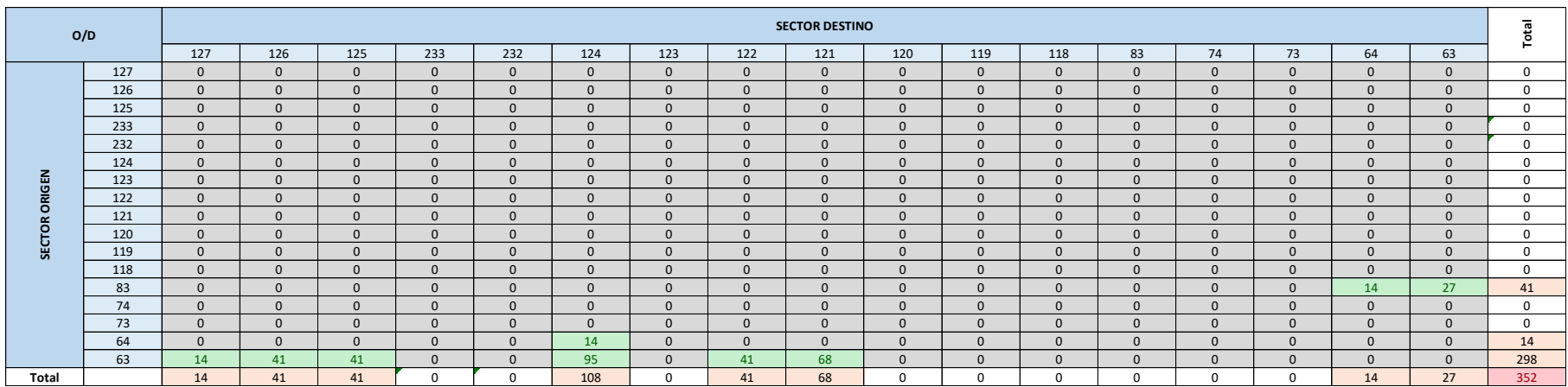

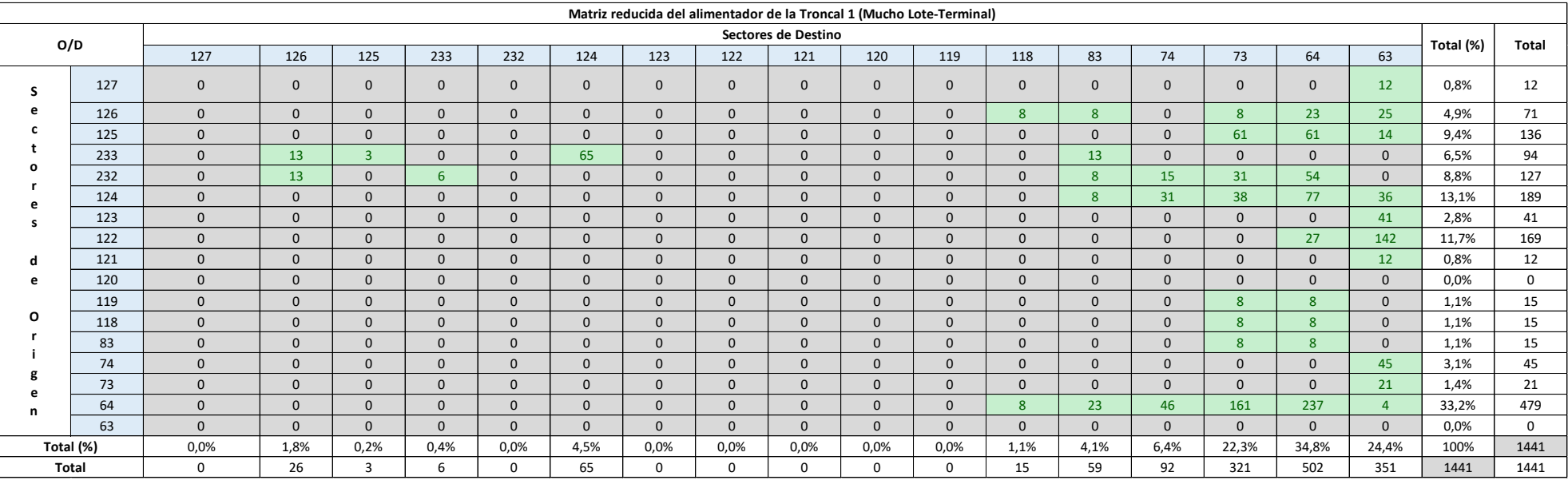

## *Tabla 42 Matriz total reducida ida del alimentador*

|               | Matriz reducida del alimentador de la Troncal 1<br>(Mucho Lote-Terminal) |         |              |         |                         |  |  |  |  |  |  |  |  |  |
|---------------|--------------------------------------------------------------------------|---------|--------------|---------|-------------------------|--|--|--|--|--|--|--|--|--|
| <b>Sector</b> | <b>Suben</b>                                                             | %       | <b>Bajan</b> | %       | Pasajeros<br>acumulados |  |  |  |  |  |  |  |  |  |
| 127           | 12                                                                       | 0,81%   | 0            | 0,00%   | 12                      |  |  |  |  |  |  |  |  |  |
| 126           | 71                                                                       | 4,93%   | 26           | 1,80%   | 57                      |  |  |  |  |  |  |  |  |  |
| 125           | 136                                                                      | 9,44%   | 3            | 0,23%   | 190                     |  |  |  |  |  |  |  |  |  |
| 233           | 94                                                                       | 6,53%   | 6            | 0,45%   | 277                     |  |  |  |  |  |  |  |  |  |
| 232           | 127                                                                      | 8,78%   | $\Omega$     | 0,00%   | 404                     |  |  |  |  |  |  |  |  |  |
| 124           | 189                                                                      | 13,15%  | 65           | 4,49%   | 528                     |  |  |  |  |  |  |  |  |  |
| 123           | 41                                                                       | 2,82%   | $\Omega$     | 0,00%   | 569                     |  |  |  |  |  |  |  |  |  |
| 122           | 169                                                                      | 11,74%  | 0            | 0,00%   | 738                     |  |  |  |  |  |  |  |  |  |
| 121           | 12                                                                       | 0,81%   | $\mathbf 0$  | 0,00%   | 750                     |  |  |  |  |  |  |  |  |  |
| 120           | 0                                                                        | 0,00%   | 0            | 0,00%   | 750                     |  |  |  |  |  |  |  |  |  |
| 119           | 15                                                                       | 1,06%   | $\Omega$     | 0,00%   | 765                     |  |  |  |  |  |  |  |  |  |
| 118           | 15                                                                       | 1,06%   | 15           | 1,06%   | 765                     |  |  |  |  |  |  |  |  |  |
| 83            | 15                                                                       | 1,06%   | 59           | 4,10%   | 721                     |  |  |  |  |  |  |  |  |  |
| 74            | 45                                                                       | 3,13%   | 92           | 6,37%   | 675                     |  |  |  |  |  |  |  |  |  |
| 73            | 21                                                                       | 1,44%   | 321          | 22,31%  | 374                     |  |  |  |  |  |  |  |  |  |
| 64            | 479                                                                      | 33,24%  | 502          | 34,82%  | 351                     |  |  |  |  |  |  |  |  |  |
| 63            | 0                                                                        | 0,00%   | 351          | 24,37%  | 0                       |  |  |  |  |  |  |  |  |  |
| Total:        | 1.441                                                                    | 100,00% | 1.441        | 100,00% | 765                     |  |  |  |  |  |  |  |  |  |
|               |                                                                          |         |              | Máximo  | 765                     |  |  |  |  |  |  |  |  |  |

 *Tabla 43 Pasajeros acumulados sentido ida*

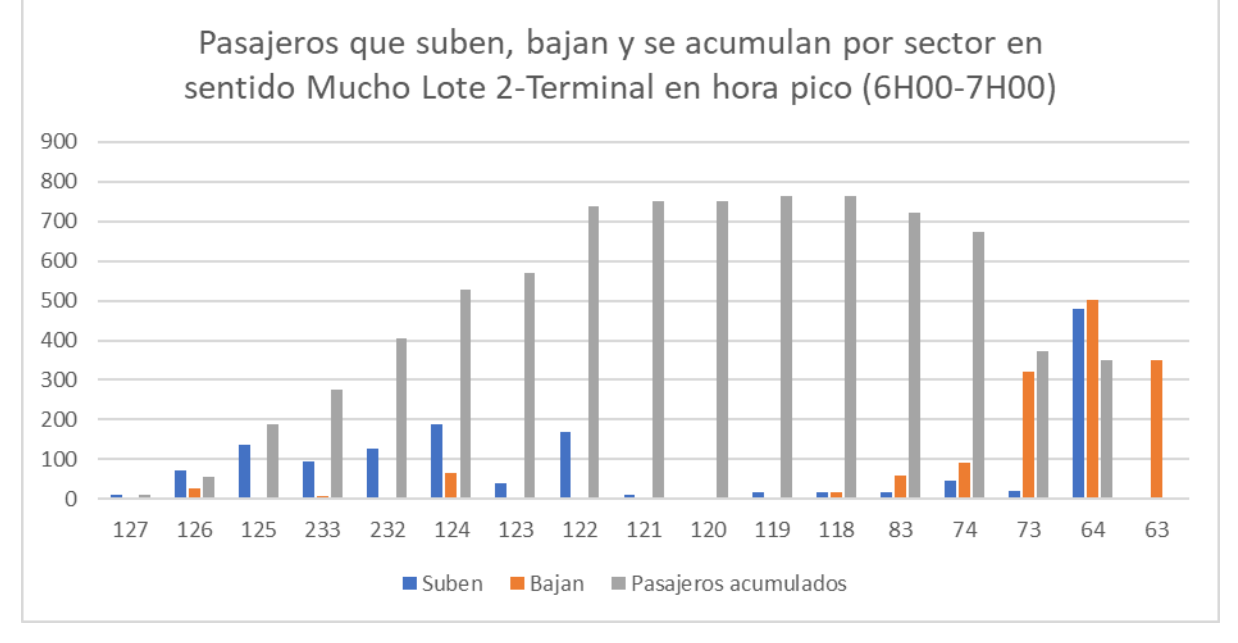

*Ilustración 28 Pasajeros acumulados sentido ida*

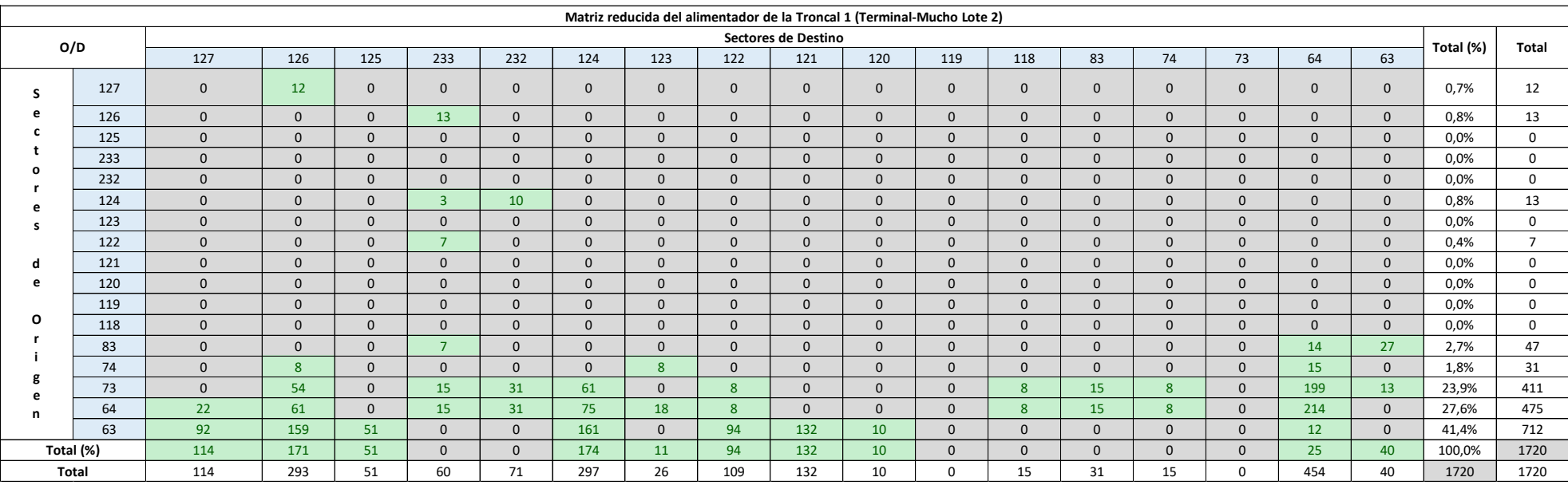

#### *Tabla 44 Matriz total reducida retorno del alimentador*

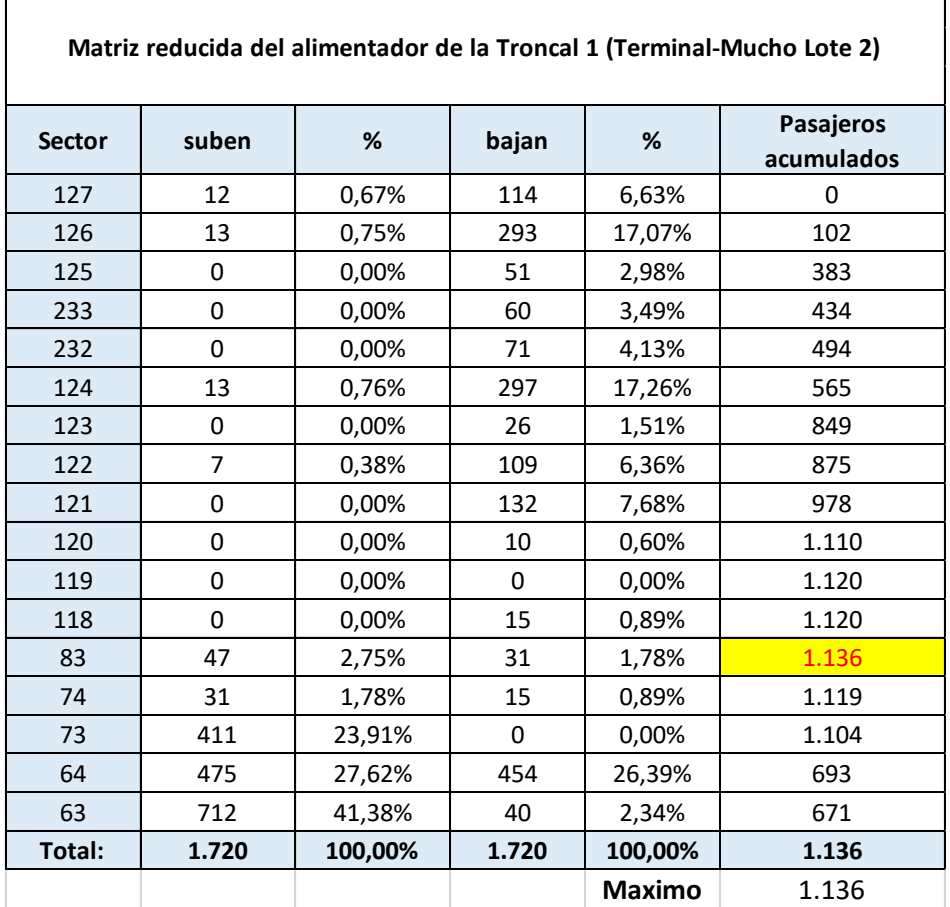

 *Tabla 45 Pasajeros acumulados sentido retorno*

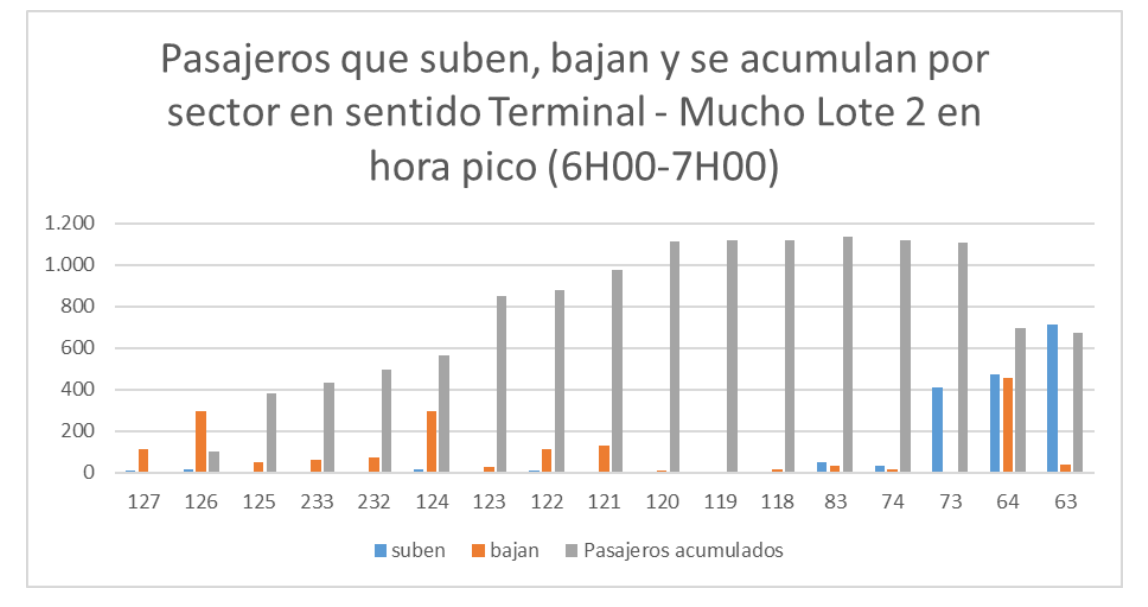

*Ilustración 29 Pasajeros acumulados sentido retorno*

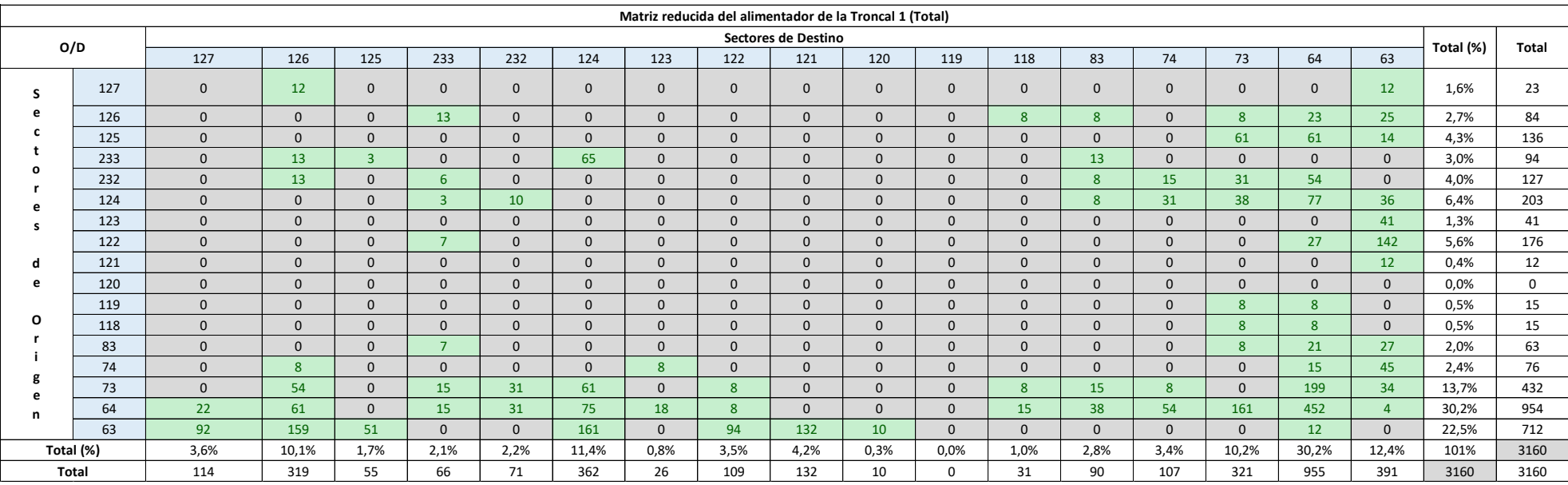

# *Tabla 46 Matriz total reducida en hora pico*

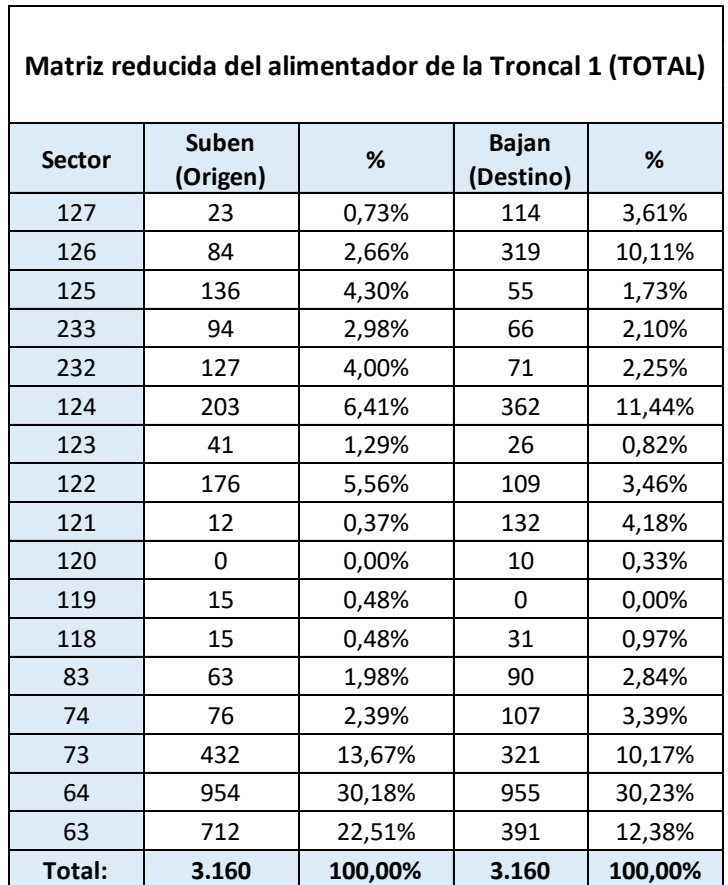

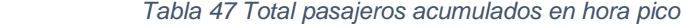

# **4.3. PROMEDIO BUS/PASAJERO/DIA**

Para determinar este promedio es necesario el número de pasajeros por hora en cada línea de todo el recorrido, el tiempo que dura cada recorrido el cual puede variar por factores como el tráfico y/o hora pico.

Para determinar el promedio se divide el total por hora sobre el tiempo de viaje de cada hora.

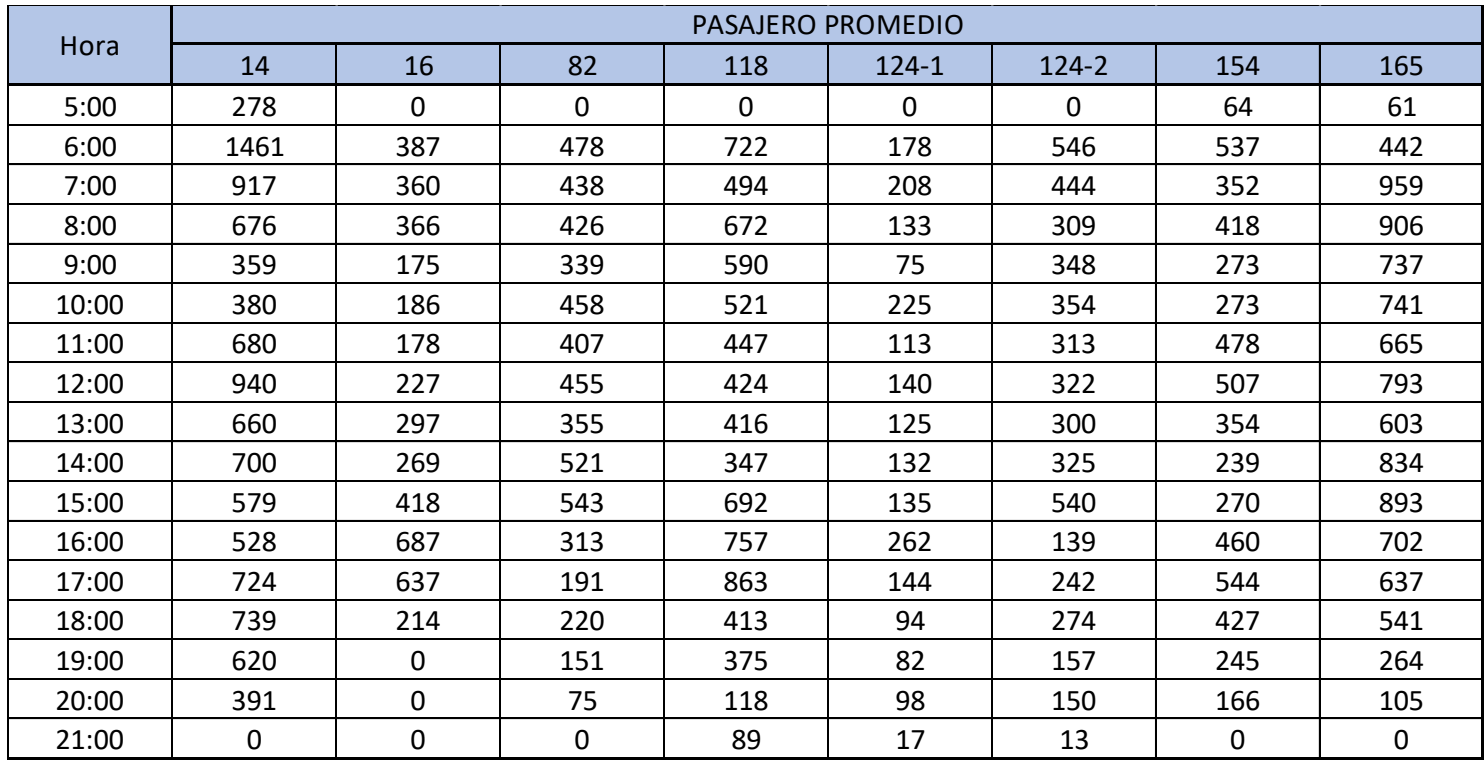

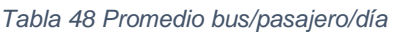

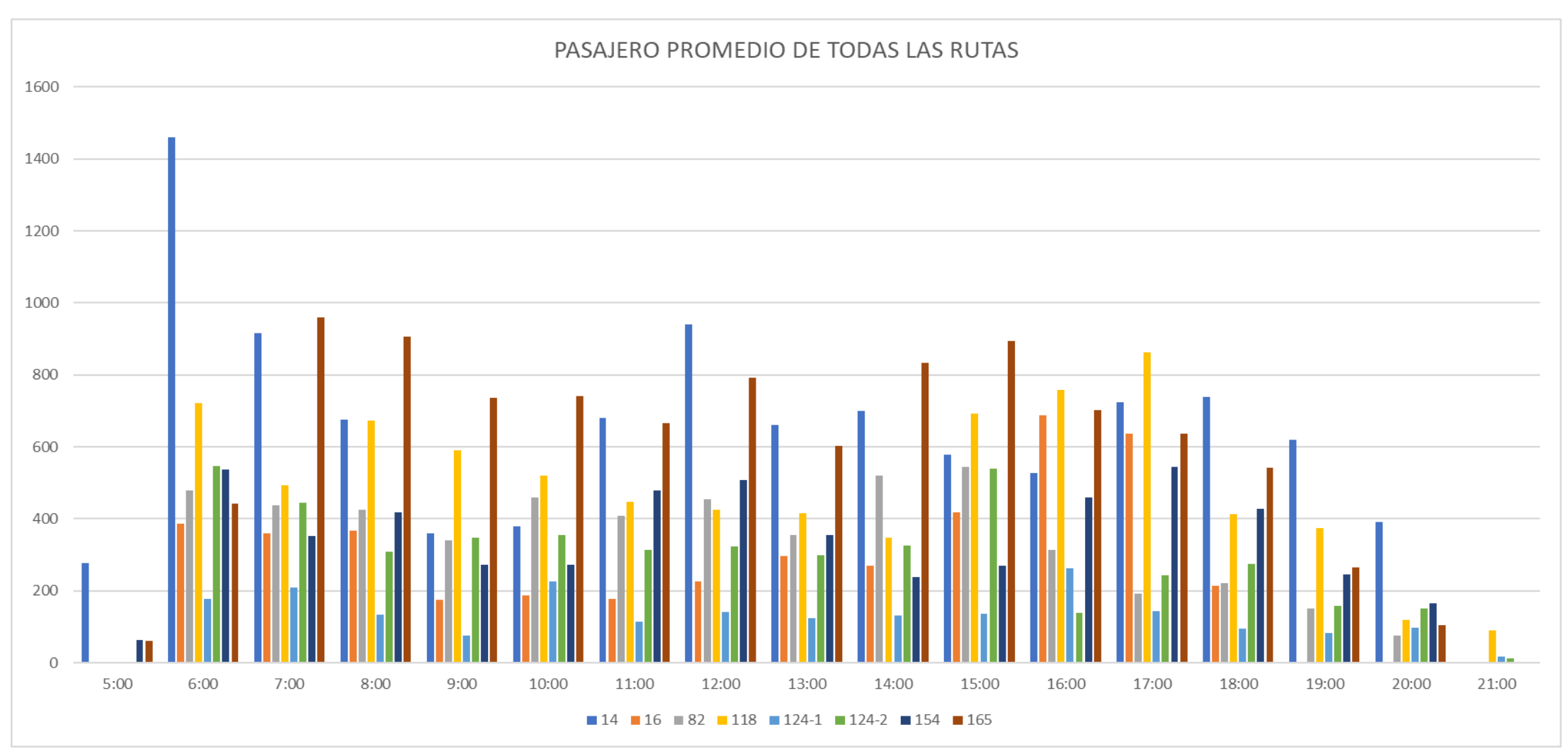

*Ilustración 30 Pasajero promedio de todas las rutas*

# **4.4. MATRIZ DEL SERVICIO TOTAL BRINDADO POR EL ALIMENTADOR**

El siguiente calculo consiste en reducir las matrices antes mencionada de cada línea solo con los sectores en el cual el servicio alimentador brindara servicio con lo cual la suma de todos los sectores, brindará la demanda total por día.

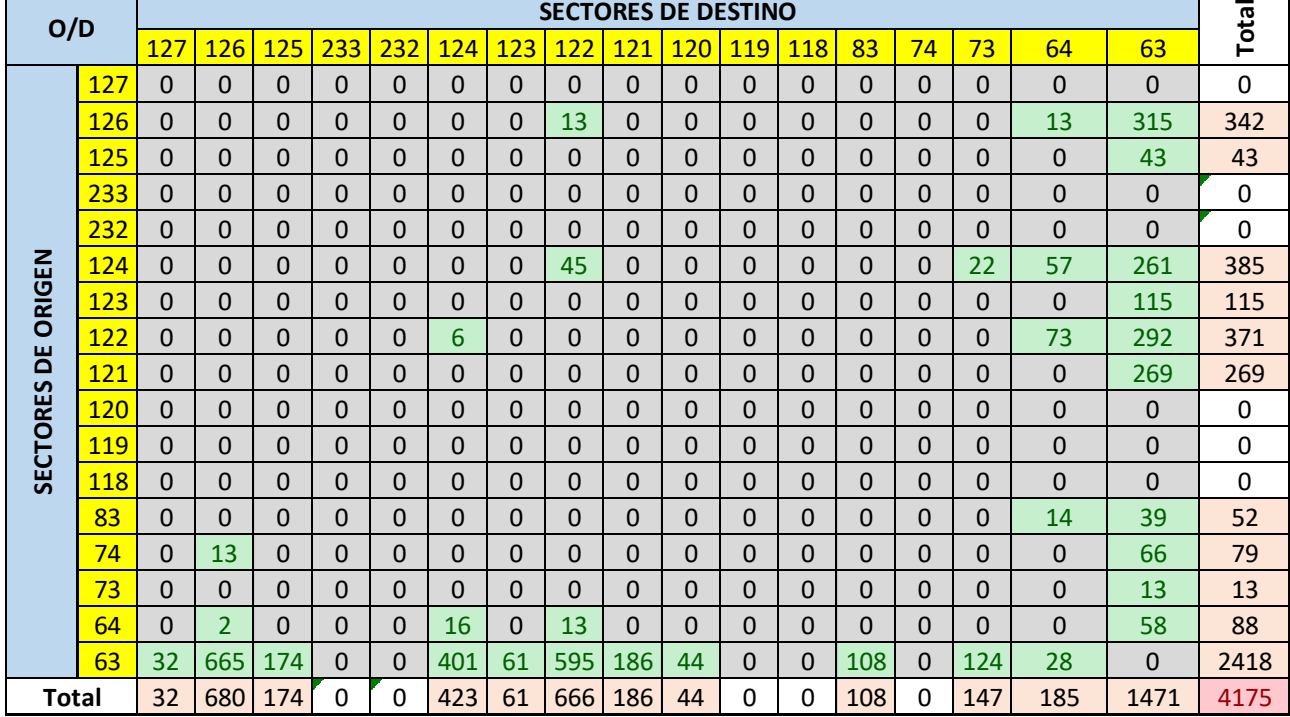

# *Tabla 49 Matriz reducida Línea 165*

|                 |              |          |     |             |     |          |     |          | <b>SECTORES DE DESTINO</b> |          |          |          |     |    |          |     |             |              | <b>Total</b> |
|-----------------|--------------|----------|-----|-------------|-----|----------|-----|----------|----------------------------|----------|----------|----------|-----|----|----------|-----|-------------|--------------|--------------|
|                 | O/D          | 127      | 126 | 125         | 233 | 232      | 124 | 123      | 122                        | 121      | 120      | 119      | 118 | 83 | 74       | 73  | 64          | 63           |              |
|                 | 127          | $\Omega$ | 0   | $\mathbf 0$ | 0   | 0        | 0   | 0        | 0                          | 0        | 0        | 0        | 0   | 0  | 0        | 0   | 0           | 0            | 0            |
|                 | 126          | $\Omega$ | 0   | $\Omega$    | 0   | 0        | 0   | 0        | 0                          | 0        | 0        | 0        | 0   | 0  | 45       | 16  | 21          | 153          | 234          |
|                 | 125          | $\Omega$ | 0   | 0           | 0   | $\Omega$ | 0   | 0        | 0                          | $\Omega$ | 0        | 0        | 0   | 0  | 0        | 0   | 0           | 104          | 104          |
|                 | 233          | $\Omega$ | 0   | $\Omega$    | 0   | 0        | 0   | 0        | 0                          | 0        | $\Omega$ | $\Omega$ | 0   | 0  | $\Omega$ | 0   | 0           | $\Omega$     | 0            |
|                 | 232          | $\Omega$ | 0   | 0           | 0   | 0        | 0   | 0        | 0                          | 0        | 0        | 0        | 0   | 0  | 0        | 0   | 0           | $\mathbf{0}$ | 0            |
|                 | 124          | $\Omega$ | 0   | $\Omega$    | 0   | 0        | 0   | 0        | 0                          | 0        | 0        | 0        | 0   | 0  | 0        | 0   | 5           | 21           | 26           |
| ORIGEN          | 123          | $\Omega$ | 0   | $\Omega$    | 0   | 0        | 0   | 0        | 0                          | 0        | 0        | 0        | 0   | 0  | 0        | 8   | 23          | 90           | 121          |
|                 | 122          | $\Omega$ | 41  | 0           | 0   | 0        | 0   | 0        | 0                          | 0        | 0        | 0        | 0   | 0  | 0        | 8   | 74          | 105          | 228          |
| ă               | 121          | $\Omega$ | 0   | $\Omega$    | 0   | 0        | 0   | 27       | 0                          | $\Omega$ | $\Omega$ | $\Omega$ | 0   | 0  | $\Omega$ | 0   | 0           | 157          | 184          |
| <b>SECTORES</b> | 120          | $\Omega$ | 0   | $\mathbf 0$ | 0   | 0        | 0   | $\Omega$ | 0                          | 0        | 0        | $\Omega$ | 0   | 0  | $\Omega$ | 0   | $\mathbf 0$ | 0            | 0            |
|                 | 119          | $\Omega$ | 0   | 0           | 0   | 0        | 0   | 0        | 0                          | 0        | 0        | 0        | 0   | 0  | 0        | 0   | 0           | 0            | 0            |
|                 | 118          | $\Omega$ | 0   | 0           | 0   | 0        | 0   | 0        | 0                          | 0        | 0        | 0        | 0   | 0  | 0        | 0   | 0           | 0            | 0            |
|                 | 83           | 0        | 0   | 18          | 0   | 0        | 0   | 0        | 0                          | 0        | 0        | 0        | 0   | 0  | 0        | 0   | 0           | 32           | 50           |
|                 | 74           | $\Omega$ | 18  | $\Omega$    | 0   | $\Omega$ | 0   | 0        | 0                          | $\Omega$ | 0        | 0        | 0   | 0  | 0        | 0   | 0           | 72           | 90           |
|                 | 73           | $\Omega$ | 0   | $\Omega$    | 0   | 0        | 7   | 48       | 88                         | $\Omega$ | $\Omega$ | $\Omega$ | 0   | 0  | 0        | 0   | $\Omega$    | 17           | 160          |
|                 | 64           | 19       | 28  | $\Omega$    | 0   | 0        | 0   | 0        | 0                          | 17       | 0        | 0        | 0   | 0  | 0        | 0   | 0           | $\mathbf{0}$ | 64           |
|                 | 63           | $\Omega$ | 283 | $\Omega$    | 0   | 0        | 38  | 83       | 228                        | 61       | 9        | 0        | 0   | 7  | 28       | 89  | 58          | $\mathbf{0}$ | 885          |
|                 | <b>Total</b> | 19       | 370 | 18          | 0   | 0        | 46  | 158      | 317                        | 78       | 9        | 0        | 0   | 7  | 73       | 120 | 181         | 752          | 2146         |

*Tabla 51 Matriz reducida Línea 154*

*Tabla 50 Matriz reducida Línea 118*

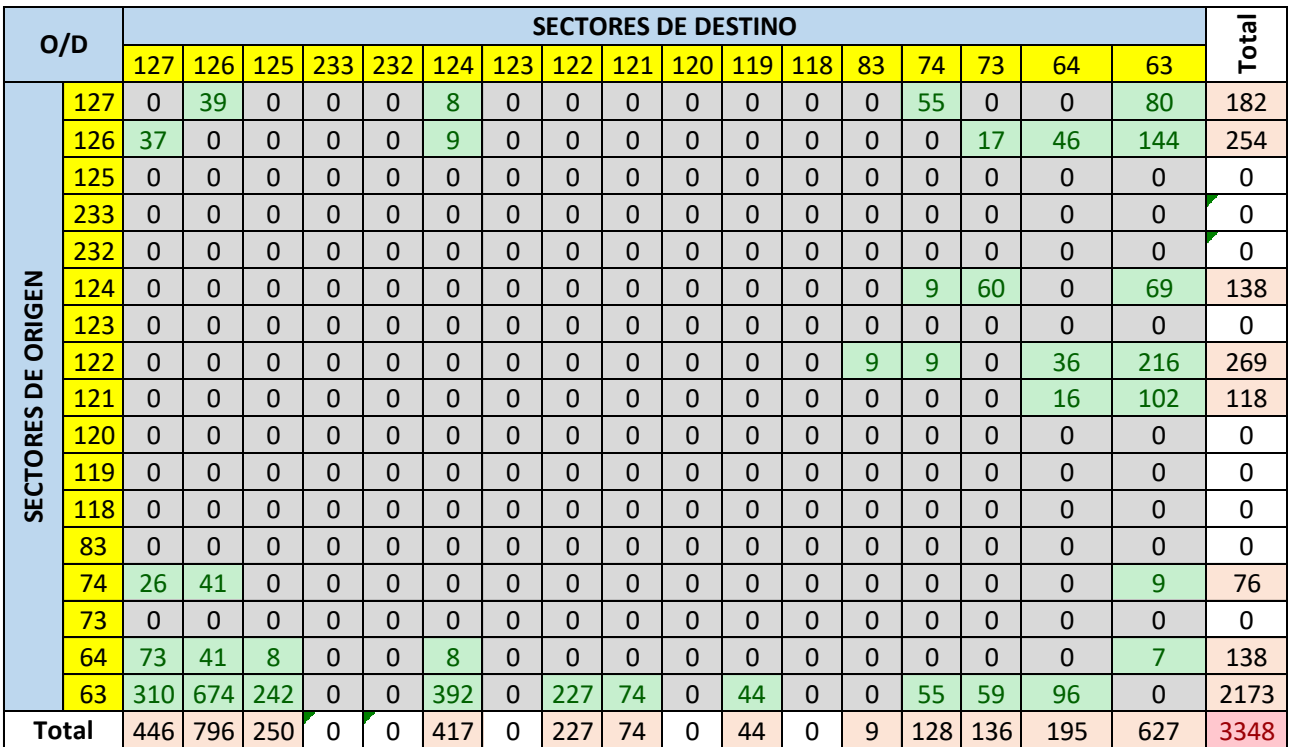

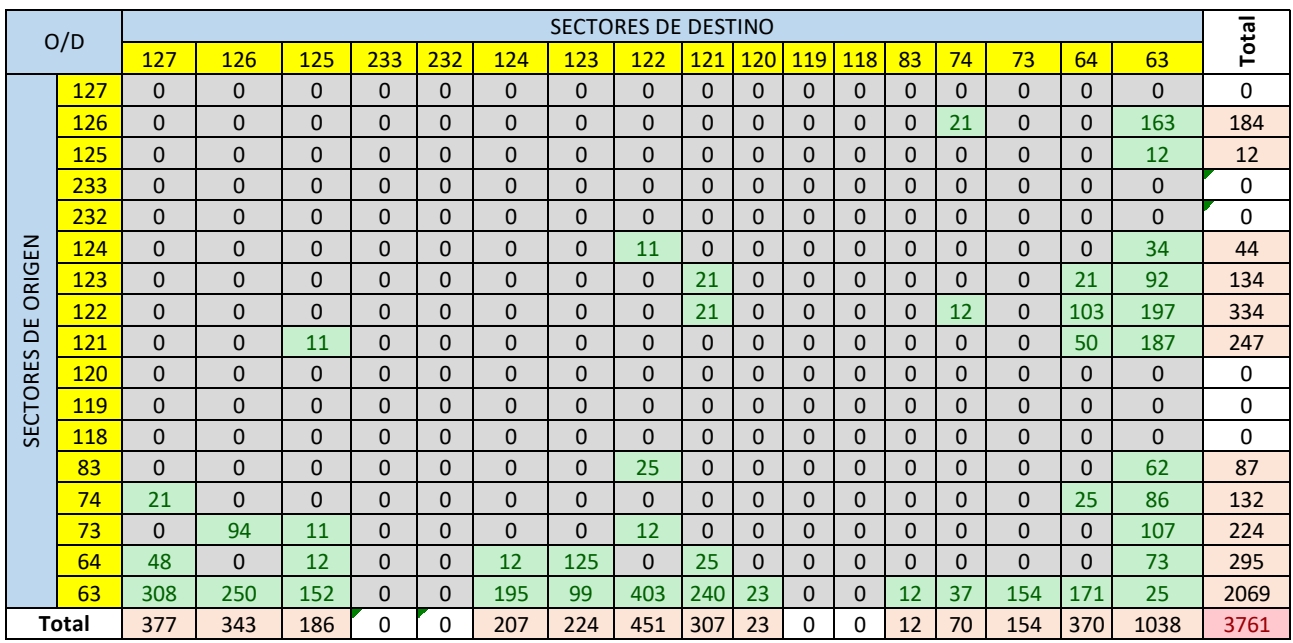

## *Tabla 53 Matriz reducida Línea 14*

*Tabla 52 Matriz reducida Línea 82*

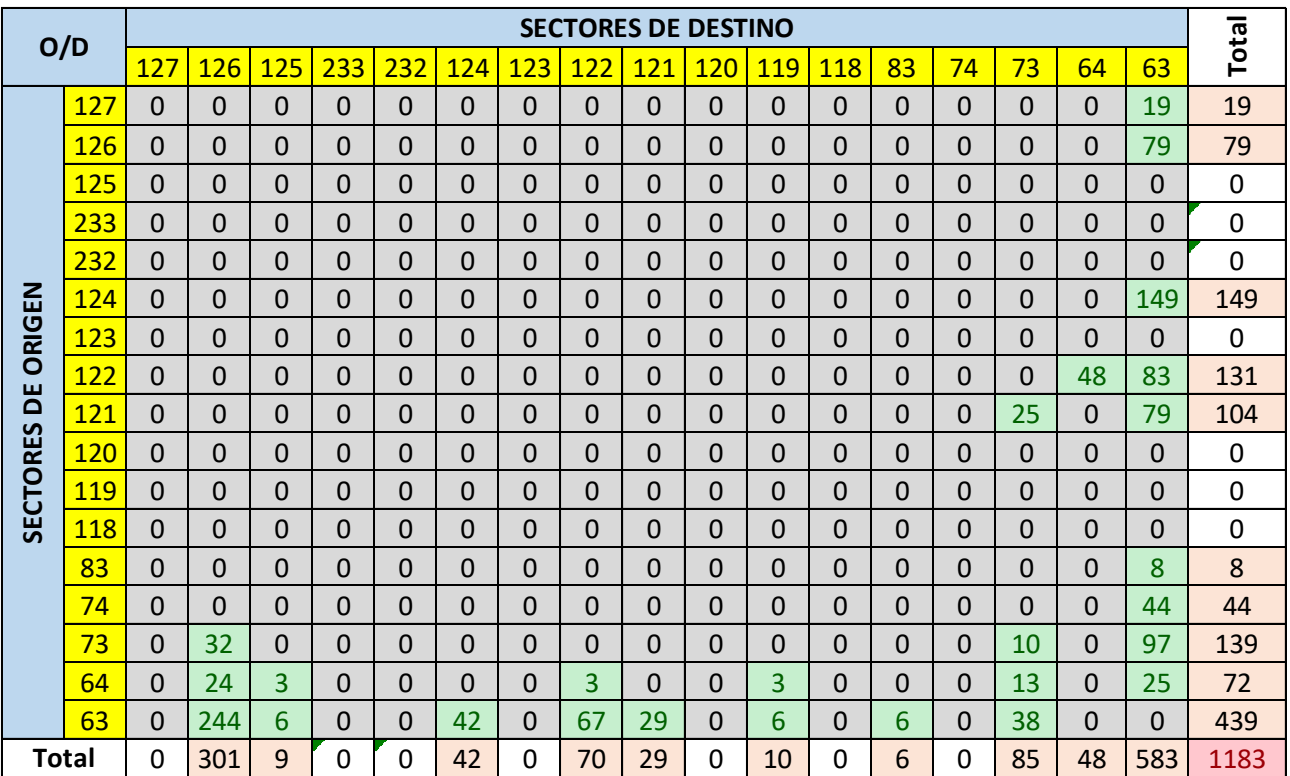

|                 | O/D          |          |     |          |          |     |            |     | <b>SECTORES DE DESTINO</b> |          |          |     |          |          |          |          |          |             |                |
|-----------------|--------------|----------|-----|----------|----------|-----|------------|-----|----------------------------|----------|----------|-----|----------|----------|----------|----------|----------|-------------|----------------|
|                 |              | 127      | 126 | 125      | 233      | 232 | <b>124</b> | 123 | 122                        | 121      | 120      | 119 | 118      | 83       | 74       | 73       | 64       | 63          | <b>Total</b>   |
|                 | 127          | $\Omega$ | 0   | 0        | $\Omega$ | 0   | 0          | 0   | 0                          | 0        | $\Omega$ | 0   | $\Omega$ | $\Omega$ | 0        | 0        | 0        | 32          | 32             |
|                 | 126          | 0        | 0   | 0        | $\Omega$ | 0   | 0          | 0   | 0                          | 0        | $\Omega$ | 0   | $\Omega$ | $\Omega$ | 13       | $\Omega$ | 7        | 97          | 117            |
|                 | 125          | $\Omega$ | 0   | $\Omega$ | $\Omega$ | 0   | 0          | 0   | 0                          | $\Omega$ | $\Omega$ | 0   | $\Omega$ | $\Omega$ | $\Omega$ | $\Omega$ | 0        | $\mathbf 0$ | $\Omega$       |
|                 | 233          | 0        | 0   | 0        | $\Omega$ | 0   | 0          | 0   | 0                          | 0        | $\Omega$ | 0   | 0        | $\Omega$ | 0        | $\Omega$ | 0        | 0           | 0              |
|                 | 232          | 0        | 0   | 0        | 0        | 0   | 0          | 0   | 0                          | 0        | $\Omega$ | 0   | 0        | 0        | 0        | 0        | 0        | 0           | $\Omega$       |
|                 | 124          | 0        | 0   | 0        | $\Omega$ | 0   | 0          | 0   | 0                          | 0        | $\Omega$ | 0   | $\Omega$ | $\Omega$ | $\Omega$ | 0        | 12       | 96          | 109            |
| ORIGEN          | 123          | 13       | 0   | 0        | $\Omega$ | 0   | 0          | 0   | 0                          | 0        | 0        | 0   | $\Omega$ | $\Omega$ | $\Omega$ | 0        | 30       | 94          | 136            |
|                 | <u> 122</u>  | $\Omega$ | 42  | 0        | $\Omega$ | 0   | 0          | 6   | 0                          | 0        | $\Omega$ | 0   | $\Omega$ | $\Omega$ | $\Omega$ | 0        | 81       | 175         | 306            |
| ă               | 121          | $\Omega$ | 20  | 0        | $\Omega$ | 0   | 0          | 42  | 0                          | 0        | $\Omega$ | 0   | 0        | $\Omega$ | $\Omega$ | 0        | 42       | 285         | 389            |
| <b>SECTORES</b> | 120          | 0        | 0   | 0        | 0        | 0   | 0          | 0   | 0                          | 0        | $\Omega$ | 0   | 0        | 0        | $\Omega$ | 0        | 0        | 7           | $\overline{7}$ |
|                 | 119          | 0        | 0   | 0        | 0        | 0   | 0          | 0   | 0                          | 0        | $\Omega$ | 0   | $\Omega$ | $\Omega$ | 0        | 0        | 0        | 0           | 0              |
|                 | 118          | 0        | 0   | 0        | $\Omega$ | 0   | 0          | 0   | 0                          | 0        | $\Omega$ | 0   | $\Omega$ | $\Omega$ | 0        | 0        | 0        | 0           | $\Omega$       |
|                 | 83           | 0        | 0   | 0        | 0        | 0   | 0          | 0   | 0                          | 0        | $\Omega$ | 0   | $\Omega$ | $\Omega$ | $\Omega$ | 0        | 0        | 18          | 18             |
|                 | 74           | 7        | 0   | 0        | $\Omega$ | 0   | 0          | 0   | 0                          | 0        | $\Omega$ | 0   | $\Omega$ | $\Omega$ | $\Omega$ | $\Omega$ | 0        | 18          | 25             |
|                 | 73           | 0        | 0   | 0        | $\Omega$ | 0   | 0          | 0   | 0                          | 0        | 0        | 0   | 0        | $\Omega$ | 0        | 0        | 0        | 0           | $\Omega$       |
|                 | 64           | 46       | 31  | $\Omega$ | $\Omega$ | 0   | 0          | 34  | 28                         | 16       | 0        | 0   | $\Omega$ | 0        | 0        | 0        | $\Omega$ | 129         | 283            |
|                 | 63           | 70       | 53  | 21       | $\Omega$ | 0   | 43         | 0   | 71                         | 115      | $\Omega$ | 0   | $\Omega$ | 11       | $\Omega$ | $\Omega$ | 17       | 5           | 406            |
|                 | <b>Total</b> | 137      | 146 | 21       | 0        | 0   | 43         | 82  | 99                         | 131      | 0        | 0   | $\Omega$ | 11       | 13       | 0        | 189      | 956         | 1829           |

*Tabla 54 Matriz reducida Línea 16A*

*Tabla 55 Matriz reducida Línea 124-2*

|                           |              |     | <b>SECTORES DE DESTINO</b> |     |     |                |             |              |
|---------------------------|--------------|-----|----------------------------|-----|-----|----------------|-------------|--------------|
|                           | O/D          |     |                            |     |     |                |             | -            |
|                           |              | 233 | 232                        | 124 | 125 | <b>126</b>     | 127         | <b>Total</b> |
|                           | 233          | 0   | 82                         | 278 | 48  | 226            | 0           | 635          |
| ŏE                        | 232          | 72  | 0                          | 18  | 0   | 46             | 0           | 136          |
|                           | 124          | 24  | 0                          | 0   | 0   | 16             | $\mathbf 0$ | 40           |
| ORIGEN<br><b>SECTORES</b> | <b>125</b>   | 0   | 0                          | 0   | 0   | 0              | $\mathbf 0$ | 0            |
|                           | <b>126</b>   | 92  | 113                        | 35  | 0   | 15             | 0           | 255          |
|                           | 127          | 0   | 0                          | 0   | 0   | $\overline{0}$ | 0           | 0            |
|                           | <b>Total</b> | 188 | 195                        | 331 | 48  | 304            | 0           | 1066         |

|                                                               |            |                |                |                |                |                |                |                | <b>SECTORES DE DESTINO</b> |                |                |                |                |                | Total          |
|---------------------------------------------------------------|------------|----------------|----------------|----------------|----------------|----------------|----------------|----------------|----------------------------|----------------|----------------|----------------|----------------|----------------|----------------|
|                                                               | O/D        | 233            | 232            | 124            | 125            | 126            | <b>127</b>     | 123            | <b>122</b>                 | 121            | <b>120</b>     | <u>119</u>     | 118            | 83             |                |
|                                                               | 233        | 18             | 11             | 170            | 10             | 142            | 11             | 0              | 27                         | 27             | 0              | 0              | $\overline{0}$ | 78             | 494            |
|                                                               | 232        | 41             | $\overline{0}$ | $\overline{0}$ | 0              | $\overline{0}$ | $\overline{0}$ | 0              | $\overline{0}$             | 7              | 0              | 0              | 0              | 28             | 76             |
|                                                               | 124        | 3              | 13             | $\overline{0}$ | $\overline{0}$ | $\overline{0}$ | 0              | 0              | 35                         | 17             | 0              | 0              | 0              | 4              | 72             |
|                                                               | 125        | $\overline{0}$ | $\overline{0}$ | $\overline{0}$ | $\overline{0}$ | $\overline{0}$ | $\overline{0}$ | $\overline{0}$ | $\overline{0}$             | $\overline{0}$ | 0              | 0              | $\overline{0}$ | $\overline{0}$ | $\Omega$       |
| ORIGEN                                                        | <b>126</b> | $\overline{0}$ | $\overline{0}$ | $\overline{0}$ | $\overline{0}$ | $\overline{0}$ | $\overline{0}$ | 0              | $\overline{0}$             | $\overline{0}$ | 0              | $\overline{0}$ | 0              | $\overline{0}$ | $\mathbf 0$    |
|                                                               | 127        | $\overline{0}$ | $\overline{0}$ | $\overline{0}$ | $\overline{0}$ | $\overline{0}$ | $\overline{0}$ | $\overline{0}$ | $\overline{0}$             | $\overline{0}$ | 0              | $\overline{0}$ | $\overline{0}$ | $\overline{0}$ | $\overline{0}$ |
| ЪE                                                            | 123        | 0              | $\overline{0}$ | $\overline{0}$ | $\overline{0}$ | $\overline{0}$ | $\overline{0}$ | 0              | $\overline{0}$             | $\overline{0}$ | 0              | 0              | 0              | $\overline{0}$ | $\Omega$       |
| <b>SECTORES</b>                                               | 122        | 43             | $\overline{0}$ | $\overline{0}$ | $\overline{0}$ | $\overline{0}$ | $\overline{0}$ | $\overline{0}$ | $\overline{0}$             | $\overline{0}$ | 0              | $\overline{0}$ | $\overline{0}$ | $\Omega$       | 43             |
|                                                               | 121        | 35             | $\overline{0}$ | $\overline{0}$ | $\overline{0}$ | $\overline{0}$ | 0              | 0              | $\overline{0}$             | $\overline{0}$ | 0              | 0              | 0              | $\overline{0}$ | 35             |
|                                                               | <b>120</b> | 0              | $\overline{0}$ | $\overline{0}$ | $\overline{0}$ | 0              | $\overline{0}$ | 0              | $\overline{0}$             | $\overline{0}$ | 0              | 0              | $\overline{0}$ | $\overline{0}$ | $\mathbf 0$    |
|                                                               | 119        | $\overline{0}$ | $\overline{0}$ | $\overline{0}$ | $\overline{0}$ | $\overline{0}$ | $\overline{0}$ | $\overline{0}$ | $\overline{0}$             | $\overline{0}$ | 0              | $\overline{0}$ | $\overline{0}$ | $\overline{0}$ | 0              |
|                                                               | <b>118</b> | $\Omega$       | $\overline{0}$ | $\overline{0}$ | $\overline{0}$ | $\overline{0}$ | $\overline{0}$ | 0              | $\overline{0}$             | $\overline{0}$ | $\overline{0}$ | 0              | $\overline{0}$ | $\overline{0}$ | $\overline{0}$ |
|                                                               | 83         | 30             | 11             | $\Omega$       | $\overline{0}$ | $\overline{0}$ | 0              | 0              | $\overline{0}$             | $\overline{0}$ | 0              | 0              | 0              | $\overline{0}$ | 41             |
| 168<br>35<br>142<br>Total<br>170<br>10<br>61<br>51<br>11<br>0 |            |                |                |                |                | 0              | 0              | 0              | 110                        | 759            |                |                |                |                |                |

*Tabla 56 Matriz reducida Línea 124 -1*

#### *Tabla 57 Matriz total reducida*

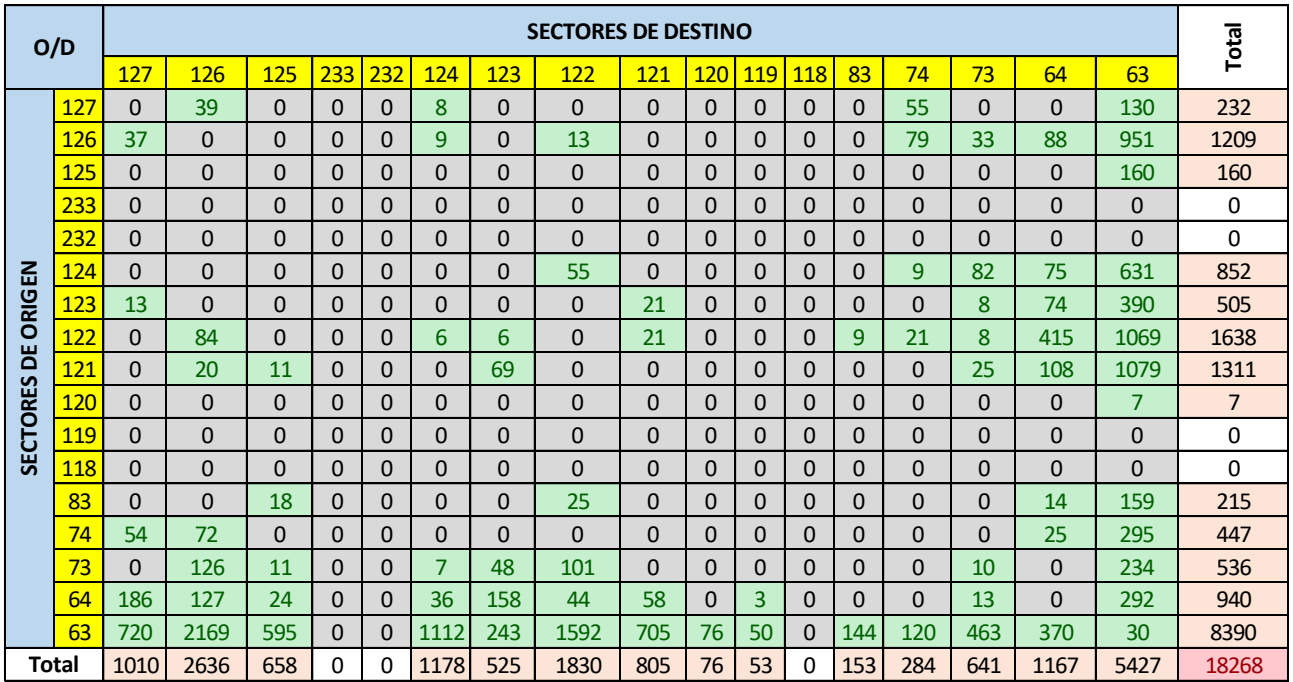

# **4.5. ENCUESTAS**

Al observar que en la zona del terminal terrestre se encuentra el mayor flujo de personas, se decidió realizar encuestas durante la hora pico para determinar cuál era el origen – destino de los usuarios ocupantes de las respectivas líneas de buses (14, 16A, 118, 165, 154, 82).

Para este estudio se entrevistaron 50 personas, cuyo número es el promedio de demanda durante la hora pico en el terminal terrestre. Un 30% de los pasajeros eran originarios de otros cantones, dando como resultado:

# *Tabla 58 Encuesta Línea 14*

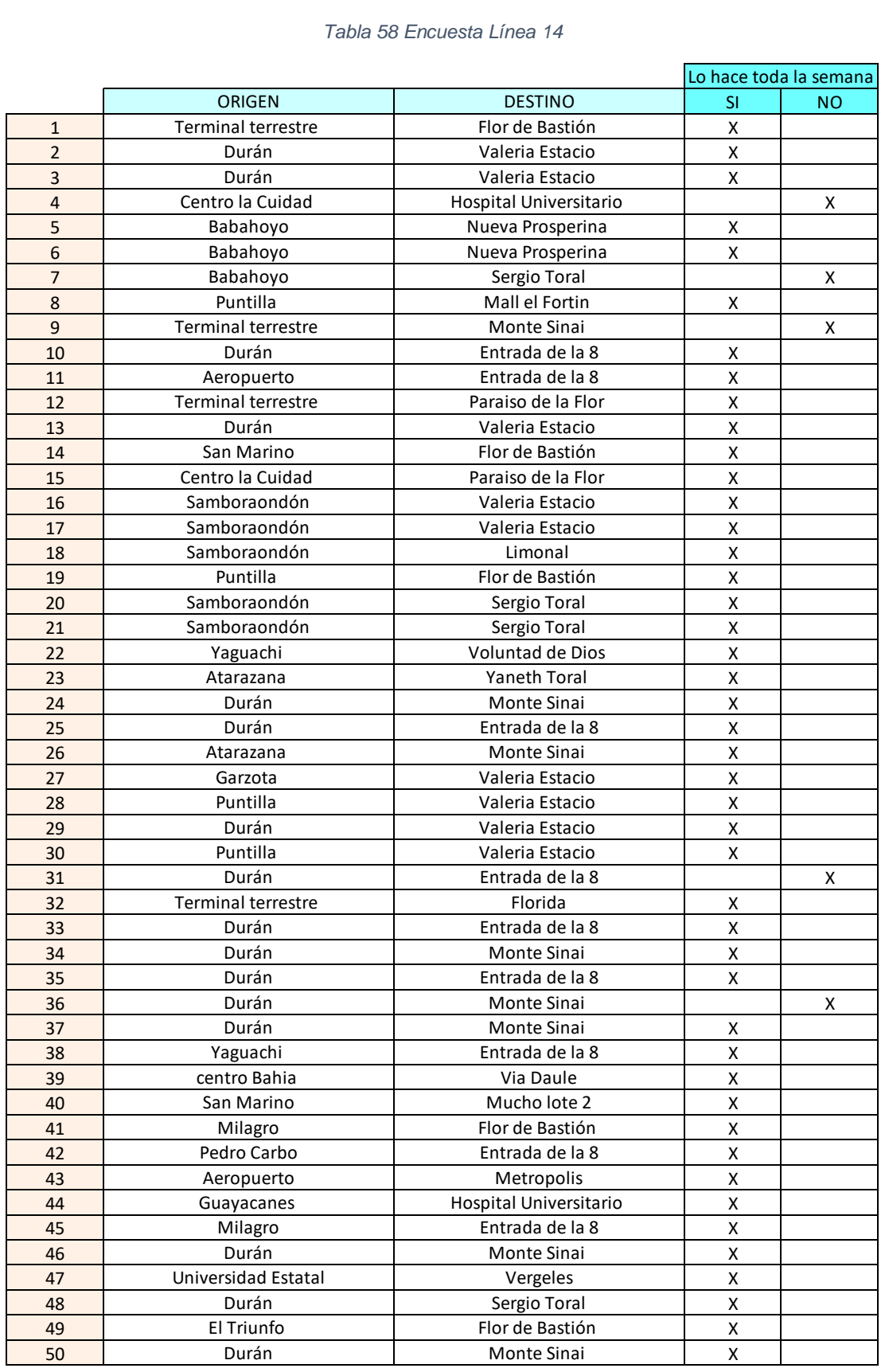

# *Tabla 59 Encuesta Línea 16*

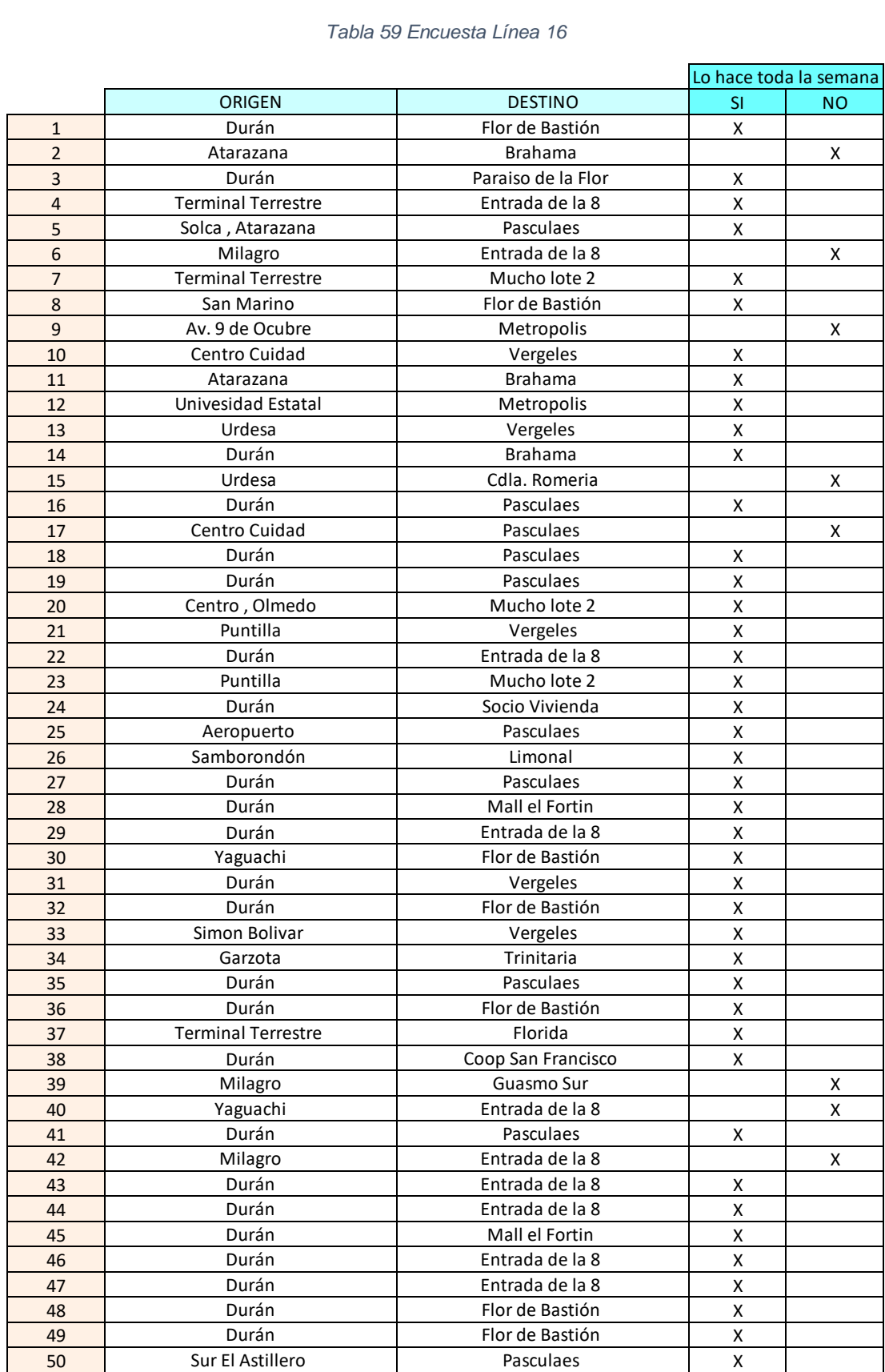

# *Tabla 60 Encuesta Línea 118*

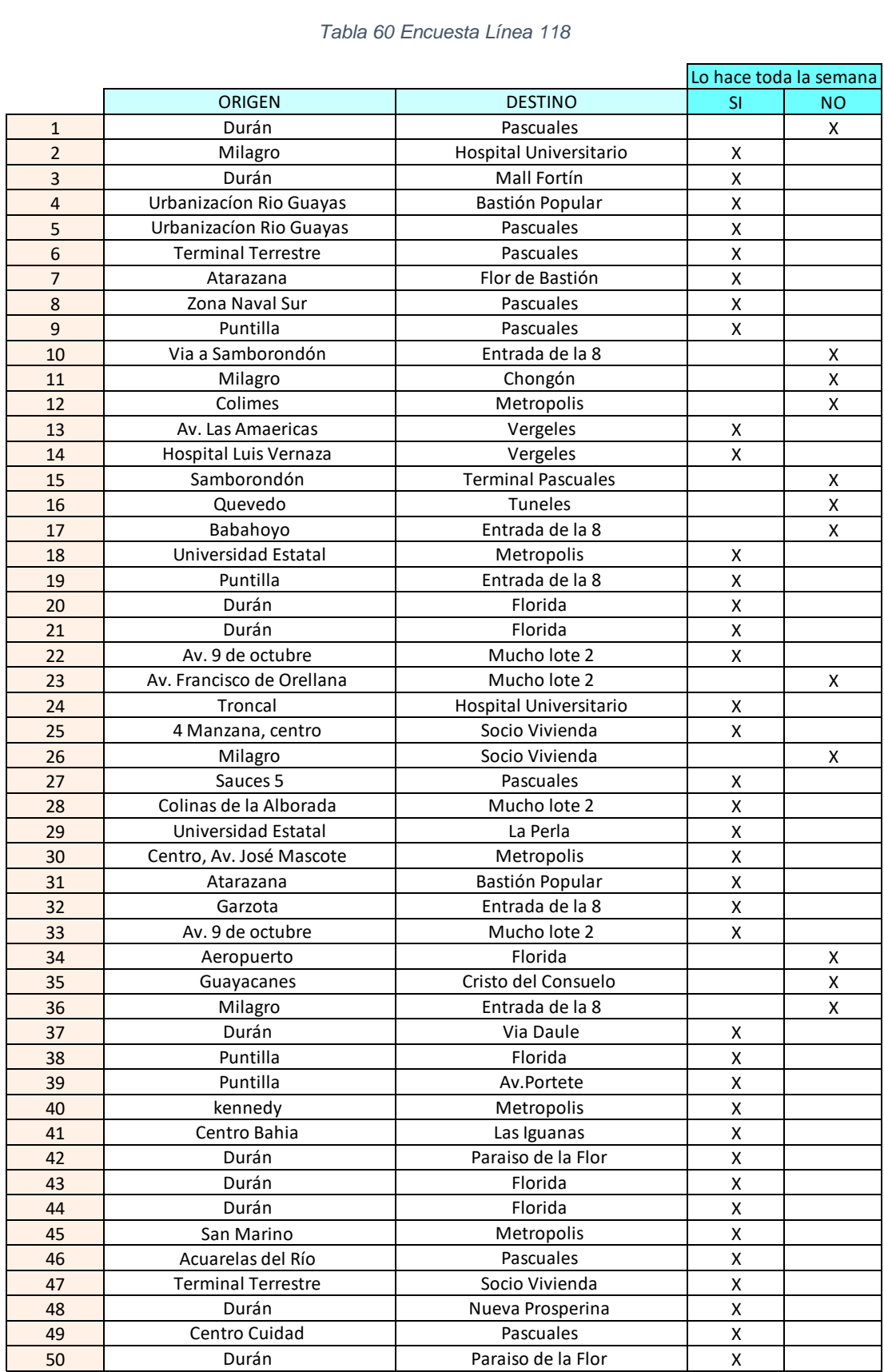

# *Tabla 61 Encuesta Línea 154*

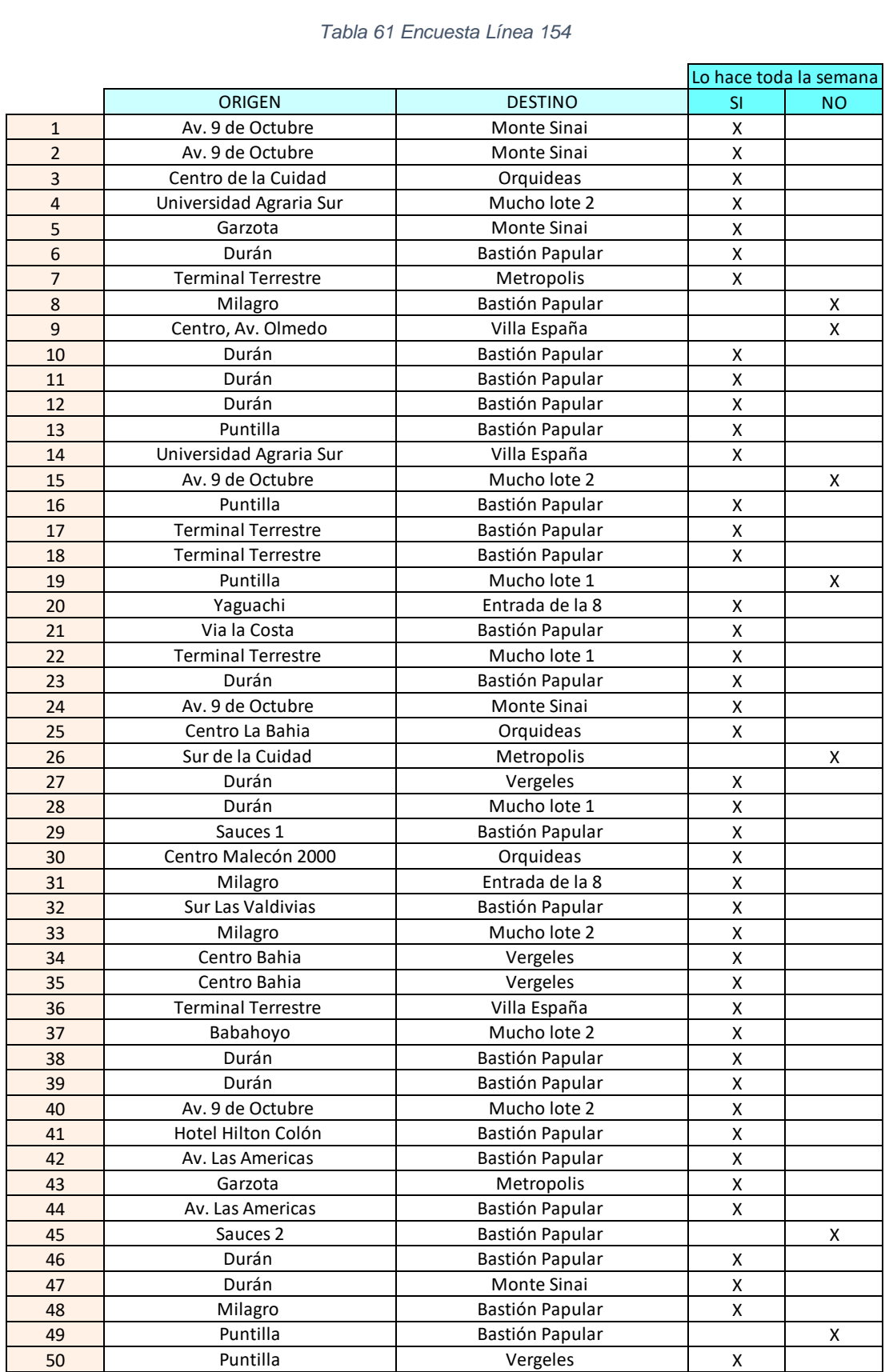

### *Tabla 62 Encuesta Línea 165*

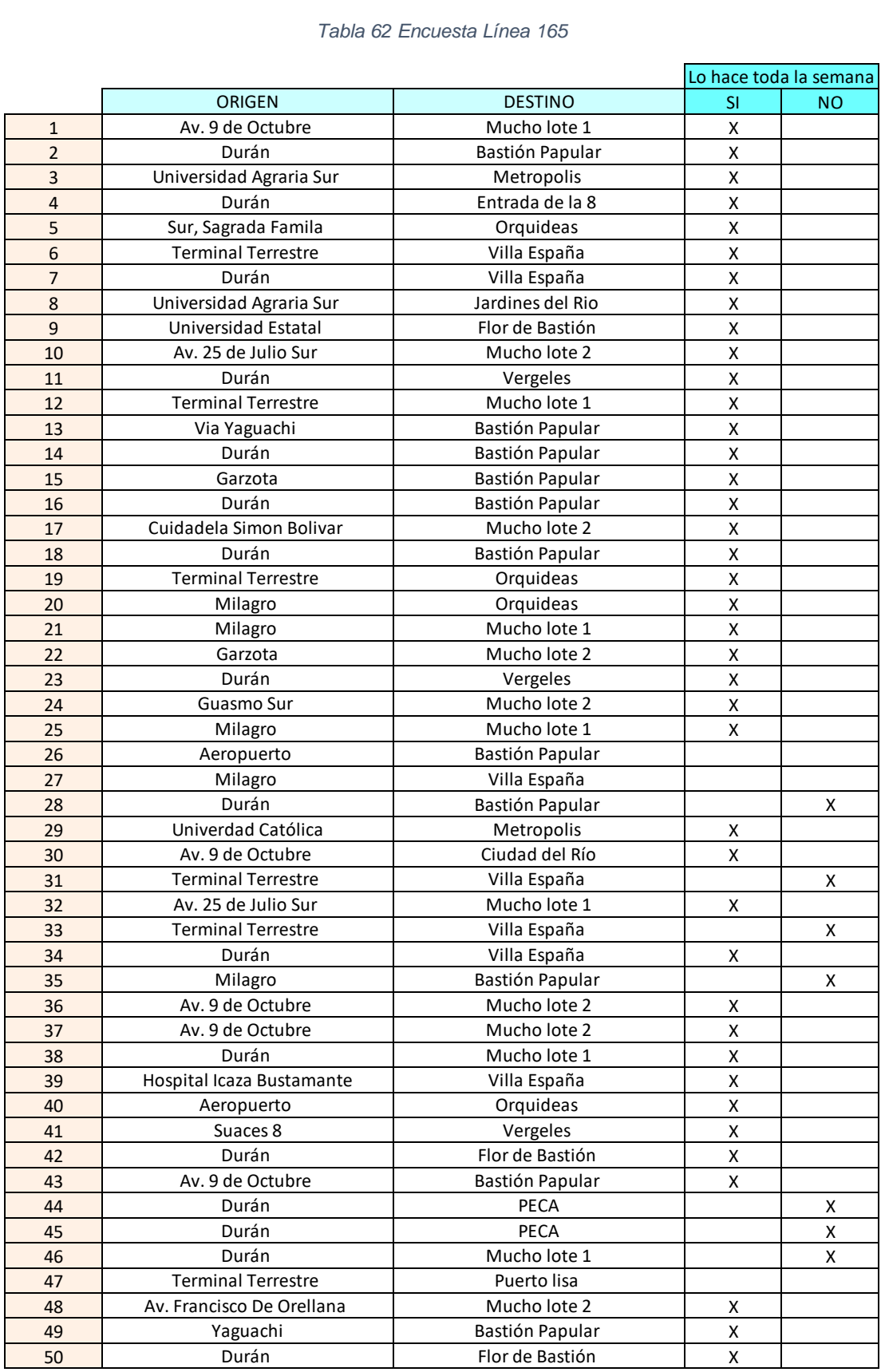

### *Tabla 63 Encuesta Línea 82*

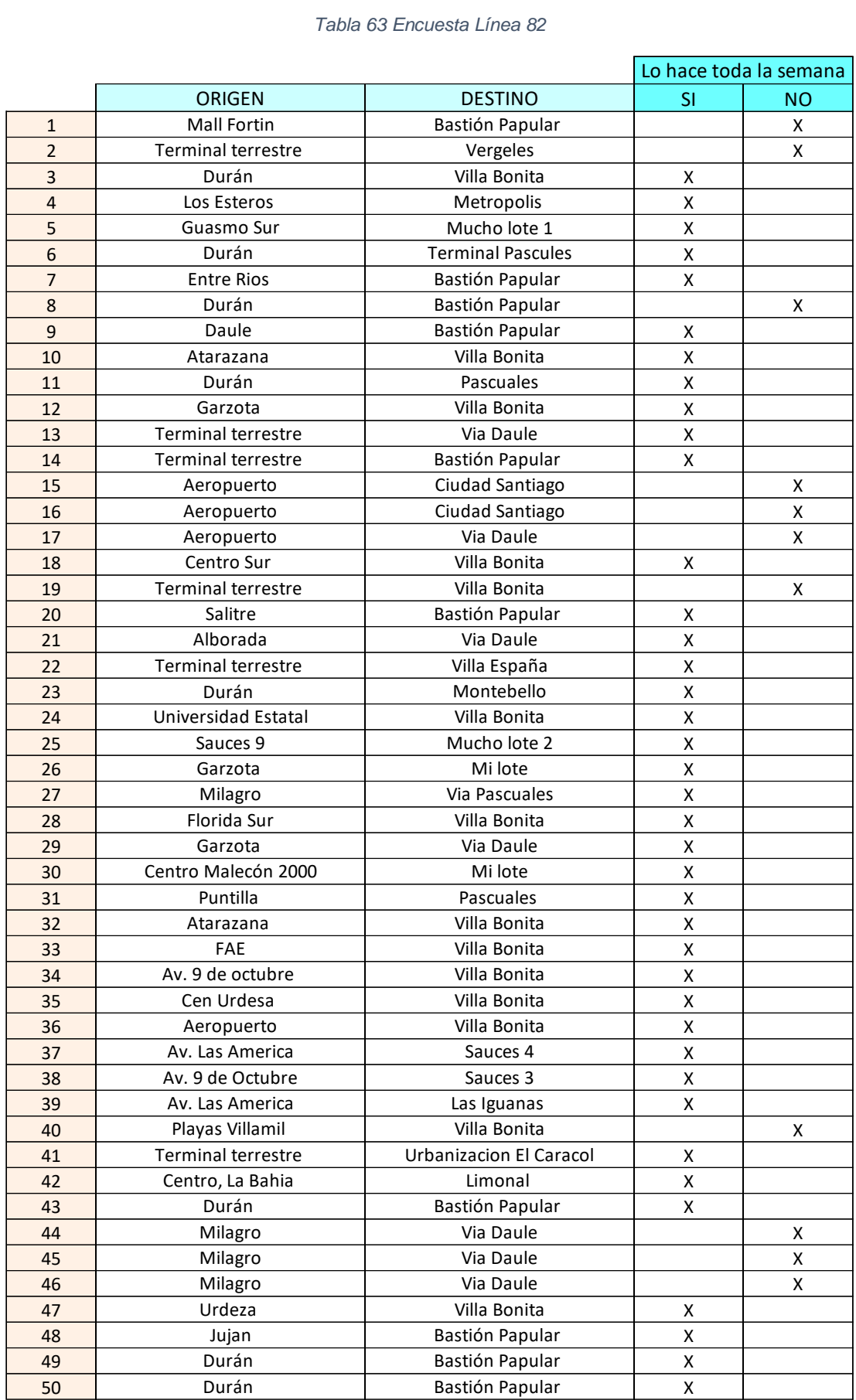

# **4.6. RUTA PROPUESTA PARA SERVICIO DE ALIMENTADOR**

Basándose en la demanda obtenida en el sector en el cual se realizó el análisis, se propone la siguiente ruta con una distancia de 35 km aproximadamente con un tiempo de recorrida de 55min.

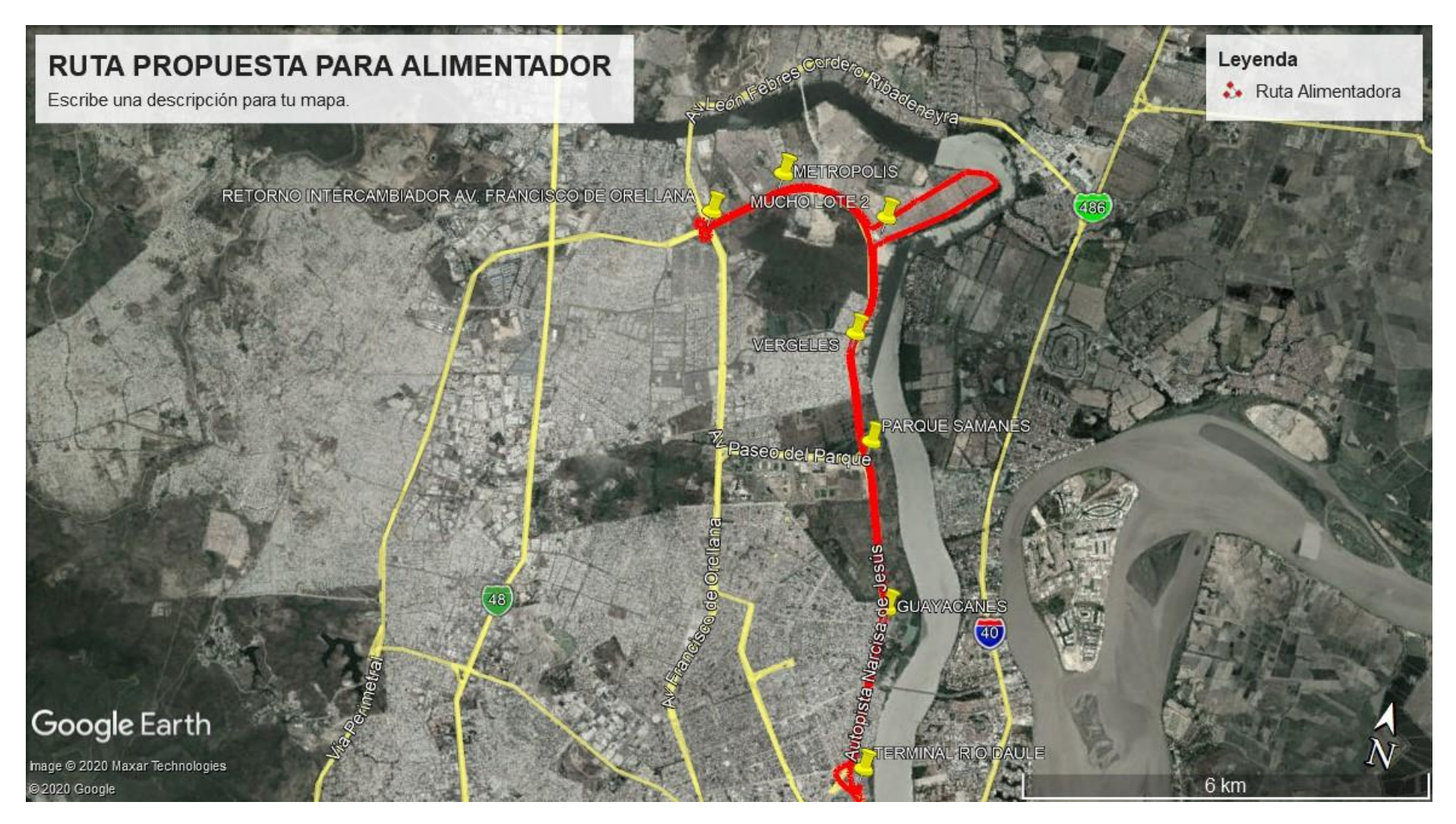

*Ilustración 31 Ruta propuesta para alimentador*
#### **4.7. ANÁLISIS DE RESULTADOS**

Durante este proyecto se analizaron diferentes factores tanto estadísticos como factores socioeconómicos de la implementación de una línea alimentadora de la metrovía.

El resultado de los análisis fue el siguiente:

La demanda existente del sector dada por las líneas

- 14(28 buses) 21244 usuarios
- 16(34 buses) 15750 usuarios
- 82(28 buses) 9596 usuarios
- 118(45buses) 31872 usuarios
- $\bullet$  124-1(14 buses) 5112 usuarios
- 124-2(30 buses) 14907 usuarios
- 154(20 buses) 15001 usuarios
- 165(45 buses) 25740 usuarios

Lo que da un total de 244 buses y 139222 pasajeros lo que genera un promedio de 570 pasajeros/bus/día.

Usando las matrices reducidas se determinó la demanda a la cual se daría servicio, los que corresponden de acuerdo a cada una de las líneas de servicio convencional, es el siguiente:

- Línea 165 4175 usuarios
- Línea 154 2146 usuarios
- Línea 118 3348 usuarios
- Línea 14 3761 usuarios
- Línea 82 1183 usuarios
- Línea 16 1829 usuarios
- Línea 124-2 1066 usuarios
- Línea 124-1 759 usuarios

Lo que da un total de 18268 pasajeros siendo este el 13% de la demanda total.

Basándose en el costo referencial por hora de máquinas semejantes que es de \$30 por hora de una maquinaria de construcción se define que las líneas convencionales están trabajando a la tercera parte, considerando que el volumen de pasajeros promedio es de 570 pasajeros/bus/día y a una tarifa de \$0.30.

Haciendo el mismo análisis con la demanda de 18268 pasajeros y una flota de 14 buses, que serían las condiciones de la alimentadora de la metrovía, tendría un resultado promedio de 1304 pasajeros/bus/día, lo que es más del doble de los pasajeros promedio de las líneas convencionales.

### **CONCLUSIONES**

El total de líneas convencionales es de 244 buses y 139.222 pasajeros lo que genera un promedio de 570 pasajeros/bus/día.

Se definió una ruta alimentadora (35 Km) para el sistema metrovía que cubra un servicio sobre la Av. Narcisa de Jesús hasta la Urbanización Metrópolis. Con una demanda estimada de 18268 usuarios analizando la máxima acumulación de pasajeros (1136 pasajeros) se determinó que se requieran 14 buses lo que daría una frecuencia de cada 4 minutos. Estos resultados darían una demanda por bus de alrededor 1304 pasajeros/bus/día lo que lo haría factible.

Dado que la demanda que cubriría la alimentadora de la metrovía solo es el 13%(18268 usuarios de 139222, dado por las 8 líneas), y como la mayor parte de las líneas llegan al Terminal Terrestre para que se puede facilitar las posibilidad de implementar esta línea, se tendría, que desviar las líneas convencionales por sectores aledaños como Guayacanes Samanes, de no eliminar las líneas convencionales que compiten con la metrovía se tendría que compartir la demanda y considerando una mejor oferta, favorecería al sistema metrovía ya que la expectativa de usuario es casi el doble de las líneas convencionales.

Según los números de demanda los buses convencionales generan un tercio de ingreso de los que podría generar la alimentadora de la metrovía si se desvían las rutas convencionales fuera del terminal.

## **BIBLIOGRAFÍA**

- Fernandez Nogales, Á. (2004). *Investigación y Técnicas de Mercado* (2º ed.). Madrid, España: ESIC.
- Garriga Trillo , A., Pigouche , P., Merino Merino, J., Recio Saboya, P., & Suárez Falcon, J. C. (2010). *Introducción al análisis de datos.* Madrid, Madrid: UNED.
- Moovit. (2020). *MoovitApp*. Obtenido de https://moovitapp.com/
- MTOP. (2013). *NEVI-12,2A.* Quito: Ministerio De Transporte y Obras Públicas del Ecuador.
- Ortúzar, J., & Willumsen, L. (2008). *Modelos de Transporte.* (Ediciones de la Universidad de Cantabria, Ed.) España, España: PUbliCan.
- Ross, S. M. (2005). *Introducción a la Estadística.* Madrid, España: REVERTÉ, S.A.

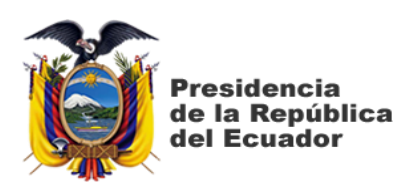

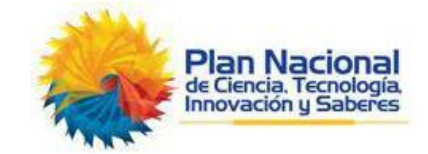

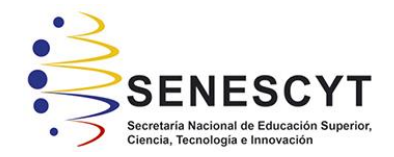

# **DECLARACIÓN Y AUTORIZACIÓN**

Nosotros, **Macias Zambrano, Carlos Antonio; Mieles Villavicencio, Diego Francisco**, con C.C: # **131369366-3; 092954745-3** autores del trabajo de titulación: **Estudio de Factibilidad técnica y económica de una ruta alimentadora de la Troncal 1: Guasmo – Río Daule del sistema Metrovía en Av. Narcisa de Jesús hasta Mucho Lote II** previo a la obtención del título de **INGENIERO CIVIL** en la Universidad Católica de Santiago de Guayaquil.

1.- Declaro tener pleno conocimiento de la obligación que tienen las instituciones de educación superior, de conformidad con el Artículo 144 de la Ley Orgánica de Educación Superior, de entregar a la SENESCYT en formato digital una copia del referido trabajo de titulación para que sea integrado al Sistema Nacional de Información de la Educación Superior del Ecuador para su difusión pública respetando los derechos de autor.

2.- Autorizo a la SENESCYT a tener una copia del referido trabajo de titulación, con el propósito de generar un repositorio que democratice la información, respetando las políticas de propiedad intelectual vigentes.

Guayaquil, **27 de febrero del 2020**

**f.\_\_\_\_\_\_\_\_\_\_\_\_\_\_\_\_\_\_\_\_\_\_\_\_\_\_\_ Macías Zambrano,** 

**Carlos Antonio**

**f. \_\_\_\_\_\_\_\_\_\_\_\_\_\_\_\_\_\_\_\_\_\_\_\_\_\_ Mieles Villavicencio, Diego Francisco**

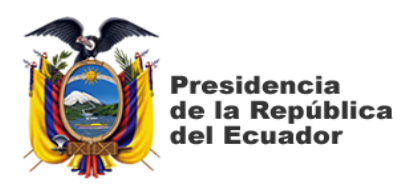

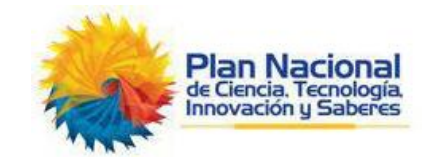

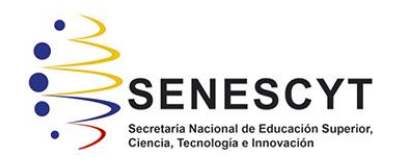

#### *REPOSITORIO NACIONAL EN CIENCIA Y TECNOLOGÍA* FICHA DE REGISTRO DE TESIS/TRABAJO DE TITULACIÓN **TEMA Y SUBTEMA:**  Estudio de Factibilidad técnica y económica de una ruta alimentadora de la Troncal 1: Guasmo – Río Daule del sistema Metrovía en Av. Narcisa de Jesús hasta Mucho Lote II. **AUTOR(ES)** Carlos Antonio, Macías Zambrano; Diego Francisco, Mieles Villavicencio **REVISOR(ES)/TUTOR(ES)** Ing. Federico von Buchwald de Janon PhD. **INSTITUCIÓN:** Universidad Católica de Santiago de Guayaquil **FACULTAD:** Facultad de Ingeniería **CARRERA:** Ingeniería Civil **TITULO OBTENIDO:** | Ingeniero Civil **FECHA DE PUBLICACIÓN:** <sup>DE</sup> 27 de febrero del 2020 **No. DE PÁGINAS:** 115 **ÁREAS TEMÁTICAS:** Movilidad y Transporte, ingeniería Vial, Ingeniería de Trafico **PALABRAS CLAVES/ KEYWORDS:** Metrovía, mucho lote 2, conteo, estudio origen destino. **RESUMEN/ABSTRACT** (150-250 palabras): El fin de este trabajo realizado en la ciudad de Guayaquil consistió en un estudio de origen destino en el sector de la avenida Narcisa de Jesús para determinar la factibilidad de la implementación de una ruta

alimentadora la cual cubra la creciente demanda de habitantes en el sector de mucho lote 2.

Este estudio se lo realizo en las 8 líneas que circulan por esta avenida las cuales era 14, 16A, 82, 118, 124- 1, 124-2, 154 y 165 en los cuales se realizaban conteos dentro de los mismos para entregar fichas a usuarios y determinar los sectores de mayor afluencia y cantidad de usuarios.

Luego de aquello se realizó un conteo general de buses en un punto para así determinar la cantidad de buses los cuales brindan el servicio en un tiempo determinado, este conteo se lo realizo desde la 05:00 hasta las 22:00.

Se procedió a realizar los cálculos, mediante matrices previamente sectorizadas, para así determinar si es viable o no el implemento de esta ruta alimentadora.

Estos resultados fueron favorables para la implementación de la misma ya que consta con una alta demanda de usuarios los cuales el sistema metrovía puede abastecer siempre y cuando se elimine y/o desvíen los buses hacia sectores aledaños, y no lleguen al terminal.

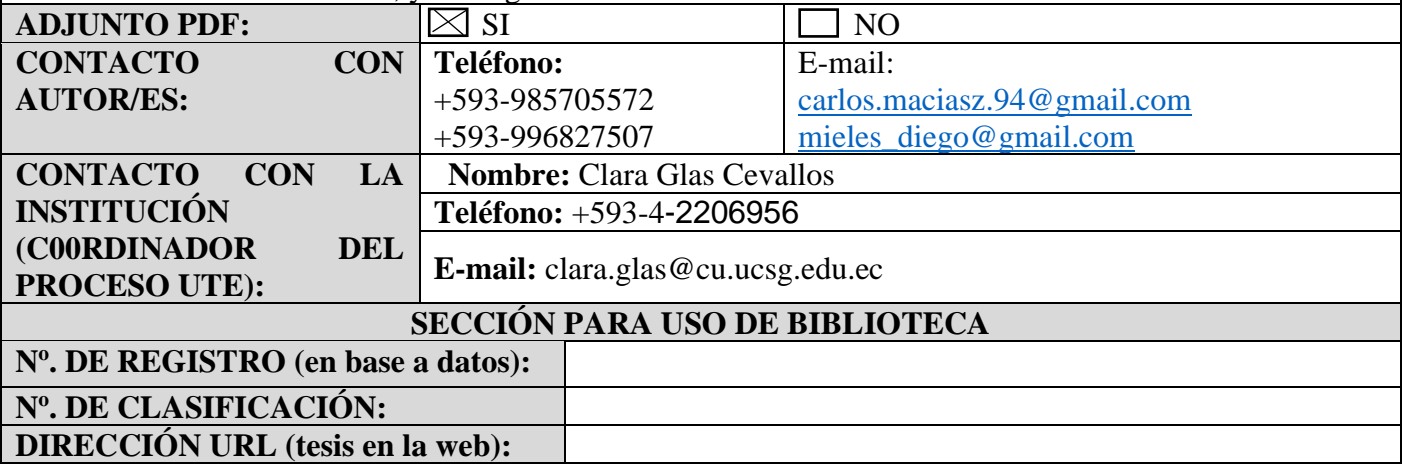